# CENTRO FEDERAL DE EDUCAÇÃO TECNOLÓGICA DO PARANÁ **Programa de Pós-Graduação em Engenharia Elétrica e Informática Industrial**

# DISSERTAÇÃO

# **apresentada ao CEFET-PR**

## **para obtenção do título de**

# MESTRE EM CIÊNCIAS

## **por**

## ERICA FERNANDA OSAKU

# DESENVOLVIMENTO DE UM SOFTWARE DIDÁTICO PARA O APOIO AO APRENDIZADADO DE VENTILAÇÃO MECÂNICA

## **Banca Examinadora:**

# **Presidente e Orientador:**  PROF. DR. HEITOR SILVÉRIO LOPES CEFET-PR **Examinadores:**  PROF. DR. ESPERIDIÃO ELIAS AQUIM UTP-PR PROF. DR. ANTÔNIO FERNANDO BRUNETTO UEL-PR PROF. DRA. MARIA ANGÉLICA BRUNETTO UEL-PR

**Curitiba, 28 de fevereiro de 2005.** 

## ERICA FERNANDA OSAKU

# **DESENVOLVIMENTO DE UM SOFTWARE DIDÁTICO PARA O APOIO AO APRENDIZADADO DE VENTILAÇÃO MECÂNICA**

**Dissertação apresentada ao Programa de Pós-Graduação em Engenharia Elétrica e Informática Industrial do Centro Federal de Educação Tecnológica do Paraná, como requisito parcial para a obtenção do título de "Mestre em Ciências" – Área de Concentração: Engenharia Biomédica.** 

**Orientador: Prof. Dr. Heitor Silvério Lopes Co-Orientador: Prof. Dr. Esperidião Elias Aquim** 

**Curitiba**  2005

### **Ficha catalográfica Elaborada pela Bibliotecária Jeanine S. Barros CRB/9-1362**

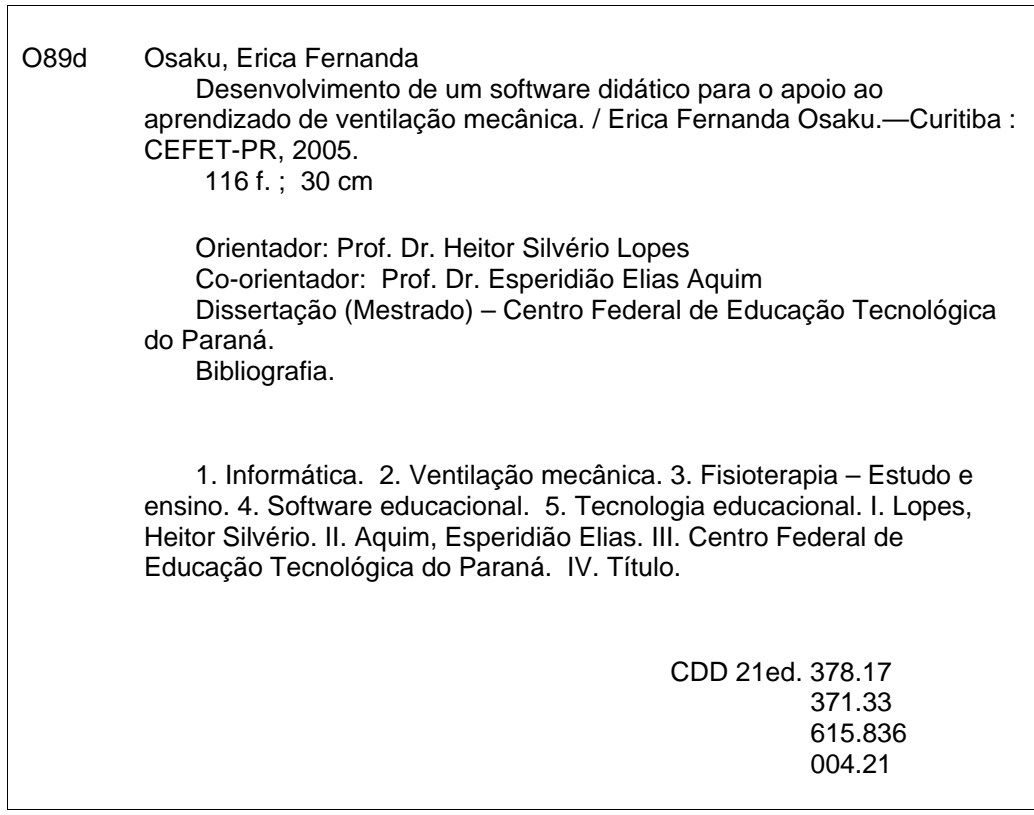

"O rio atinge seus objetivos porque aprendeu a contornar obstáculos" Lao-Tsé

## **AGRADECIMENTOS**

Os meus agradecimentos:

Ao meu orientador Prof. Dr. Heitor Silvério Lopes cuja competência, orientação e paciência, permitiram o desenvolvimento deste trabalho.

Ao meu co-orientador prof. Dr. Esperidião Elias Aquim, pelas valiosas sugestões que contribuíram com o enriquecimento do trabalho.

Aos meus pais Nelson Osaku e Clarice Osaku que sempre me incentivam a buscar mais conhecimento. Obrigado pelo apoio, dedicação e principalmente por me passarem confiança e acreditarem em mim.

Ao meu filho Lucas Piccinin, que compreendeu a minha ausência durante essa caminhada.

Ao Yuri Piccinin, Zélia Hertel e Laura Hertel pela paciência, carinho e compreensão.

A amiga e companheira de mestrado Soraya Calixto pela amizade e colaboração no desenvolvimento do *software.* 

A amiga e também companheira de mestrado Luciana Castilho pela amizade, companheirismo e apoio.

A amiga Cláudia Macedo pelo apoio e amizade.

Ao Dr. Péricles Duarte e as Ft. Danila Itakura, Anavilma Eduardo, Luciana Wille e Suely Ogasawara pelas sugestões.

As Fisioterapeutas de Cascavel que participaram do trabalho e contribuíram com sugestões e críticas.

A coordenadora do curso de Fisioterapia da UNIOESTE - Josiane Rodrigues da Silva e aos alunos do curso de Fisioterapia da UNIOESTE que voluntariamente testaram *software* e colaboraram com sugestões para melhoria do programa.

As Instituições de ensino, coordenadores de cursos de Fisioterapia e alunos de Fisioterapia da UTP, PUC, UEL, UNIANDRADE, UNICENP, UNICENTRO, CESUMAR e UNIPAR que participaram na pesquisa inicial do trabalho.

v

# **SUMÁRIO**

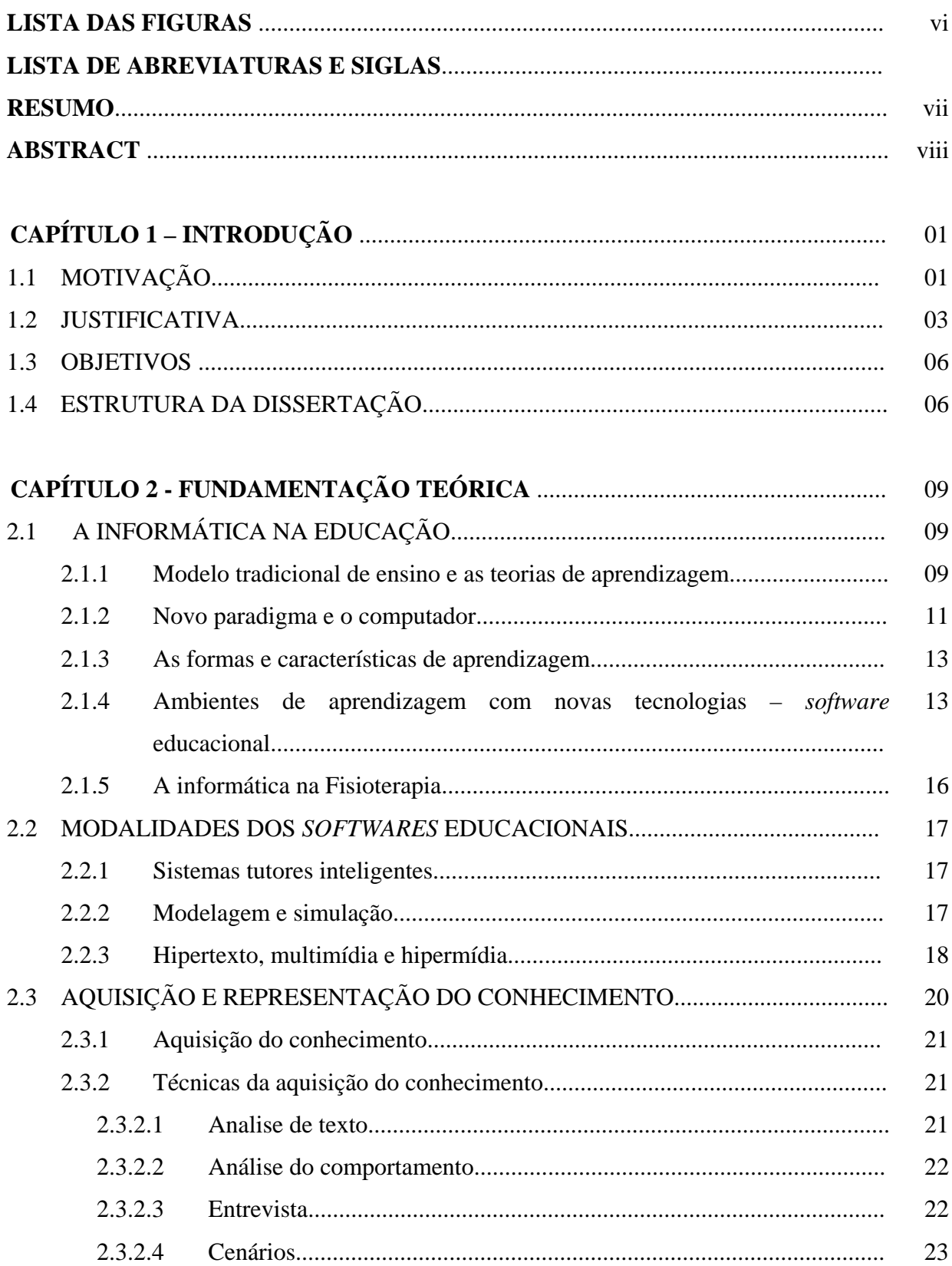

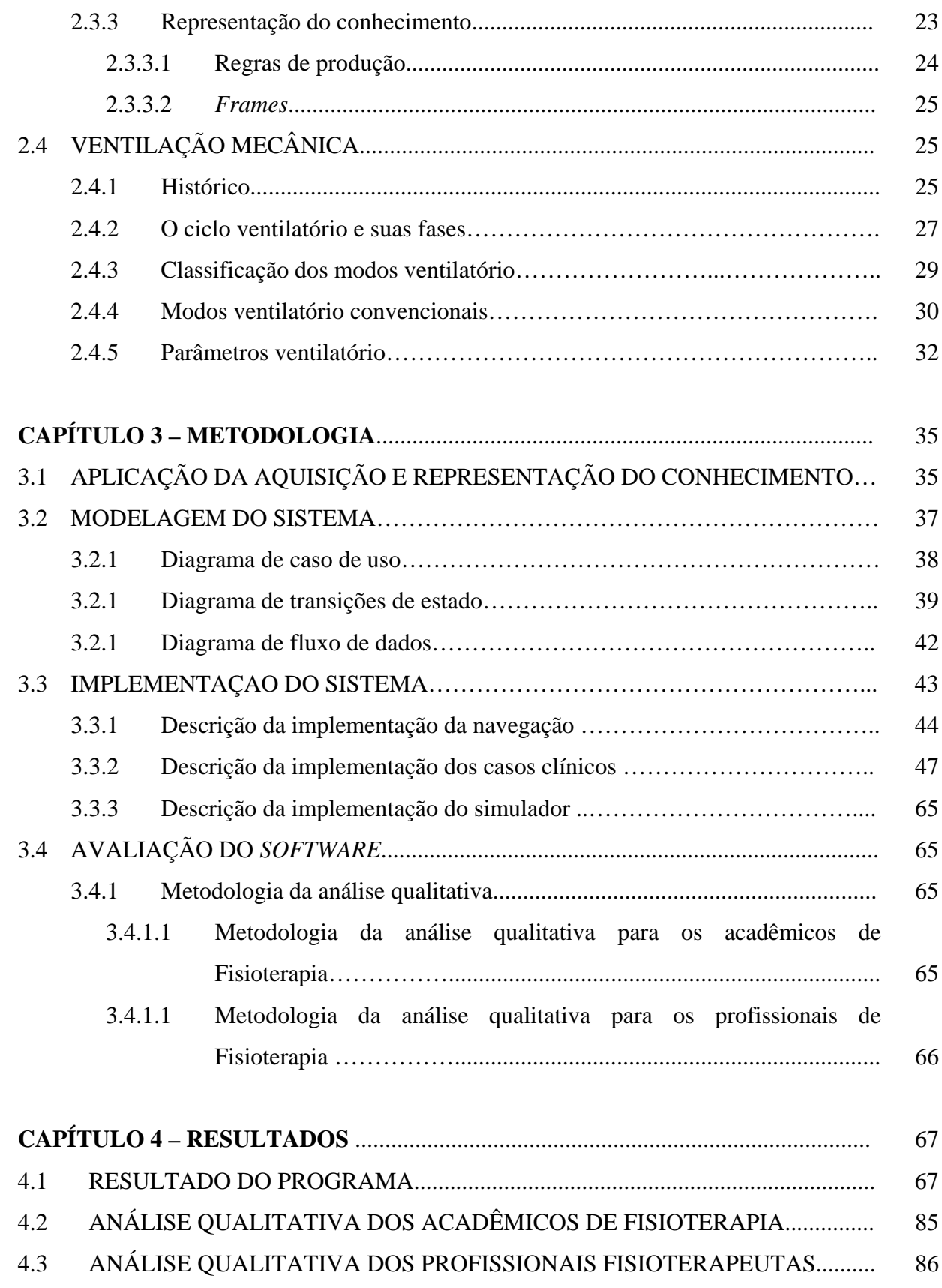

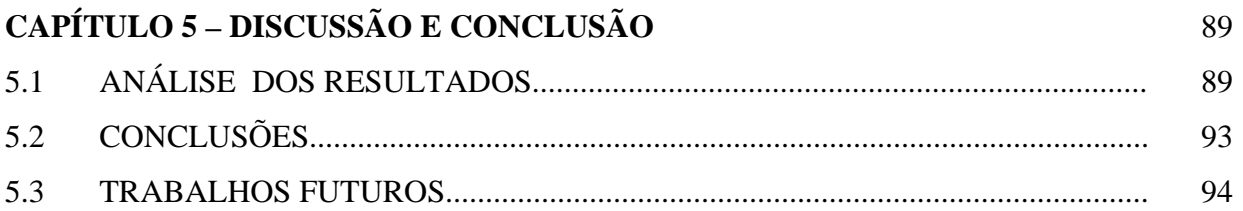

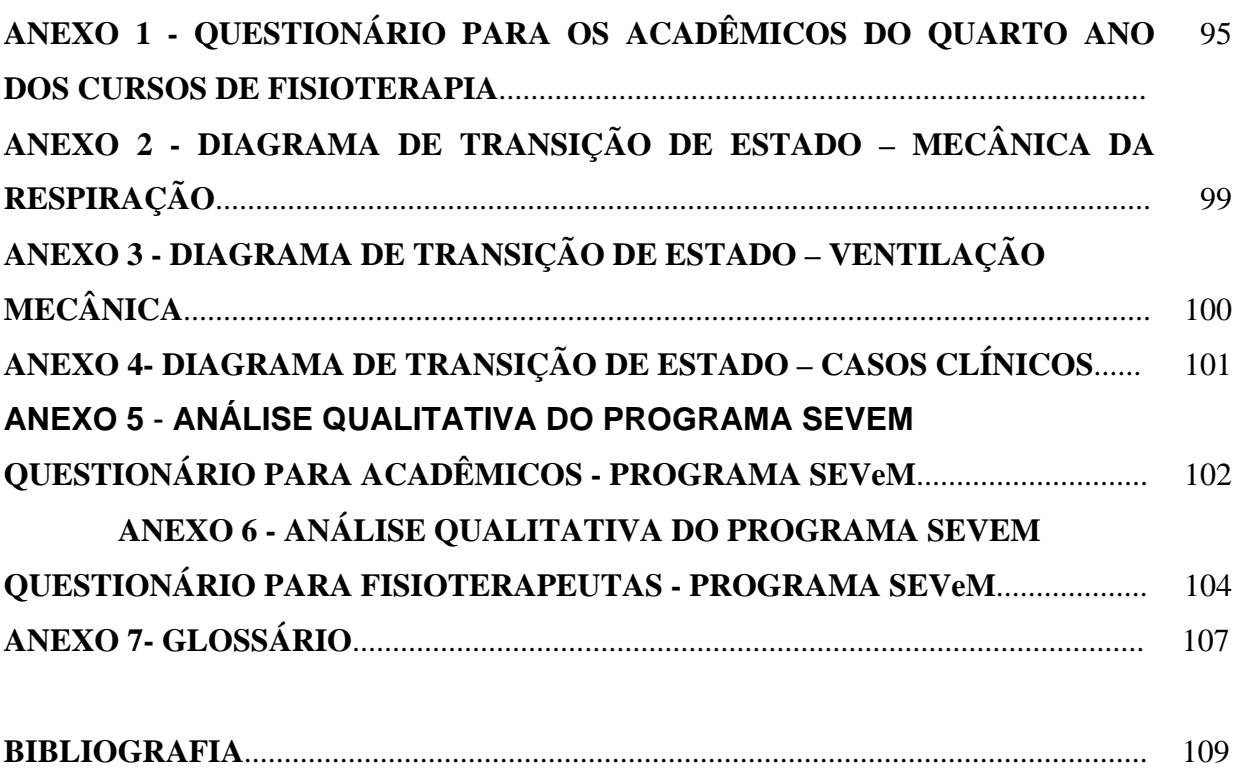

## **LISTA DE FIGURAS**

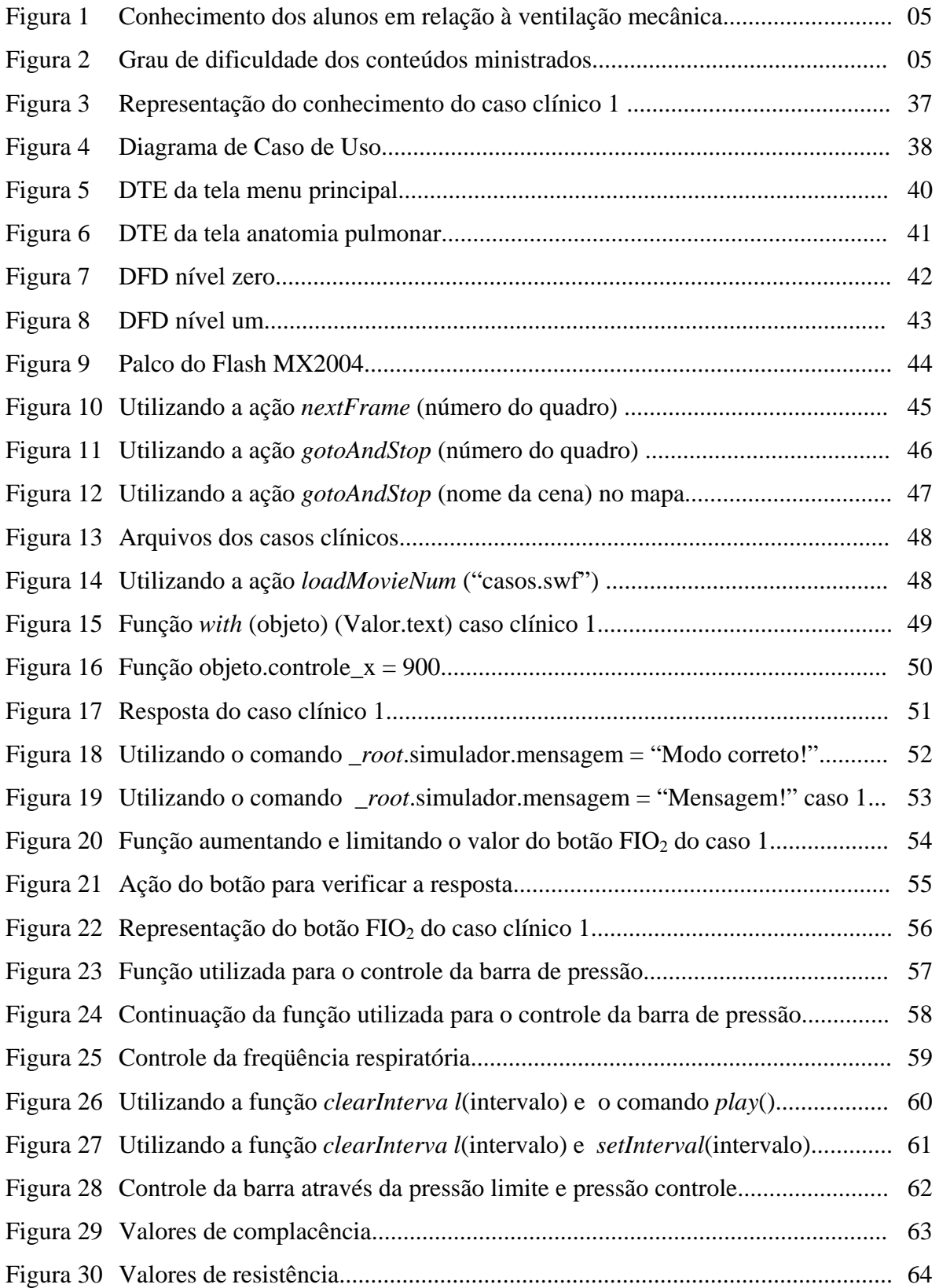

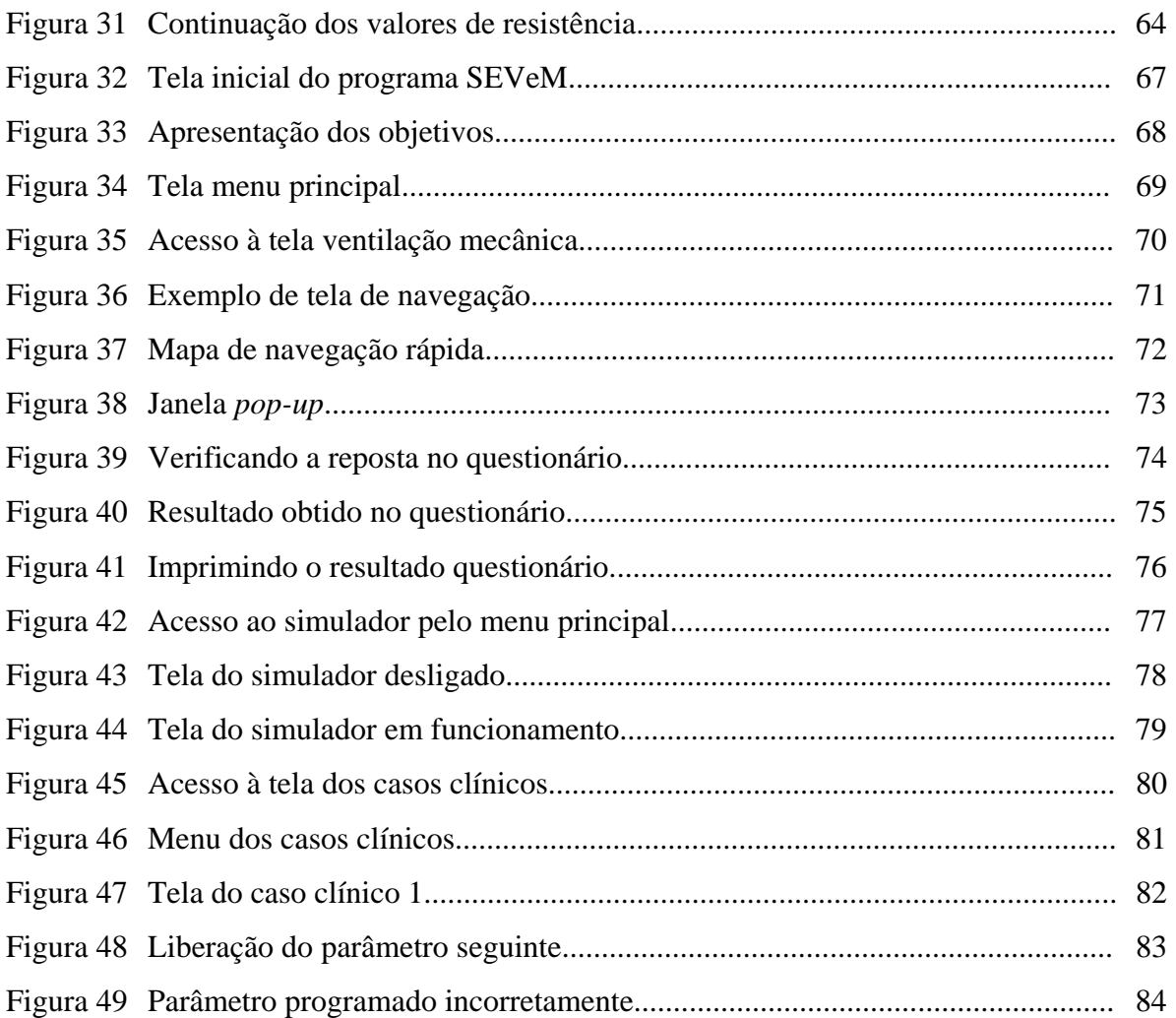

## **LISTA DE ABREVIATURA E SIGLAS**

- AC Aquisição do Conhecimento
- CAI Instrução Assistida por Computador
- CPAP Pressão Positiva Continua na Via Aérea
- DCU Diagrama de Caso de Uso
- DFD Diagrama de Fluxo de Dado
- DPOC Doença pulmonar obstrutiva crônica
- DTE Diagrama de Transição de Estado
- FIO2 Fração Inspirada de Oxigênio
- fR Freqüência Respiratória
- PBL *Problem-Based Learning*
- PEEP Pressão Positiva Expiratória Final
- PSV Ventilação com Pressão de Suporte
- RC Representação do Conhecimento
- SARA Síndrome da angústia respiratória aguda
- SEVeM Software Educacional em Ventilação Mecânica
- SIMV Ventilação Mandatória Intermitente Sincronizada
- STI Sistema Tutorial Inteligente
- UTI Unidade de Terapia Intensiva
- VCV Ventilação controlada a volume
- VEC Ventilação Espontânea Continua
- VM Ventilação Mecânica
- VMI Ventilação Mandatória Intermitente
- Vt Volume Corrente
- ZEEP Pressão Zero ao Final da Expiração

#### **RESUMO**

O trabalho tem como objetivo desenvolver um *software* educacional para Fisioterapia, fornecendo suporte ao aprendizado dos alunos em relação à ventilação mecânica. O tema ventilação mecânica é ministrado durante o sexto período da graduação, porém a abordagem é superficial e o contato com o aparelho de ventilação mecânica normalmente acaba não acontecendo. Também a dificuldade em levar para as salas de aula um aparelho e o pouco tempo dos alunos durante o estágio curricular nas Unidades de Terapia Intensiva, motivaram o desenvolvimento do programa. O programa possui textos, figuras, animações curtas, questionários e principalmente casos clínicos com um simulador de ventilação mecânica. O processo de aquisição do conhecimento foi realizado através de análises de textos e entrevista com especialista Fisioterapeuta. Na representação do conhecimento foram utilizadas as regras de produção e *frames*. Como metodologia de desenvolvimento foram utilizados os diagramas de casos de uso, diagramas de fluxo de dados e diagramas de transição de estados. Para o desenvolvimento e implementação do programa foi utilizado o *software* de animação Macromedia Flash MX 2004. Para avaliar a usabilidade do programa foram realizadas duas análises qualitativas: uma com acadêmicos do curso de Fisioterapia e outra com Fisioterapeutas que trabalham em hospitais. Avaliando os resultados obtidos com os acadêmicos e Fisioterapeutas, observa-se que o SEVeM cumpriu o objetivo proposto e teve boa aceitação pelos usuários. Através da abordagem inovadora o *software* modificou o cotidiano dos alunos. Certamente o *software* pode dar apoio ao aprendizado de ventilação mecânica, desmistificando o aparelho e tornando o aprendizado do assunto mais interessante. As informações obtidas através das análises qualitativas indicaram a aprovação da informática na Fisioterapia. Os computadores quando utilizado com os *softwares* educacionais, tornam-se um artefato mediador eficaz para a melhora do processo ensino/aprendizagem.

xv

## **ABSTRACT**

This work aims at developing instructional software in the area of Physical Therapy, more specifically in mechanical ventilation. Mechanical ventilation is a subject that students have during the sixth period of the undergraduate course. However, the approach is usually superficial and the students do not have close contact with the ventilator. Also, it is difficult to take a ventilator to the classroom so as to show it to the students, students spend little time during the curricular stage in the Intensive Care Unity. All these factors motivated the development of this software, that comprises texts, figures, short animations, quiz list and, most importantly, clinical cases together with a mechanical ventilation simulator. Knowledge acquisition process was done using text analysis and interviews with an expert. Frames and production rules were used to represent knowledge. The methodology of development included case diagram, data flow diagram and state diagram. The software was completely developed using Macromedia Flash MX 2004. To evaluate the accessibility of the program, two qualitative analyses were done: with undergraduate students and with Physical Therapists work in hospital. The analysis of results indicates that SEVeM accomplished the proposed objective and had good acceptance among users. By using an innovative approach, this software has taken a different view to the students and we believe that it can give support to learning mechanical ventilation in the course, demystifying the equipment and making the subject more attractive. A conclusion can be done from this work in the sense that the use of informatics in Physical Therapy is quite positive, and the computer with educational software is an effective mediator of the teaching/learning process.

## **CAPÍTULO 1**

## **INTRODUÇÃO**

## 1.1 MOTIVAÇÕES

Na sociedade atual, novas concepções de organização do trabalho e novas tecnologias de informações têm surgido a todo instante. Neste contexto, os recursos de informática têm sido incorporados cada vez mais em todas as áreas do conhecimento humano (CASAS, 1999).

Na área educacional, o potencial da informática como mediadora das complexas relações entre o aluno e o conhecimento ainda está nos seus primeiros passos.

Os projetos multi, inter e transdisciplinares com o apoio dos computadores é uma das alternativas viáveis e práticas, com resultados que atraem e motivam os alunos em ambientes educativos. Os projetos educacionais atendem aos anseios dos alunos em relação à construção de novos conhecimentos, permitindo uma interação das diferentes séries e professores e tornando dinâmicas e ricas as aulas. O computador é um dos elementos inovadores que pode auxiliar a construção coletiva dos conhecimentos envolvidos nos projetos, por se tratar de uma máquina com múltiplas funções e tratar as informações como um elemento integrado no processo ensino-aprendizagem (TAJRA, 2001).

Para GARDNER (*apud* MERCADO, 1999), este novo paradigma, a informática educacional, exige a utilização de ambientes apropriados para a aprendizagem, ricos em recursos para experiências variadas utilizando novas tecnologias de comunicação, que valorizam a capacidade de pensar, de solucionar e tomar decisões, na qual os alunos possam adquirir conhecimentos, segundo os seus "estilos" individuais de aprendizagem.

Através da informática, o processo ensino-aprendizagem pode ser trabalhado em três níveis: momentos em que o professor ensina numa posição hierarquicamente superior de transmissão de conhecimento; num segundo momento mais transversal, de troca, de aprendizagem junto com os alunos; e num terceiro momento, o professor abstém-se, tendo uma atitude mais discreta, onde os alunos atuam (GLADCHEFF, OLIVEIRA e SILVA, 2001).

Segundo SOBRAL e FERREIRA (2003), o objetivo no ambiente informatizado é o de promover a motivação do aluno, além de educá-lo, resultando na remodelação de técnicas e

metodologias de ensino, onde a integração de materiais didáticos, multimídia, rede e computadores possam engrandecer o processo educacional.

Para VALENTE (*apud* OLIVEIRA, 1998, p. 15) cuja preocupação está voltada aos aspectos pedagógicos, o papel do computador na educação vem se definindo na medida em que se questiona a função da escola e do professor, uma vez que a função do aparato educacional não deve ser a de ensinar, mas de promover o aprendizado, modificando também o papel do professor, que passa a ser, não mais o repassador de informação, porém o facilitador no processo ensino-aprendizagem.

A informática educativa, é a informática onde o aluno utiliza o computador para adquirir conhecimentos e não onde o aluno aprende a manipular o computador, ou seja, como aulas de computação.

Para a implementação da informática na educação é necessários um computador, software educacional, o professor e o aluno. O *software* educacional é fundamental, pois sem ele o computador não poderia ser utilizado na educação.

Os *softwares* educacionais podem trazer vantagens pedagógicas desejáveis, tais como: individualização no aprendizado, estímulo, motivação e promoção da autoestima, apresentação dos tópicos educativos de modo atrativo, criativo e integrado (GIRAFFA, 1997).

De acordo com VALENTE (1993) os *softwares* educacionais podem ser divididos em algumas categorias: tutorial, exercícios e prática, simulação, hipermídia e jogos educacionais.

Na área educacional da saúde existem poucos *softwares* educacionais, sendo a maioria na forma de livros eletrônicos. Na área da fisioterapia também existem poucos trabalhos, destacando-se os de McGOWN e FAUST (1971), CAREY, ELLINGHAN e CHEN (1986), SAARINEN-RAHHIKA e BINKLEY (1998), GONZAGA (2003) e CASTILHO (2004). Em todos os resultados foram satisfatórios, o que demonstra a viabilidade de utilizar o ensino informatizado para a Fisioterapia.

O processo de ensino-aprendizagem dentro de uma sala de aula, especialmente na área da Fisioterapia aplicada a pneumologia, às vezes fica comprometido pela dificuldade de realização das aulas demonstrativas e/ou práticas. Em especial o conteúdo de ventilação mecânica é prejudicado, pois para a realização da prática seria necessária a utilização de um ventilador mecânico. Por outro lado, apesar das dificuldades encontradas para o ensinoaprendizagem deste assunto na graduação, houve segundo EMMERICH (2002) nestes últimos anos, uma crescente conquista de espaço do profissional de Fisioterapia dentro das Unidades de Terapia Intensiva (UTIs). Com conhecimentos de anatomia e fisiologia respiratória, domínio dos princípios de ventilação mecânica, o fisioterapeuta dedicado a esta especialidade,

a exemplo do que ocorre em outros países desenvolvidos, tem conquistado o respeito e trazido contribuição à equipe-multidisciplinar da UTI.

Aos novos profissionais que estão entrando no mercado de trabalho, cabe a consolidação deste espaço conquistado. Isto exige ainda na fase de formação, recursos metodológicos que facilitem a assimilação dos conhecimentos necessários. O recurso da informática educacional pode ser um valioso facilitador para este fim.

#### 1.2 JUSTIFICATIVA

A disciplina de Fisioterapia aplicada em pneumologia é ministrada no terceiro ano dos cursos de Fisioterapia na maioria dos cursos de graduação. É uma disciplina teórica-prática, onde são abordados diferentes temas, sendo alguns específicos de Fisioterapia respiratória e outros gerais como doenças do aparelho respiratório.

Em geral, o conteúdo de ventilação mecânica acaba sendo pouco explorado e aprofundado pelos professores da graduação pela grande quantidade de conteúdos a serem abordados durante as aulas e também por ser um conteúdo que é ministrado com profundidade em cursos de especialização.

O estudo da ventilação mecânica foi escolhido como foco principal deste trabalho em decorrência das dificuldades do aluno nesta área, motivadas principalmente por dois fatores: dificuldade em levar para as salas de aula um aparelho de ventilação mecânica e o tempo exíguo do aluno, durante o estágio curricular, dentro de uma UTI, em média de 7 a 15 dias.

Outro fator que levou a realização deste trabalho é a relevância deste assunto, pois a Fisioterapia está cada vez mais atuante dentro das UTIs onde se evidencia a necessidade de uma melhor preparação dos alunos egressos. Hoje, o fisioterapeuta atua cada vez mais no controle ventilatório de um paciente em UTI. Mesmo sabendo que o assunto em questão é trabalhado em cursos de especialização, devem-se preparar melhor o aluno egresso durante a graduação para poder atuar de forma adequada, oferecendo-lhes mais conhecimento e preparo.

O material didático-pedagógico existente sobre ventilação mecânica é tratado sob a forma de textos em livros e artigos, onde os ventiladores mecânicos são mostrados através de fotos e desenhos-esquemas. Desta forma o assunto fica desinteressante e cansativo, desestimulando o aluno.

Antes de iniciar este trabalho foi realizado um estudo para verificar se existe dificuldade do aluno no aprendizado do tema ventilação mecânica. Foi realizada uma pesquisa em 8 Instituições do Paraná para verificar a extensão dos conhecimentos e o interesse dos alunos do 4<sup>°</sup> ano em relação à disciplina de Fisioterapia respiratória e, mais especificamente, em relação ao conteúdo de ventilação mecânica. Em todas as Instituições envolvidas, os alunos do 4<sup>°</sup> ano tiveram a disciplina de Fisioterapia respiratória (Fisioterapia aplicada a Pneumologia) (ou equivalente) no sexto período de 2002.

Um questionário (Anexo 1) foi elaborado e aplicado aos alunos durante os meses de março e abril de 2003, sendo que um total de 401 alunos responderam ao questionário. Este questionário continha perguntas gerais sobre a disciplina de Fisioterapia respiratória e específica de ventilação mecânica. Foi elaborado de forma que não existisse ambigüidade nas respostas e de maneira que algumas das perguntas tivessem ligações entre elas. A coleta de dados foi feita em um único dia para cada Instituição, sendo realizada pela mesma pessoa.

Verificou-se que a grande maioria, 45% dos alunos, acha que seu conhecimento em relação ao assunto ventilação mecânica é "regular", 29% acham que é "fraco" e 3% consideram que não têm "nenhum conhecimento", o restante 23% considera o seu conhecimento sobre o assunto "bom" ou "ótimo" (Figura 1). Quanto ao grau de dificuldade do assunto ventilaçâo mecânica ministrada em aula, 63% dos alunos consideram o assunto mais difícil de aprender quando comparado a outros assuntos (Figura 2). E em relação à importância do assunto 99% dos alunos consideram como importante.

Também foi questionado se através do conteúdo de ventilação mecânica ministrada em sala de aula os alunos se julgavam em condições de elaborar o plano de tratamento para um paciente em UTI. A maioria, 94% dos alunos, responderam não ter. Esta resposta já era esperada, pois os resultados anteriores mostraram que os alunos possuem pouco conhecimento do assunto, sendo este considerado um dos mais difíceis para o aprendizado, devido às dificuldades já relatadas.

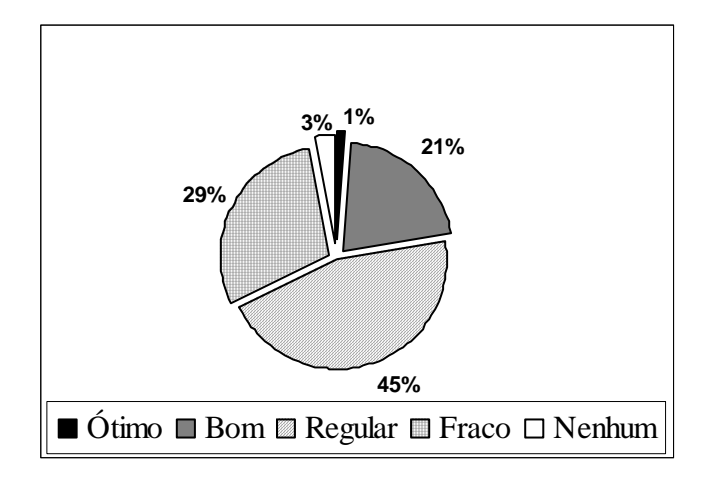

Figura 1: Conhecimento dos alunos em relação à ventilação mecânica

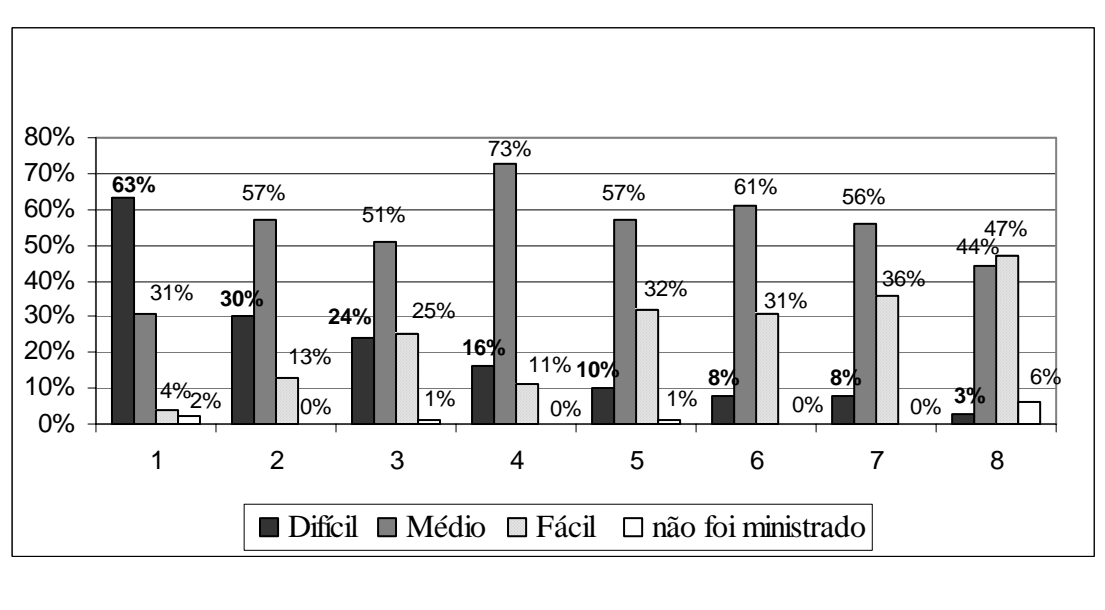

- 
- 
- 
- 
- 1. Ventilação mecânica 2. Incentivadores e espirometria
- 3. Ausculta pulmonar 4. Reabilitação pulmonar
- 5. Inaloterapia e oxigenoterapia 6. Avaliação e exame físico
- 7. Recursos manuais 8. Drenagem postural

Figura 2: Grau de dificuldade dos conteúdos ministrados

Pode-se observar que o assunto ventilação mecânica para a grande maioria dos alunos entrevistados é realmente difícil de aprender, sendo, de fato, um assunto complexo. Através dos dados obtidos constatou-se que os alunos egressos dos cursos de Fisioterapia têm pouco conhecimento e prática insuficiente em ventilação mecânica. É possível que este déficit possa refletir diretamente na vida profissional destes futuros profissionais.

Para auxiliar e complementar esta carência da falta de prática com os ventiladores mecânicos e até mesmo em alguns casos a falta do contato com esse aparelho, é onde entra a informática educativa. Através desta poderosa ferramenta espera-se auxiliar e motivar o aluno, oferecendo um aprendizado dinâmico, criativo, motivador e principalmente interativo.

#### 1.3 OBJETIVOS

O objetivo geral deste trabalho é desenvolver um *software* educacional em ventilação mecânica para ser um complemento no aprendizado dos alunos de Fisioterapia.

Como objetivos específicos da dissertação têm-se:

- Elaborar um programa interativo para o aprendizado do assunto ventilação mecânica, que possua interface atrativa, textos, animação e casos clínicos com simulador de ventilação mecânica.
- Utilizar o computador como instrumento auxiliar para o ensino-aprendizado da Fisioterapia.
- Inserir a informática educativa na Fisioterapia.
- Avaliar a usabilidade e utilidade do programa.

## 1.4 ESTRUTURA DA DISSERTAÇÃO

Os próximos capítulos a serem abordados são: revisão de literatura, materiais e métodos, resultados, discussão e conclusão.

Na revisão de literatura, segundo capítulo, é abordado a forma tradicional de ensino e a nova abordagem que é a informática na educação. Em seguida são apresentadas as modalidades de *softwares* educacionais para o processo de ensino-aprendizagem. Ainda neste capítulo é feita uma revisão no processo de aquisição e representação do conhecimento humano. Também se discorre sobre o assunto ventilação mecânica.

No terceiro capítulo, materiais e métodos, descreve-se a especificidade , o processo de desenvolvimento e o funcionamento do *software* e seus detalhes de implementação.

No quarto capítulo são apresentados os resultados obtidos com a utilização do *software*.

No quinto capítulo são discutidos e analisados os resultados e por fim é apresentada, a conclusão e feita sugestão de novos trabalhos.

## **CAPÍTULO 2**

## **FUNDAMENTAÇÃO TEÓRICA**

## 2.1 A INFORMÁTICA NA EDUCAÇÃO

O computador favorecido pelos grandiosos avanços da tecnologia, principalmente da informação e comunicação, está permitindo que suas virtudes sejam canalizadas em direção à melhoria do processo de ensino-aprendizagem, desempenhando um importante papel na busca do novo paradigma da educação (TAJRA, 2001).

A utilização de tecnologias de informação e comunicação possibilita a criação de um caminho alternativo que liga o aluno ao conhecimento, favorecendo o desenvolvimento de novos métodos e práticas de ensino-aprendizagem (REZENDE, PUGLIESE, FREIRE *et al*, 2001).

2.1.1 Modelo tradicional de ensino e as teorias de aprendizagem

Para MORAES (2000) no modelo tradicional de ensino o professor é o único responsável pela transmissão do conteúdo e, em nome da transmissão do conhecimento continua produzindo seres subservientes, obedientes, castrados em sua capacidade criativa e destituídos de outras formas de expressão. Segundo PAULO FREIRE, citado por MORAES (2000, p.51), esta é uma educação "domesticadora", que deposita no aluno informações, dados, fatos, uma educação em que o professor é quem detém o saber, é quem dirige o processo e representa um modelo a ser seguido.

De acordo com este modelo, o conteúdo e produto são mais importantes que o processo de construção do conhecimento. Em termos metodológicos, as aulas são expositivas, os alunos fazem exercícios de fixação traduzidos em leituras e cópias (MORAES, 2000).

Os ambientes de aprendizagem projetados para propósitos educacionais são inspirados no construtivismo ferramenta derivada da teoria sócio-interacionista de Jean Piaget e nas teorias de aprendizagem de Vygotsky, porém muitas decisões nesta área ainda são baseadas em experimentos empíricos (CASAS, 1999).

As teorias empiristas, baseadas na teoria de aprendizagem estímulo-resposta, vêem o aluno como o depositário dos conhecimentos que devem ser acumulados na mente através de associações. Esta teoria, considerando que o ensino é questão apenas de estimulação externa, assume uma postura autoritária de controlar as reações e os conhecimentos dos alunos (MATUI, 2004).

Segundo OLIVEIRA, COSTA e MOREIRA (2001) na teoria empirista a responsabilidade dos professores é a de serem grandes conhecedores dos assuntos relativos ao conteúdo de que vão tratar, viabilizando o processo de transferência do seu conhecimento para os alunos da forma mais objetiva e clara possível. Os alunos são meros receptores passivos de informações, cumpridores de ordens e comandos.

Na teoria sócio-interacionista o desenvolvimento e a aprendizagem não são resultantes só dos estímulos externos (objetos), nem só da produção da razão (sujeito), mas fruto da interação dos dois, sujeito-objeto. A síntese da ação dos dois é que produz, por construção, tanto a mente quanto o conhecimento. Para a prática sócio-interacionista é usado como ferramenta o construtivismo. Piaget e Vygotsky são interacionistas e seus ensinamentos se integram (MATUI, 2004).

Na interação do sujeito com o objeto pode-se incorporar a Teoria da Atividade, onde a atividade é mediada por artefatos. A mediação é o princípio básico desta teoria que explica o desenvolvimento do ser humano. A teoria considera dois princípios básicos como contínuos e interdependentes no desenvolvimento das atividades humanas: a internalização e a externalização (MENDES, 2002). A internalização está relacionada com a reprodução da cultura, o ser humano internaliza conhecimentos, conceitos, valores e significados reproduzindo-os em suas relações sociais. A externalização está ligada à capacidade criativa do ser humano, com a qual é possível transformar a realidade vivida. Na externalização, novas ferramentas mediadoras são criadas, potencializando a superação do processo de reprodução cultural (SANTOS, 2001).

A prática pedagógica construtivista para ser aceita por uma escola e ter sucesso dependerá da existência de três fatores: 1- invenções e descobertas (criatividade interna, capacidade do próprio grupo de inventar e descobrir - desenvolvimento interno); 2- difusão (responsável pela introdução de novos traços culturais. O grupo ou a comunidade não existe isolado, mas em permanente interação uns com os outros - fatores externos); 3- aculturação (a incorporação das mudanças pela comunidade) (MATUI, 2004).

No construtivismo, o aluno é um sujeito que está atribuindo sentidos e significados ao mundo e aos objetos que o cercam. E o significado que ele atribui está de acordo com a sua capacidade de assimilar o conteúdo e o conhecimento (MATUI, 2004).

O principal dogma do construtivismo diz que aprender significa construir estruturas de conhecimento. Para promover episódios de aprendizagem construtivista, os ambientes devem possuir facilidades para a construção de conhecimento (CASAS, 1999). Segundo a teoria construtivista o aprendizado pode acontecer sem a presença do professor desde que o conhecimento seja mediado por um artefato. O computador pode ser um artefato mediador para o ensino-aprendizado, desde que transforme a informação em conhecimento (MATUI, 2004).

Para LÉVY (*apud* MORAN, MASETTO e BEHRENS, 2000) o conhecimento pode ser apresentado de 3 formas diferentes: oral, escrita e digital. Embora coexistam, torna-se essencial reconhecer que a era digital vem se apresentando com uma significativa velocidade de comunicação.

Com o computador como meio e instrumento para colaborar no desenvolvimento do processo de aprendizagem, o professor tem oportunidade de realizar seu verdadeiro papel: ser mediador entre o aluno e a aprendizagem, o facilitador, o incentivador e motivador da aprendizagem (MORAN, MASETTO e BEHRENS, 2000).

O projeto de um *software* educacional implica uma série de tomadas de decisão que vão desde o aspecto técnico até o pedagógico. A escolha da modalidade de *software* que se deseja implementar traz consigo uma série de pressupostos. Os ambientes de ensinoaprendizagem numa abordagem construtivista-conceitual procuram, em geral, colocar à disposição dos professores/aprendizes um conjunto de *software* que possibilitem o *aprendera-aprender*, ou seja, que o aluno se torne mais participativo e possa perceber os efeitos de suas tomadas de decisão no ambiente e, também, possa formular hipóteses sobre o conhecimento que está manipulando, e testá-las num ambiente de ensino-aprendizagem computadorizado próprio (MATUI, 2004).

#### 2.1.2 O novo paradigma e o computador

Mudanças de paradigmas tornam-se uma constante em nossas vidas. Diante dos paradigmas educacionais emergentes podemos perceber o quanto o professor, como um dos

agentes do processo da educação, precisa estar aberto para a nova realidade, a era da informática educacional (TAJRA, 2001).

O uso do computador na educação está em plena ascensão em diversos países. O receio inicial de que a máquina poderia vir a substituir o professor aos poucos está sendo desmistificado (NISKIER, 1993).

Segundo PAPERT citado por OLIVEIRA (2001) afirma que este novo modelo em que se coloca aluno e professor em relações diferentes das atuais, é na verdade uma grande revolução educacional, que não se resume a uma transformação determinada pela tecnologia, mas antes de tudo caracteriza-se por se buscar uma nova compreensão do processo ensinoaprendizagem.

Para JACINSKI e FARACO (2002) as tecnologias de acesso à informação e à comunicação abalam o próprio interior da escola, os tradicionais paradigmas escolares. A escola deve cumprir novas tarefas, porém não mais se organizando pelos velhos paradigmas educacionais. Ainda segundo os autores, as novas tecnologias fornecem novos modos de representar a linguagem oral, a linguagem escrita, as linguagens visuais e audiovisuais, pois constituem novas linguagens ao possibilitarem a mixagem de todas às linguagens: oral, escrita, sons e imagens (fixas ou em movimento).

Diante dessa mudança, o professor deve estar consciente, principalmente em relação a sua nova postura: o de facilitador e coordenador do processo de ensino-aprendizagem; ele precisa aprender a aprender, a lidar com as rápidas mudanças, ser dinâmico e flexível. O conceito de professor "sabe tudo", que domina o conhecimento, deve ser esquecido (TAJRA, 2001).

O computador pode propiciar condições para que os estudantes criem e exercitem suas capacidades cognitivas de procurar e selecionar informações, resolver problemas e aprender independentemente (MORENO, 1999).

O desafio dos educadores atuais não é apenas o uso de computadores nas escolas, mas o uso da informática educativa para melhoria nas relações sociais e de aprendizado nas escolas. Para DALLACOSTA, FERNANDES e BASTOS (2003), uma das formas de auxiliar as escolas mudarem a maneira tradicional de ensino-aprendizagem para um método que forneça aos estudantes um ambiente mais cooperativo no processo de ensino-aprendizagem, é através da introdução da informática no currículo escolar, podendo desta forma estimular os alunos como exploradores e integradores do aprendizado e da experiência.

O papel da informática na prática pedagógica inovadora, é o de proporcionar acesso às informações de forma clara e eficiente. Com a utilização da informática na educação, é inevitável sua desmistificação no processo ensino-aprendizagem.

As instituições de ensino devem acompanhar a evolução tecnológica, pois a informática já se faz presente em muitos locais e serviços, tornando-se, portanto uma exigência do mercado de trabalho.

A educação necessita estar atenta as suas propostas e não se marginalizar, tornando-se obsoleta e sem flexibilidade. Algumas destas mudanças podem ser realizadas pelo professor que, tendo uma visão de futuro e possuindo mente aberta para refletir criticamente sobre sua prática no processo de ensino-aprendizagem, torna-se um agente ativo no sistema educacional (TAJRA, 2001).

## 2.1.3 As formas e características de aprendizagem

A aprendizagem caracteriza um novo paradigma para a educação, em que o aprender passa a ocupar o centro das preocupações e a aprendizagem ganha novo significado. Ela deixa de ser vista como a simples aquisição e acumulação de conhecimentos, passando a ser concebida como um processo de apropriação individual. Neste novo conceito de aprendizagem o próprio educando busca a informação e seleciona de acordo com suas próprias necessidades de conhecimento (MERCADO, 1999).

Segundo ANTUNES (2001), a aprendizagem é um processo individual, ativo, dinâmico e global. Neste processo modificam-se padrões de comportamento, através da experiência ocorrendo o crescimento e desenvolvimento pessoal. Ainda segundo o autor, para haver aprendizagem é necessário um elemento fundamental, a motivação. Cabe ao professor não só oferecer estímulos externos, mas ajudar os alunos a descobrirem seus próprios motivos. Na realidade esta é função do ensino.

A introdução das novas tecnologias nas salas de aula facilita as trocas interindivíduais, a criação de projetos pedagógicos e a comunicação à distância, redefinindo o relacionamento estabelecido entre professor-aluno. Os professores deixam de ser líderes oniscientes e os materiais pedagógicos evoluem de livros-textos para programas e projetos mais amplos. As informações se tornam mais acessíveis, os usuários escolhem o que querem, tornando-se criadores de conteúdo (MERCADO, 1999).

Porém não se pode atribuir ao computador a missão de resolver todos os problemas detectados no processo educativo. Sua presença terá que trazer um repensar sobre os objetivos, as metodologias, as estratégias de ensino e os conteúdos curriculares (MORENO, 1999).

Hoje, o aprender é uma das preocupações em educação. É necessário repensar sobre o conhecimento uma vez que este é construído e reconstruído constantemente e também o papel do professor.

## 2.1.4 Ambientes de aprendizagem com novas tecnologias - *Softwares* Educacionais

Para a implantação da informática na educação, são necessários, além do computador, o *software* educacional, o professor capacitado para usar o computador como meio educacional e o aluno.

*Software* educativo ou Programa Educativo por Computador ou mesmo *Courseware*, é uma classe de *software* educacional cujo objetivo é o de favorecer os processos de ensinoaprendizagem. A característica do *software* educacional é o fato de ser desenvolvido com a finalidade de levar o aluno a construir determinado conhecimento relativo a um conteúdo didático (ROCHA e CAMPOS, 1993).

VALENTE (*apud* GIMENES, 1998) salienta que o *software* educacional vem atender objetivos educacionais preestabelecidos, onde as considerações pedagógicas que orientam seu desenvolvimento superam em importância a qualidade técnica.

O *software* educacional vem diferenciar o ensino da informática do ensino pela informática. O primeiro se caracteriza pelo ensino de conceitos computacionais, como programação, princípios de funcionamento do computador, etc; o segundo se distingüe pelo fato de promover o ensino com o uso do computador. Através do *software* educacional o aluno tem acesso a diversas áreas do conhecimento, possibilitando o ensino de maneira interativa, as vezes interdisciplinar, no ritmo do aluno e de maneira mais prazerosa.

Um *software* educacional tem a finalidade de dar suporte à aprendizagem de uma forma clara e objetiva para aqueles que o manuseiam. Deve haver uma ligação entre o processo de aprendizagem e a interação do aluno com o *software*. O *software* deve ter um design no sentido de que a sua relação com o estudante seja a mais natural e intuitiva possível ajudando sempre que necessário (BOSZCZOWKI, 1999).

Segundo GIMENES (1998) é importante lembrar que muitos dos *softwares* disponíveis no mercado deixam a desejar quanto à metodologia, são oferecidos produtos tecnologicamente avançados com sons, animações, cores e vários outros recursos, embora o conteúdo específico e a prática pedagógica estejam esquecidos. Fazem-se necessários à distinção dos *softwares* que podem contribuir no aprendizado dos alunos daqueles que apenas reproduzem antigas técnicas de ensino, os chamados "livros eletrônicos" que pouco acrescentam na ordem pedagógica.

Estes *softwares* englobam diferentes modalidades, como: tutorial, multimídia, hipertexto/hipermídia, simulação e modelagem, tutores inteligentes, entre outros (CASAS, 1999 e GIMENES, 1998).

A utilização da informática em ambientes educacionais traz conseqüências positivas, como por exemplo às citadas por TAJRA (2001):

- y Autonomia dos alunos para a realização nos trabalhos, sendo este realizado de forma individualizada;
- y Alunos mais motivados e também criativos em função da grande variedade de ferramentas disponíveis nos *software*;
- y A curiosidade é um elemento bastante estimulado com a informática;
- y Interação dos alunos, tornando o ambiente ativo e dinâmico, favorecendo também a socialização;
- y Alunos com dificuldades de concentração tornam-se mais concentrados;
- y Estimula o aprendizado de várias línguas e a forma de comunicação voltada para a globalização;
- y Contribui para o desenvolvimento das habilidades de comunicação e de estrutura lógica de pensamento.

Quanto às características segundo PROENÇA e MAIA (1996), o *software* educativo deve possuir:

- Interface simples e intuitiva;
- y Figuras digitalizadas e diagramas relacionados aos tópicos;
- y Vídeos curtos e animações relacionadas aos conceitos e exemplos;
- y Exemplos interativos onde os usuários possam realizar cálculos e simulações;
- · Sistema de orientação (como indicador de localização no documento);
- y Sistema de navegação linear (avanço ou recuo ao nível da página) e não-linear (possibilidade de voltar até a página principal);
- Sistemas de auto-avaliação e testes;
- Bibliografia adicional.

De acordo com a natureza dos *softwares,* TAJRA (2001) classifica os recursos didáticos da seguinte forma:

y *Softwares* educacionais: são os diversos *softwares* disponíveis no mercado, no qual, os professores utilizam conforme seus interesses e proposta de ensino. Contudo, o computador integrado ao *software* educacional nem sempre é utilizado de forma correta, como ferramenta pedagógica.

A maioria dos *softwares* educacionais, os livros eletrônicos, poucos têm mídia (som, animação, desenho e textos) agrupadas, e também não estimulam o desafio, a curiosidade e a resolução de problemas.

- y *Softwares* aplicativos com finalidades educativas: a escola ensina noções básicas de informática e utiliza o computador como ferramenta de produção de trabalhos.
- y *Softwares* aplicativos com finalidades tecnológicas: tem importância para os conceitos de informática, sem a preocupação com a interação e proposta pedagógica. São os editores de textos, banco de dados, planilhas eletrônicas e editores de gráficos.
- y Interação das propostas: (Logo, *softwares* educacionais e aplicativos) nesta modalidade a escola cria dois momentos: a utilização do laboratório para orientações tecnológicas e para a utilização da informática como instrumento pedagógico.
- y Desenvolvimento de *software*: apesar da existência de diversos *softwares*  educacionais, algumas escolas desenvolvem seus próprios *softwares* educacionais. Apesar do grande investimento financeiro necessário, os *softwares* desenvolvidos respondem as necessidades da escola.

### 2.1.5 Informática na Fisioterapia

Na informática educacional em Fisioterapia existem poucos trabalhos, porém apesar desse panorama os poucos trabalhos realizados tiveram resultados satisfatórios. O programa piloto desenvolvido por McGOUWN e FAUST (1971), descreve uma revisão em anatomia e a cinesiologia do joelho. Nesse programa a representação do conhecimento foi através de *frames*. Os resultados do trabalho indicaram excelentes ganhos de aprendizagem

WASHINGTON e PARNIAMPOU (1997) descrevem um trabalho semelhante ao de McGOUWN e FAUST (1971) para o ensino de biomecânica. Através da utilização de um programa tutorial, os autores também relatam que houve uma aprendizagem significativa por parte dos alunos.

SAARINEN-RAHIIKA e BINKLEY (1998) utilizaram o sistema tutorial que teve como princípio a aprendizagem baseada em problemas (PBL) ou *Problem-based Learning.* Neste estudo também se comprovou que o desempenho dos alunos submetidos ao programa foi superior aos demais.

GONZAGA (2003) desenvolveu um *software* para o apoio ao ensino da atividade reflexa em recém-nascido. Os resultados também foram satisfatórios. CASTILHO (2004) desenvolveu um *software* multimídia para o apoio na aprendizagem dos testes de força muscular, esta abordagem também se mostrou eficiente.

## 2.2 MODALIDADES DOS *SOFTWARES* EDUCACIONAIS

Os *softwares* educacionais podem ser divididos em várias categorias de acordo com suas aplicabilidades.

#### 2.2.1 Sistemas Tutoriais inteligentes

As pesquisas na construção de Ambientes Inteligentes para a Aprendizagem Assistida por Computadores (ICAI), também conhecidos como Sistemas Tutoriais Inteligentes (STIs), tiveram início aproximadamente nos anos de 1970 (CASAS, 1999).

Os STI são pesquisas da Inteligência Artificial (IA) no domínio da educação auxiliada por computador, cujo objetivo é a descoberta da forma de fazer dos computadores uns tutores inteligentes, capazes de criar uma máquina de representação de fases de conhecimentos do aprendiz que permitam estabelecer o aprendizado intermediário e final e de prover guias instrucionais para acelerar a aprendizagem (CASAS, 1999). Um STI pode ser descrito como um *software* que envolve:

y Um computador que codifica domínios pedagógicos e conhecimento de professores humanos como um bom mecanismo para comunicá-los a outros humanos;

y Um aprendiz humano – aluno - que interage com o computador para adquirir algumas habilidades nesses domínios.

O STI modela o entendimento do aluno sobre um determinado tópico e à medida que o aluno realiza a tarefa o sistema compara o conhecimento do aluno com o modelo que ele tem de um especialista do domínio. Se existir uma diferença, o sistema gera uma explicação para auxiliar o aluno para que compreenda o que ficou mal entendido (POZZEBON e BARRETO, 2004).

Esta ferramenta também caracterizada como *software* educacional objetiva à aquisição do conhecimento de maneira interativa, criando situações que levam o aluno a aprender, desenvolvendo seus próprios meios, de acordo com seu potencial, incentivando a sua autonomia e a sua criatividade (SOBRAL e FERREIRA, 2003).

#### 2.2.2 Modelagem e Simulação

Este tipo de *software* implica na criação de modelos do mundo real, pois envolvem modelos de sistemas dinâmicos e complexos, onde a própria inteligência humana se inclui. Os sistemas dinâmicos estão sempre longe do estado de desequilíbrio e supõem a constante transformação. (GLADCHEFF, OLIVEIRA e SILVA 2001).

Os *softwares* desta natureza são utilizados para permitir o raciocínio, a solução de problemas e tomadas de decisão. Em um programa de simulação típico, é apresentado ao estudante um problema e uma situação, que deva ser resolvido.

Segundo McGOUWN e FAUST (1971), as simulações variam em complexidade e extensão; podendo envolver problemas referentes ao planejamento do tratamento de pacientes. A aprendizagem baseada em problemas (PBL) ou *Problem-based Learning* , é um método educacional no qual a aprendizagem é enfocada em cenários clínicos. A base teórica da PBL é de que a aprendizagem é garantida por uma série de condições: estímulo de conhecimento prévio; aprendizagem contextualizada, a fim de garantir a fixação de conteúdos; e a elaboração do conhecimento através da discussão.

Para SAARINEN-RAHIIKA e BINKLEY (1998), existem alguns princípios que formam a base de uma abordagem em PBL:

y Os estudantes podem ser responsáveis pela profundidade e amplitude do aprendizado caso sejam dados direção, fontes e *feedback;*

- y Os estudantes trazem com eles uma ampla bagagem de experiências e conhecimento prévios;
- y A aprendizagem em pequenos grupos garante compreensão, exploração, discussão e debate;
- y Os sistemas tutoriais facilitam o aprendizado e traduzem conceitos ao invés de "ensinar" ou servir apenas como fornecedores de informação;
- y A informação utilizada para compreender e lidar com os cenários da vida real é integrada a partir de várias disciplinas tradicionais.

#### 2.2.3 Hipertexto, hipermídia e multimídia

O hipertexto é um texto com funções de navegação dentro de um sistema de apoio, ou seja, a partir de palavras-chaves pode-se passar para um determinado trecho, obter maiores explicações sobre um assunto ou a definição de um certo termo citado VAUGHAN (1994).

No hipertexto a informação é apresentada ao usuário sob forma de texto exibido na tela do computador. TED NELSON (citado por ULBRICHT e BUGAY, 2000) usou o termo hipertexto para falar de uma organização não-linear de informação. Através do hipertexto é possível situar assuntos distintos inter-relacionados em diferentes níveis de aprofundamento, proporcionando a personalização do processo ensino-aprendizagem e permitindo ao usuário trabalhar em seu próprio ritmo, nível e estilo, adequando as suas características e interesses.

Segundo VAUGHAN (1994), no hipertexto as palavras, seções e as idéias são vinculadas de modo que o usuário possa se movimentar pelo texto de forma não-linear, rápida e intuitiva. Para NANARD (1994, *apud* ULBRICHT e BUGAY, 2000) os hipertextos são fundamentalmente compostos de um conjunto de conhecimentos, sendo conectados por ligações denominadas *links*. A *linkagem* é a forma de associar livremente o conhecimento ao documento.

Em sistemas de hipertextos duas palavras geralmente utilizadas são vínculos (*links*) e nós (*nodes*). Os vínculos são os caminhos e os menus de movimentação, os nós são tópicos, documentos, mensagem e elementos de conteúdo acessível. Os vínculos são conexões entre elementos conceituais, ou seja, os nós contendo textos, gráficos, sons ou informações relacionadas à base de conhecimento (VAUGHAN, 1994).

Através de sua estrutura flexível, o hipertexto faz com que a navegação de um texto seja executada de forma lógica além de permitir a indicação de partes do documento. Com sua
estrutura pode auxiliar o usuário a reaproximar diferentes elementos de informação para compará-los, confrontá-los ou analisá-los, possibilitando ao estudante adquirir diferentes abordagens sobre um mesmo assunto (ULBRICHT e BUGAY, 2000)

A apresentação computadorizada da informação em forma de hipertexto, combinada com a multimídia , forma a hipermídia, poderosa ferramenta na transmissão do conhecimento.

Multimídia são os programas e sistemas em que a comunicação entre o homem e o computador se dá através de múltiplos meios de representação de informação como som, imagem animada, além da imagem estática. Ela torna-se interativa quando fornece ao usuário algum controle sobre as informações que são visualizadas. A multimídia interativa torna-se hipermídia quando oferece ao usuário uma estrutura pela qual pode mover-se e interagir (VAUGHAN, 1994).

A multimídia pode ser utilizada para a aquisição de diversos tipos de conhecimentos e para atender a diferentes enfoques de ensino-aprendizagem. Para DEDE, FONTANA e WHITE (*apud* DALLACOSTA, FERNANDES e BASTOS, 2003) os sistemas multimídias como ambientes de aprendizagem não deveriam visar ao aumento da quantidade de informações fornecidas aos alunos, mas deveriam procurar viabilizar um novo modelo de ensino e de aprendizagem, onde o aluno constrói seus próprios conhecimentos sobre determinado assunto, integrando-os a uma aplicação que ele mesmo construiu.

A vantagem da multimídia é que o sistema não impõe ao usuário um modelo de aprendizagem estabelecido. Um mesmo documento permite a presença simultânea de diferentes mídias, o que reforça seu efeito sobre a aprendizagem e sobre o desenvolvimento e utilização do conhecimento. O usuário filtra as informações que deseja, hierarquiza e rearranja as outras informações, construindo conhecimentos novos (MOREIRA, 1991, *apud*, DALLACOSTA, FERNANDES e BASTOS, 2003).

A multimídia requer o computador como meio de apresentação, devido as suas características únicas como (PAULA FILHO, 2000):

- y O acesso não-linear: a informação é rapidamente acessível de forma não-linear, o usuário não fica preso a uma seqüência de tempo. Como exemplo: leitor de livro;
- y A interatividade: o usuário é participante de uma atividade;
- y Integração com programas aplicativos: executar cálculos, pesquisas em bases de dados, entre outras.

A hipermídia é uma extensão do hipertexto que vai além de textos tradicionais e gráficos nos livros, podem incluir sons, animações e vídeos. Quando a interação e o hipertexto são adicionados à multimídia, a multimídia torna-se hipermídia (VAUGHAN, 1994).

O ambiente hipermídia fornece aos usuários ferramentas de interação, permitindo navegar dentro do documento não apenas de forma linear, mas sim de forma interativa: ao clicar em um botão, o computador responde mostrando uma imagem, um video por exemplo (ULBRICHT e BUGAY, 2000).

Segundo VAUGHAN (1994), considerando a flexibilidade do sistema hipermídia, é necessário que o *software* contenha estratégias pedagógicas diversas, pois enquanto um aluno privilegia a atividade guiada, outro prefere encontrar por si próprio a solução de um problema.

O uso da hipermídia é muito eficaz para o ensino, pois permite, através da combinação adequada das diversas formas de mídia e da interatividade que ela proporciona, estimular o desenvolvimento da percepção e do aprendizado (ULBRICHT e BUGAY, 2000).

# 2.3 AQUISIÇÃO E REPRESENTAÇÃO DO CONHECIMENTO

O conhecimento é definido segundo o *Webster's Dictionary* como "o fato ou condição de conhecer algo com familiaridade adquirida através da experiência ou associação". As pessoas adquirem conhecimento através da experiência, elas vêem, ouvem, tocam e experimentam o mundo ao redor delas. Nós podemos associar algo que vemos com alguma coisa que ouvimos e deste modo adquirir novos conceitos sobre o mundo. Uma definição alternativa para conhecimento é "o fato ou condição de ser consistente de algo" (MOTA, 2003). Em inteligência artificial, o termo "conhecimento" significa a informação que um programa de computador necessita para que possa se comportar inteligentemente (CHAIBEN, 2003).

### 2.3.1 Aquisição do Conhecimento

O processo de aquisição de conhecimento (AC) pode ser definido como extração, transformação e transferência de informação de uma fonte de conhecimento para um programa de computador. A meta da AC é obter o conhecimento detalhado utilizado pelo especialista (profissional provedor do conhecimento) para solucionar problemas (CARVALHO, 1995; OSHIRO, NOVELLI e LUCENA, 2003).

Segundo CORDINGLEY (1989) o processo de AC é usualmente dividido em três estágios:

- y Estágio da definição ou da análise inicial: onde é decidido qual conhecimento é necessário. Nesta fase ocorre a familiarização com o domínio.
- y Elicitação do conhecimento: obtenção de conhecimento predominantemente vindo de especialistas humanos e interpretação deste conhecimento.
- y Representação do conhecimento: codificação do conhecimento na linguagem interna do sistema. Nesta fase filtra-se o conhecimento formalizado para uma estrutura representativa de uma ferramenta de desenvolvimento de um sistema selecionado. A primeira tarefa durante esta fase é avaliar a seleção de um esquema de representação do conhecimento.

#### 2.3.2 Técnica para aquisição do conhecimento

As fontes potenciais de conhecimento são os especialistas humanos (principal fonte), livros-texto, banco de dados, documentos com relatos de experiências e estudos, a experiência pessoal do engenheiro do conhecimento (CUNHA, 2003).

Quando a fonte de conhecimento é uma pessoa, a atividade é essencialmente um empreendimento social que requer cooperação entre o elicitante – geralmente o engenheiro do conhecimento e o provedor de conhecimento – o especialista (CORDINGLEY, 1989).

Há uma variedade de técnicas utilizadas para obter conhecimento.

#### 2.3.2.1 Análise de textos

Na análise de textos a extração do conhecimento é realizada através da consulta a livros- textos. O elicitante deve assimilar o conhecimento consultando vários livros na tentativa de adquirir características do próprio especialista (CARVALHO, 1995).

#### 2.3.2.2 Análise do Comportamento

Esta técnica também conhecida como Técnica da Observação consiste em observar as tarefas que o especialista executa. Ele poderá interromper a análise do especialista para questionar pontos não compreendidos (CARVALHO, 1995). Este procedimento visa

determinar como o especialista opera no seu dia-a-dia, quais pontos em que se concentra, quando e como age. (CARDOZO, 1993).

Possui algumas desvantagens, pois não captura o processo de raciocínio empregado pelo especialista, o observador pode interpretar erroneamente o que está observando e o especialista pode alterar seu *modus operandi* por estar sendo observado (CARDOZO, 1993).

#### 2.3.2.3 Entrevista

É uma atividade bi-partide, a interação ocorre entre o elicitante e o especialista, que é a fonte de conhecimento humano. Baseia-se em uma estratégia de perguntas e respostas (CORDINGLEY, 1989).

Esta técnica permite ao elicitante rapidamente dominar conceitos e vocabulário especialista (OSHIRO, NOVELLI e LUCENA, 2003). A entrevista prevê a realização de várias sessões de discussão entre o elicitante e o especialista. Deve-se planejar a entrevista, ter em mente os objetivos e questões específicas (CUNHA, 2003). A técnica de entrevista pode ser direcionada, estruturada e semi-estruturada.

A entrevista direcionada é semelhante a uma conversação comum, na qual o especialista conversa sobre assuntos específicos que ele domina com o elicitante. A entrevista geralmente segue uma agenda pré-determinada, na qual são previamente selecionados itens específicos sobre a área a ser pesquisada. A agenda poderá ser enviada com antecedência para o especialista para que ele se familiarize com as questões. O objetivo da entrevista direcionada é adquirir uma visão completa tanto da área como das tarefas que o especialista realiza (CARVALHO, 1995).

Entrevistas estruturadas têm várias características que as fazem úteis em aquisição de conhecimento. Elas envolvem pré-planejamento cuidadoso das questões e a ordem delas, e especificação de eventos que o entrevistador deve e não deve fazer (HOFFMAN, 1990).

A entrevista semi-estruturada é semelhante a um interrogatório. A informação é requerida a uma maior profundidade e especificidade que na entrevista direcionada (GREENWELL, 1988). O objetivo é obter um entendimento das questões, ou seja, as tarefas gerais são divididas em subtarefas para facilitar o trabalho (CARVALHO, 1995).

Envolve uma lista de questões que são questionadas e a ordem destas questões pode variar de entrevista para entrevista. Esta flexibilidade permite ao elicitante adotar

vocabulários de acordo com o andamento da entrevista procurando apropriar os itens a serem questionados com o assunto proposto (CORDINGLEY, 1989).

# 2.3.2.4 Cenários

Segundo CARDOZO (1993) nesta técnica o elicitante submete casos (tarefas) reais ou hipotéticos ao especialista e acompanha sua resolução. Os casos devem ser escolhidos de tal forma que reflitam:

- Problemas relevantes;
- y Problemas que cobrem uma porção considerável do domínio;
- y Problemas de variados graus de incerteza.
- y A técnica de cenários enfatiza *case based resoning* onde a solução do problema se dá pela adaptação de uma solução conhecida para um problema semelhante.

A principal desvantagem reside na seleção de um conjunto de casos representativos.

#### 2.3.3 Representação do Conhecimento

A Representação do Conhecimento (RC) é um método usado para modelar os conhecimentos de especialistas em algum campo, de forma eficiente, e colocá-los pronto para serem acessados de um sistema inteligente . A RC é uma combinação de estruturas de dados e procedimentos interpretativos, que se usados em um programa terão uma conduta inteligente (CUNHA, 2003).

A RC está sempre relacionada com as formas de expressão da informação. Diferentes sistemas de representação podem ser mais adequados para diferentes problemas, embora ainda existam muitas pesquisas no sentido de desenvolver sistemas e linguagens de representação de propósito geral (CHAIBEN, 2003).

Segundo CHORAFAS (1990), a representação de conhecimento é a tarefa de lançar uma coleção de conhecimento dentro do computador. O conhecimento é o resultado do processo de aquisição e tipicamente mostra preocupações com o mundo real. De acordo com o autor, a representação do conhecimento lida com:

1. Desenvolvimento de mecanismos para projetar propriedades que tracem os objetivos do mundo real e eventos;

- 2. Entendimento da estrutura que permite a cognição da máquina com as pessoas, objetos e eventos;
- 3. Estabelecimento de metodologias para modelar o conhecimento humano, consciência e convicções;
- 4. Desenvolvimento de ferramentas disponíveis para descrever e organizar conhecimento mundial.

O processo de representação do conhecimento segue o processo de aquisição do conhecimento. O engenheiro do conhecimento não realiza somente a aquisição de conhecimento. Ele também tem que representar o conhecimento e aplicá-lo (CHORAFAS, 1990).

#### 2.3.4.1 Regras de Produção

Consiste em representar o domínio do conhecimento através de um conjunto de regras do tipo Se X Então Y, onde podemos ter como premissa (X) uma conjunção ou disjunção de proposições e como conclusão (Y) também uma conjunção ou disjunção de proposições (NIEVOLA, 1995). São estruturas do tipo:

SE <condição, hipótese, estrutura...> ENTÃO <ação, conseqüência, resultado...>, onde:

SE - Condição: depende do estado atual da base de conhecimento.

ENTÃO - Ação: altera o estado atual da base de conhecimento, adicionando, modificando ou removendo unidades de conhecimentos presentes na base.

Um exemplo de regra de produção (GENARO, 1987):

• SE um animal for artrópode e seu número de pata for igual a 6 ENTÃO será inseto. Representando de maneira simbólica:

• SE artrópode (x) e número de patas  $(x,6)$  Então inseto  $(x)$ . Onde "artrópode  $(x)$ " significa que o "animal x é um artrópode" e "número-de-patas (x,6)" quer dizer que "o animal x tem 6 patas".

Regras de produção são adequadas à implementação de heurísticas do tipo "acontecendo isto, faça aquilo" (CARDOZO, 2003).

*Frame* é um tipo de representação onde se agrupam os elementos em classes e subclasses até se chegar às instâncias. Cada um dos *frames* compõe-se de divisões ("*slots*") que contém as características e propriedades da classe ou instância em questão (NIEVOLA, 1995).

A característica fundamental deste esquema de representação é que a fatorização do conhecimento está centrada em objetos, ao contrário da fatorização correspondente aos sistemas de regras de produção, onde o conhecimento está estruturado como um conjunto de asserções, cada um referido a um ou mais objetos. Os objetos são definidos como pertencendo a classes das quais herdam propriedades e, às vezes, procedimentos. Um objeto pode, em alguns sistemas de frame, pertencer simultaneamente a várias classes distintas e herdar propriedades de todas elas. Nestes sistemas, é admitida a existência de exceções, de maneira que nem todos os indivíduos de uma classe herdam obrigatoriamente todos os atributos da mesma (LIRA e FANTINATO, 2005).

É uma maneira bastante organizada e hierarquizada de se representar o conhecimento (NIEVOLA, 1995).

As vantagens na utilização de linguagens baseadas em frames são consideráveis: capturam a maneira que especialistas pesam a respeito de seu conhecimento, fornecem uma representação estrutural concisa de relações e suportam uma técnica de definição por especialização que é fácil de ser utilizada pela maioria dos especialistas. Além disso, os algoritmos de dedução com finalidades específicas têm sido desenvolvidos para explorar as características estruturais dos frames, de maneira a realizar rapidamente um conjunto de inferências, comumente necessárias em aplicações de sistemas de conhecimento (LIRA e FANTINATO, 2005).

# 2.4 VENTILAÇÃO MECÂNICA

# 2.4.1 Histórico

A utilização de ventiladores mecânicos na prática clínica iniciou-se há cerca de 60 anos com os ventiladores de pressão negativa. Posteriormente, as dificuldades em se ventilar pacientes com lesões parenquimatosas graves levaram ao desenvolvimento de aparelhos que aplicavam uma pressão positiva diretamente nas vias aéreas (BARBAS *et al*, 2002).

Porém, o antecedente mais remoto documentado que descreve a aplicação experimental de respiração artificial em um ser vivo é a experiência de Andreas Vesalius em 1543. Versalius conectou a traquéia de um cachorro a um sistema de foles por meio do qual ofereceu suporte à função respiratória do animal e conseguiu mantê-lo vivo. Esta demonstração não foi aproveitada na época e somente no século XIX que novamente foi despertado o interesse em manter artificialmente a função respiratória (NET e BENITO, 2002). Apareceu então a primeira descrição de um pulmão de aço rudimentar de Alfred F. Jones, em 1864. Em 1876, Woillez constrói o *Spirophore*, onde incluía o corpo do paciente deixando de fora a cabeça deste ajuste e ajustava ao nível da cabeça um colar de borracha. A pressão negativa intermitente no interior do tanque era obtida através de um grande fole acoplado a ele (NET e BENITO, 2002).

A dificuldade encontrada naquela época era o acesso faríngeo-laringo-traqueal. Somente em 1895 que Kirstein desenhou o *Autoscope*, o primeiro laringoscópio de visão direta, enquanto no ano seguinte, em Paris, os cirurgiões Tuffier e Hallion intubavam um paciente por palpação traqueal ao qual conectaram uma válvula unidirecional e praticaram uma ressecção parcial do pulmão (NET e BENITO, 2002).

Sauerbruch apresentou em 1904 a câmera de pressão negativa. Esta câmera consistia de um aposento onde se criava uma pressão negativa subatmosférica contínua no qual se introduzia o paciente, exceto sua cabeça, que ficava no exterior da câmera (NET e BENITO, 2002).

Em 1913, Chevalier Jackson publicou um trabalho sobre laringoscopia direta, porém não teve uma repercussão grande, pois as técnicas de pressão positiva ainda eram subjetivas (NET e BENITO, 2002).

No ano de 1952 a técnica de respiração artificial teve grande impacto. Nesse o ano ocorreu a epidemia de poliomielite de Copenhague.

Os anos 60 foram marcados pela utilização dos ventiladores ciclados a pressão. Progressivamente, na década seguinte foram sendo substituídos pelos aparelhos ciclados a volume e tempo (CARVALHO, 2000).

Hoje é difícil imaginar a manutenção da vida do paciente agudo e grave sem contar com a ajuda da ventilação mecânica (VM). Segundo NET e BENITO (2002), além das terapias farmacológicas e instrumentais, voltadas ao suporte da função cardíaca, renal e cerebral, deve-se contar com a VM como substituição da respiração durante o tempo necessário para que o próprio sistema respiratório do paciente seja capaz de realizar sua função normal.

A respiração realizada através da ventilação mecânica é efetuada por meio dos ventiladores que proporcionam ciclicamente uma pressão nas vias aéreas suficiente para ultrapassar as resistências ao fluxo aéreo e vencer as propriedades elásticas, tanto do pulmão quanto da caixa torácica (NET e BENITO, 2002).

Os objetivos da VM podem ser resumidos em preservar a função respiratória e manter a estabilidade clínica do paciente (DAVID, 2001).

Estes objetivos não devem permitir o esquecimento de que a VM considerada como prótese tem uma limitação temporal e, portanto, deve ser mantida durante o período mais breve possível (NET e BENITO, 2002).

#### 2.4.2 Classificação dos modos ventilatórios

O sistema de classificação dos modos ventilatórios é baseado na descrição do funcionamento de ventiladores mecânicos relativamente antigos. Um modo ventilatório pode ser descrito através da determinação das seguintes variáveis: variável de controle, variável de fase e variável condicional (CARVALHO *et al*, 2003).

### a) Variável de controle:

É a variável (volume ou pressão) que o ventilador manipula para causar a inspiração. A variável de controle permanece constante durante a inspiração, independentemente de mudanças na resistência e complacência do sistema respiratório. Em relação à variável de controle, os modos ventilatórios podem ser (CARVALHO *et al*, 2003):

- y Volume-controlado**:** o ventilador libera um volume corrente pré-determinado, com a garantia de um volume-minuto adequado;
- y Pressão-controlada: o ventilador aplica uma pressão pré-determinada à via aérea durante a inspiração. O volume corrente resultante varia de acordo com a impedância (resistência e complacência) do sistema respiratório e com a amplitude dos esforços inspiratórios do paciente. O problema da pressão-controlada seria a queda da ventilação-minuto em casos de aumento da impedância do sistema respiratório ou redução do *drive* respiratório do paciente.

### b) Variável de fase:

São as variáveis (pressão, volume, fluxo ou tempo) que são medidas e usadas para iniciar alguma fase do ciclo ventilatório. As variáveis de fase incluem o disparo, o limite e a ciclagem do ciclo ventilatório, já descritas anteriormente (CARVALHO *et al*, 2003).

# c) Variável condicional:

É a variável que, sozinha ou em combinação, é analisada pelo ventilador e determina qual de dois ou mais tipos de ciclos ventilatórios será liberado. Um modo ventilatório é, então, uma combinação específica de variáveis de controle, variáveis de fase e variáveis condicionais, definidas tanto para os ciclos mandatórios quanto para os ciclos espontâneos (CARVALHO *et al*, 2003).

# 2.4.3 O Ciclo ventilatório e suas fases

O ciclo ventilatório pode ser classificado como espontâneo ou mandatório. Quando o paciente inicia e encerra a fase inspiratória o ciclo é espontâneo. Se o mecanismo do ventilador determina pelo menos uma das referidas etapas o ciclo é mandatório (CARVALHO, 2000).

A freqüência respiratória pode ser constituída somente por ciclos mandatórios (ventilação mandatória contínua), somente por ciclos espontâneos (ventilação espontânea contínua) ou apresentar uma mescla dos mesmos (ventilação mandatória intermitente). Sendo espontâneo ou mandatório, o ciclo ventilatório compõe-se de quatro fases distintas, em cada uma das quais uma determinada variável é medida e usada para iniciar, manter ou finalizar a referida fase (CARVALHO, 2000):

### a) Fase inspiratória:

Nesta fase o ventilador insufla os pulmões do paciente, vencendo as propriedades resistivas e elásticas do sistema respiratório. Quando uma das variáveis; pressão, volume e fluxo forem programados para não ultrapassar determinado valor, este será denominado variável de limite. Uma variável de limite é um parâmetro que pode atingir e manter um nível predeterminado antes do término da inspiração, mas que não termina a inspiração. Assim, a fase inspiratória pode ser (CARVALHO, 2000):

y Limitada à pressão: a pressão inspiratória atinge determinado valor, pré-ajustado, antes que a fase inspiratória termine;

- y Limitada a volume: o volume corrente atinge determinado valor, pré-ajustado, antes que a fase inspiratória termine;
- Limitada a fluxo: o fluxo inspiratório atinge determinado valor, pré-ajustado, antes que a fase inspiratória termine.
- b) Mudança de fase inspiratória para fase expiratória:

Nessa fase o ventilador interrompe a fase inspiratória e permite o início da fase expiratória, chamado de "ciclagem" do ventilador. Os mecanismos de ciclagem são:

- Ciclagem à pressão: o final da fase inspiratória é determinado pelo valor de pressão alcançada nas vias aéreas e quando esta atinge um valor pré-fixado, interrompe-se a inspiração (o fluxo inspiratório cessa), independentemente do tempo inspiratório gasto ou do volume corrente liberado para atingir esta pressão;
- y Ciclagem a volume: o final da fase inspiratória é determinado por um valor de volume corrente pré-fixado. Exemplo: ventilação mecânica no modo volumecontrolado;
- y Ciclagem a fluxo: o final da fase inspiratória ocorre a partir do momento em que o fluxo inspiratório cai abaixo de níveis críticos (25% do pico de fluxo inspiratório máximo, na maioria dos ventiladores mecânicos), independentemente do tempo transcorrido ou do volume corrente liberado para o paciente. Exemplo: ventilação mecânica no modo pressão de suporte;
- y Ciclagem a tempo: o final da fase inspiratória ocorre após um período de tempo préfixado, não influenciado pelas características elástico-resistivas do sistema respiratório.

### c) Fase expiratória:

O ventilador deverá permitir o esvaziamento dos pulmões, podendo ser de forma passiva sem PEEP (ZEEP = pressão zero ao final da expiração) ou contra uma pressão constante acima da atmosfera (PEEP = pressão positiva ao final da expiração).

#### d) Mudança da fase expiratória para fase inspiratória:

O ventilador interrompe a fase expiratória e permite o início da fase inspiratória do ciclo seguinte. Esta transição pode ser desencadeada pelo ventilador mecânico ou pelo paciente. É o que se chama de "disparo" do ventilador. Dispõe-se dos seguintes mecanismos de disparo:

- y Disparo a tempo: o início da inspiração é determinado pelo critério de tempo, através do ajuste da freqüência respiratória. A fase inspiratória começa quando um intervalo de tempo pré-determinado é detectado, independente dos esforços inspiratórios do paciente. O disparo a tempo freqüentemente é denominado ventilação controlada. É necessário que o paciente esteja sedado. Os tempos inspiratórios e expiratórios variam de acordo com os ajuste de fluxo e volume;
- y Disparo a pressão: a inspiração é iniciada por um critério de pressão, estipulado a partir do ajuste do comando sensibilidade. A fase inspiratória começa quando um nível de pressão pré-determinado é detectado, representando a queda da pressão no circuito decorrente do esforço inspiratório do paciente. Quando esta queda de pressão é detectada pelo sensor de pressão, o ventilador dispara e começa a liberação de gás para o paciente;
- y Disparo a fluxo: o ventilador determina o início da inspiração por um critério de fluxo, estipulado a partir do ajuste do comando sensibilidade. A fase inspiratória começa quando um nível de fluxo pré-determinado é detectado, representando o movimento de ar no circuito decorrente do esforço inspiratório do paciente.

#### 2.4.4 Modos ventilatórios convencionais

#### a) Ventilação controlada:

Todos os ciclos ventilatórios são mandatórios, ou seja, são disparados (iniciados) e/ou ciclados (terminados) pela máquina e não pelo *drive* e músculos ventilatórios do paciente (CARVALHO *et al*, 2003). Normalmente o ventilador determina o início da inspiração por um critério de tempo, estipulado a partir do ajuste do comando freqüência respiratória. Na maioria dos ventiladores, quando se ativa o comando "ventilação controlada" (que pode corresponder à ventilação com "volume controlado" ou "pressão controlado"), não se permite um mecanismo alternativo de ciclagem (a sensibilidade do aparelho fica desligada) (BARBAS *et al*, 2002).

#### b) Ventilação assistida:

Segundo BARBAS *et al*, (2002) o ventilador determina o início da inspiração por um critério de pressão ou de fluxo. Em ambas as situações, o disparo é deflagrado pelo esforço inspiratório do paciente, que pode acionar o sensor de pressão (detecta queda de pressão expiratória dentro do circuito do ventilador) ou de fluxo (detecta movimentação de ar em direção ao pulmão do paciente). Numa ventilação puramente assistida a freqüência respiratória e, portanto, o tempo expiratório fica totalmente a cargo do *drive* respiratório do paciente.

### c) Ventilação assistida-controlada:

O ventilador permite um mecanismo misto de disparo da fase inspiratória, combinando um mecanismo a tempo com um mecanismo pressórico. Enquanto o disparo por pressão é ativado pelo esforço inspiratório do paciente, o disparo por tempo é deflagrado pelo aparelho, funcionando como um mecanismo de segurança que é ativado apenas quando o ciclo assistido não ocorrer (BARBAS *et al*, 2002).

### d) Ventilação mandatória intermitente (VMI):

Os ciclos ventilatórios mandatórios são liberados intermitentemente (em uma freqüência pré-determinada), permitindo que o paciente apresente ciclos ventilatórios espontâneos entre eles. A ventilação espontânea é realizada dentro do próprio circuito do aparelho, através de um sistema de válvulas de demanda ou de fluxo contínuo (*flow-by*) (CARVALHO *et al*, 2003). Na ventilação mandatória intermitente o intervalo entre estes ciclos é constante, sendo disparado por tempo. Quando o disparado é misto por pressão-tempo a ventilação torna-se mandatória intermitente sincronizada (SIMV), onde os ciclos são do tipo assitido-controlado, dependendo ou não da presença de esforço inspiratório do paciente (BARBAS *et al*, 2002).

#### e) Ventilação espontânea contínua (VEC):

De acordo com CARVALHO *et al* (2003) todos os ciclos ventilatórios são espontâneos, ou seja, são disparados (iniciados) e ciclados (terminados) pelo paciente. Em relação à variável de controle, opera sempre no modo pressão-controlada. Pode ser combinada a outros modos ventilatórios, formando modos combinados. Subdivide-se em dois tipos, de acordo com a assistência ou não pelo ventilador.

A VEC assistida pelo ventilador caracteriza-se pela manutenção de uma pressão constante e pré-determinada durante a fase inspiratória que se mantém até que o fluxo inspiratório gerado pelo paciente caia abaixo de um nível crítico (ciclagem a fluxo). O próprio paciente controla o tempo inspiratório, o fluxo inspiratório e a freqüência respiratória. O volume corrente será a resultante entre esforço inspiratório realizado, impedância do sistema respiratório e valor do suporte de pressão fornecido. Corresponde à "ventilação com pressão de suporte – PSV" (CARVALHO, 2000).

Na VEC não assistida pelo ventilador, o paciente respira espontaneamente através do circuito pressurizado do aparelho, de tal forma que uma certa pressão positiva, definida quando do ajuste do ventilador, é mantida praticamente constante durante todo o ciclo ventilatório (tanto na fase inspiratória quanto na fase expiratória). Corresponde à "pressão positiva contínua nas vias aéreas – CPAP" (CARVALHO, 2000).

#### 2.4.5 Parâmetros ventilatórios

#### a) Fração Inspirada de Oxigênio (FIO2)

Com o objetivo de se evitar inadvertida hipoxemia arterial, na maioria dos casos a ventilação mecânica deve ser iniciada com uma fração inspirada de oxigênio de 100%. Subsequentes ajustes serão guiados pela gasometria arterial ou oximetria de pulso. A  $FIO<sub>2</sub>$ deverá ser reduzida progressivamente, com o objetivo de se manter uma pressão parcial de oxigênio (PaO<sub>2</sub>) igual ou acima de 60 mmHg, o que normalmente é suficiente para uma saturação arterial de oxigênio  $(SaO<sub>2</sub>)$  igual ou acima de 91%, utilizando-se, preferencialmente, uma FiO2 igual ou menor que 60% (CARVALHO *et al*, 2003).

Caso não se consiga alcançar estes objetivos, outras manobras visando a aumentar a oxigenação arterial poderão ser utilizadas (aumento do tempo inspiratório, associação de pressão expiratória final positiva, manobras de recrutamento alveolar entre outras) (CARVALHO *et al*, 2003).

### b) Volume Corrente (*Volume tidal* - Vt)

Com base no conhecimento atual que a hiperdistensão alveolar pode produzir lesões de membrana alvéolo-capilar responsável por aumento de permeabilidade microvascular e ruptura pulmonar (lesão pulmonar induzida ou associada ao ventilador mecânico), mesmo em pulmões normais há uma tendência a se utilizarem volumes correntes mais baixos do que anteriormente, na faixa de 8 ml/Kg de peso ideal (ou menos), de forma a se manter uma pressão de platô inspiratória (que corresponde à pressão de distensão máxima dos alvéolos) inferior a 35 cmH2O (CARVALHO *et al*, 2003).

#### c) Freqüência Respiratória (fR)

A escolha da freqüência respiratória deve ser feita após se considerar a freqüência intrínseca do paciente. A freqüência do ventilador deve ser ajustada de acordo com estado clínico do paciente e modo ventilatório (CARVALHO *et al*, 2003).

# d) Sensibilidade

A sensibilidade corresponde à facilidade ou dificuldade do paciente em disparar o aparelho. Quanto mais sensível o aparelho estiver mais facilmente ele percebe a queda de pressão ou de fluxo no circuito (CARVALHO *et al*, 2003).

### e) Fluxo Inspiratório

O fluxo corresponde à velocidade e a forma como o ar será mandado ao paciente. Nos modos ventilatórios em que o fluxo não é "livre", é necessário escolher um fluxo inspiratório e a onda (curva) de fluxo. Em geral é indicado um fluxo entre 40 a 60 L/min. As ondas de fluxos podem ser quadradas e desaceleradas (CARVALHO *et al*, 2003).

#### f) Pressão Expiratória Final Positiva (PEEP)

A manutenção de pressões positivas nas vias aéreas ao final da expiração deve ser associada com qualquer dos modos ventilatórios. Seus objetivos variam de acordo com o tipo de insuficiência respiratória apresentada pelo paciente (CARVALHO *et al*, 2003). Em geral, utiliza-se uma PEEP de 5 cmH2O (valor considerado como PEEP fisiológica).

# **CAPÍTULO 3**

#### **METODOLOGIA**

Neste capítulo descreve-se o processo de aquisição e representação do conhecimento necessário para a elaboração do *software* em ventilação mecânica. Também se descreve a modelagem e implementação do sistema e a forma de avaliação do programa.

O *Software* Educacional em Ventilação Mecânica (SEVeM) foi desenvolvido e formulado de acordo com a teoria construtivista, onde o aprendizado ocorre de forma individual, através da interação entre aluno e o ambiente (*software*).

O SEVeM pode ser inserido no conceito de software educativo segundo as características citadas por PROENÇA e MAIA (1996).

O ambiente de aprendizagem foi desenvolvido utilizando o *software* Macromedia Flash MX 2004. O Flash é um *software* utilizado na criação de animações dimensionáveis e interativas.

Os conteúdos abordados no *software* são: conceitos básicos de anatomia pulmonar, mecânica da respiração e ventilação mecânica (objetivos, modalidades e parâmetros). O aluno também pode avaliar o conhecimento adquirido através de teste ao final de cada conteúdo e pelos casos clínicos.

# 3.1 APLICAÇÃO DA AQUISIÇÃO E REPRESENTAÇÃO DO CONHECIMENTO

Para a realização do processo de aquisição do conhecimento foram escolhidas as técnicas de análise de texto e entrevista.

A técnica de análise de texto foi utilizada devido à facilidade de encontrar bibliografia sobre o assunto ventilação mecânica. Esta técnica foi extremamente utilizada pois foi necessário aprofundar o conhecimento sobre o tema para elaborar o *software.* 

Para a extração do conhecimento através da análise de texto, foram selecionados os principais autores da área de Ventilação Mecânica (Adulto) trabalhados na graduação de Fisioterapia. Também foi utilizada a literatura sugerida pelo especialista Fisioterapeuta.

Os autores selecionados foram Carvalho (2000), David (2001) e Scalan, Wilkins, Stoller (2000). Também foi utilizado o Relatório do II Consenso Brasileiro de Ventilação

Mecânica (2000) (CARVALHO, 2000). As informações colhidas na literatura foram representadas no *software* através de textos, animações gráficas e simulação de um aparelho de ventilação mecânica.

Para suprir a técnica de análise de texto foi utilizada a técnica de entrevista. Esta técnica é baseada em diálogo direto entre o elicitante e o especialista da área. Um dos fatores que se levou em consideração é a facilidade que o elicitante tem em se familiarizar com o vocabulário do especialista e também pelo fato da possibilidade de coletar a informação com a ajuda de instrumentos convencionais, como por exemplo, o uso de questionários.

Entre os tipos de entrevista elegeu-se a estruturada. Uma das vantagens da entrevista estruturada é o planejamento prévio, onde devem ser revistas cuidadosamente todos os pontos que serão abordados. Outro aspecto importante é a preparação que o elicitante deve ter para questionar assuntos que sejam relevantes e saber conduzir a entrevista. A entrevista teve como objetivo esclarecer pontos que estavam obscuros para o elicitante.

As informações obtidas através da técnica de entrevista foram utilizadas para a elaboração dos casos clínicos. Para a elaboração dos casos clínicos extraiu-se do especialista as seguintes variáveis:

- y Patologia: as doenças interessantes para serem apresentadas nos casos clínicos;
- y Modos ventilatórios: os modos que foram incluídos no simulador e como trabalhar com eles;
- y Parâmetros ventilatórios: valores e funções de cada parâmetro;
- y Casos clínicos: os dados (de paciente e parâmetros ventilatórios) necessários para elaborar cada caso;
- Simulador: opções para que o mesmo trabalhe de forma eficiente.

Para o processo de representação do conhecimento dos casos clínicos foram utilizadas as regras de produção e *frames* (Figura 3). Todos os casos clínicos presentes no *software* foram representados conforme figura 3.

As regras de produção foram utilizadas porque expressam relacionamentos lógicos e equivalências de definições para simular o raciocínio humano. Outro fator que definiu a escolha por regras de produção, foi porque representa o conhecimento dedutivo, como situação/ação, causa/efeito, antecedente/conseqüente e premissa/conclusão.

Também foi utilizada para a representação do conhecimento a idéia geral (esquema) da representação de *frames*. Na verdade a representação através de *frames* é muito mais complexa e detalhada da forma aqui representada.

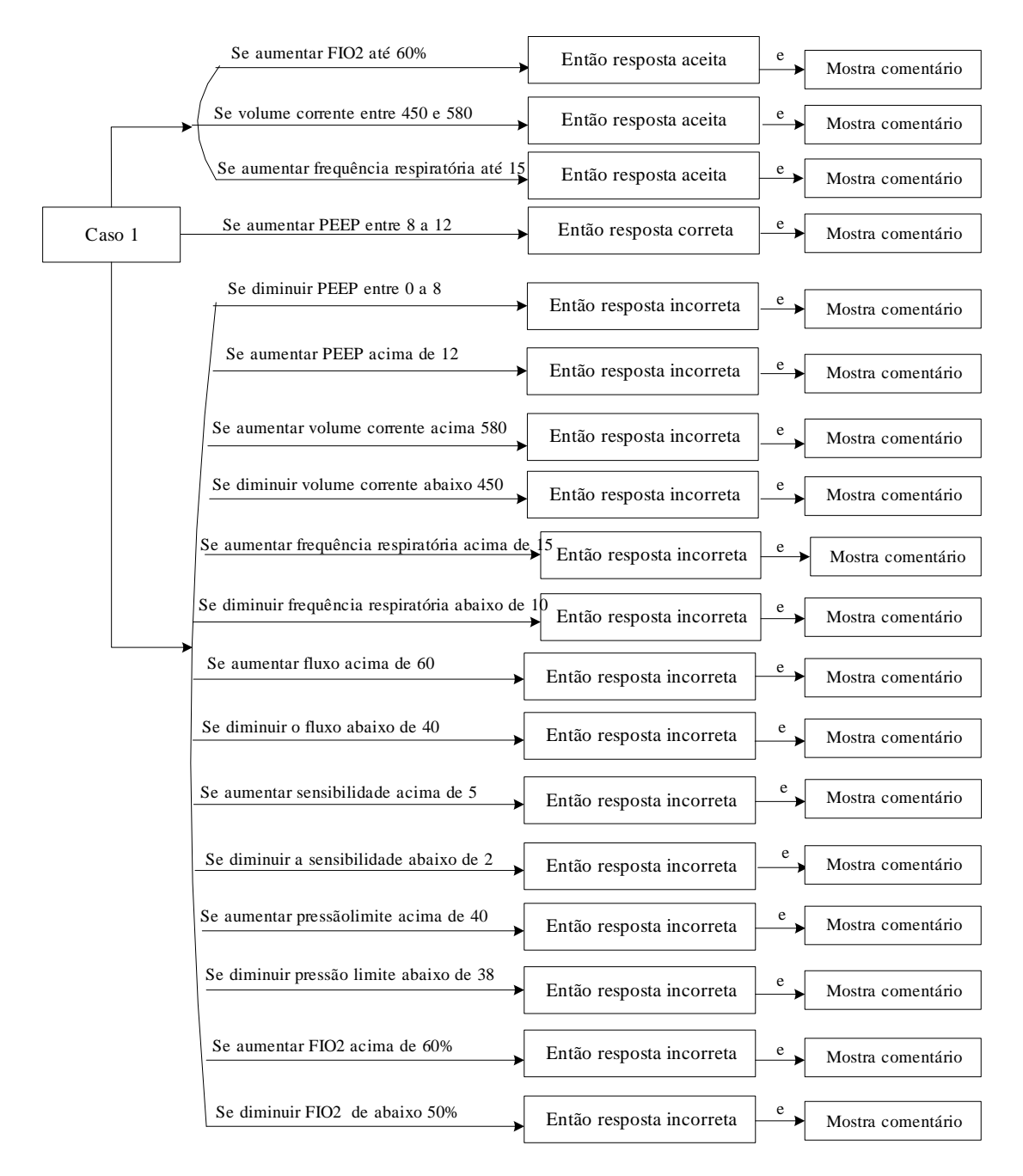

Figura 3: Representação do conhecimento do caso clínico 1.

### 3.2 MODELAGEM DO SISTEMA

Para desenvolver a modelagem do sistema foi utilizada a representação através de diagramas. As técnicas escolhidas para a modelagem do sistema foram os Digramas de Fluxo de Dados (DFD), Diagramas de Casos de Uso (DCU) e os Diagramas de Transição de Estado (DTE).

#### 3.2.1 Diagrama de caso de uso

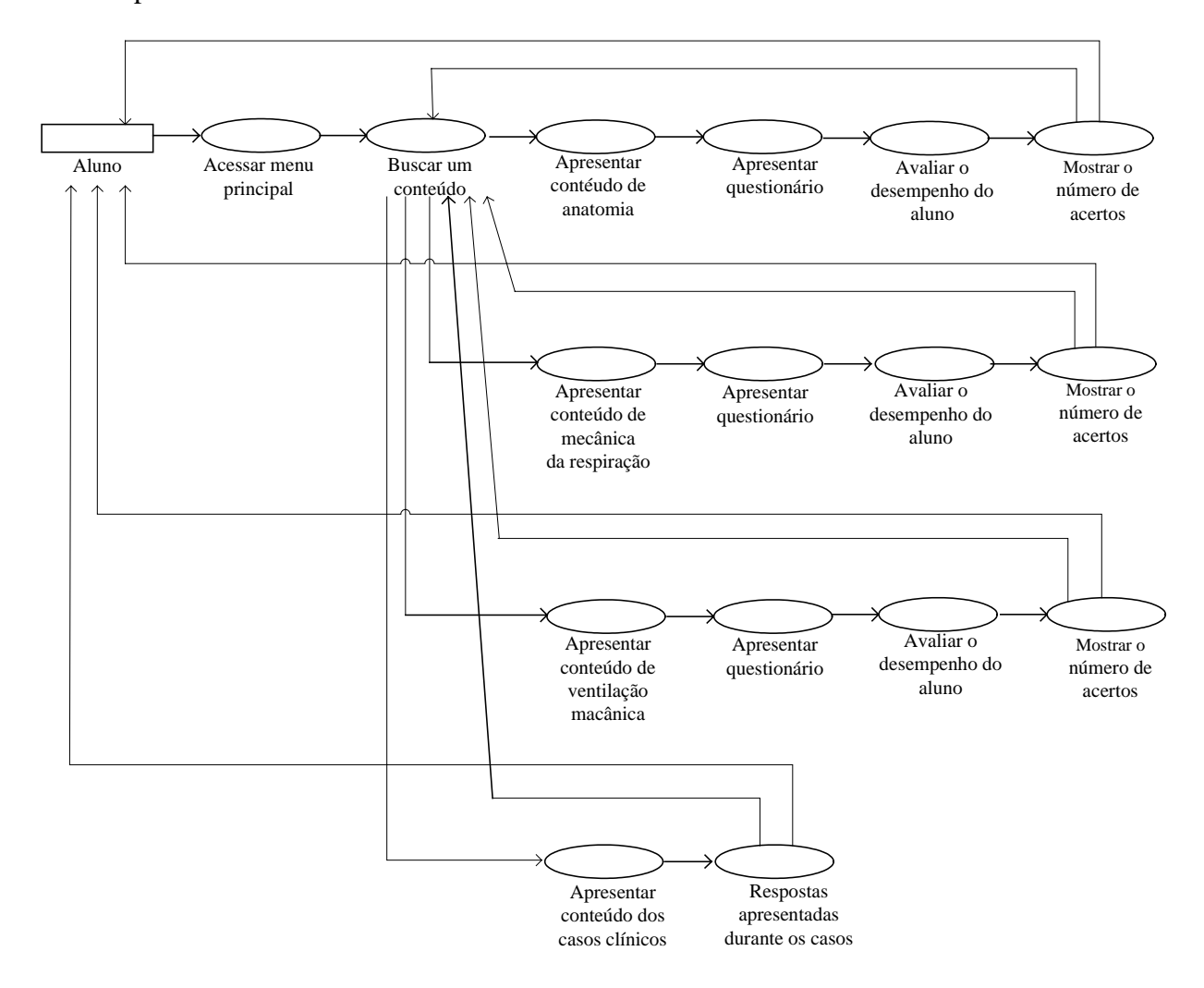

O DCU (Figura 4) foi utilizado pois permite esclarecer ao usuário os serviços que o sistema possui.

Figura 4: Diagrama de Caso de Uso

Este diagrama antecipa a elaboração de DTE, porque mostra os caminhos pelo qual o usuário pode interagir com o sistema.

#### 3.2.2 Diagrama de transições de estado

Os diagramas de transições de estados (DTE) são ferramentas de modelagem que enfatizam o comportamento tempo-dependente do sistema. O comportamento do sistema representa um estado e pode durar por um período limitado de tempo. Os DTE podem ser usados para mostrar a seqüência das atividades dentro de um sistema (YOURDON, 1990).

Os principais componentes do diagrama são os estados e as setas que representam alterações de estados (YOURDON, 1990). Neste tipo de diagrama muitos dos estados do sistema aguardam a ocorrência de algum evento (introdução de senha, próximo comando...) e não indicam que o computador esteja fazendo algo.

As mudanças de estados são demonstradas interligando-se por uma seta os pares de estados relevantes. Normalmente o estado inicial é desenhado no alto do diagrama e o estado final na base. Um sistema, em geral, só pode ter um estado inicial, porém pode ter múltiplos estados finais (YOURDON, 1990).

Também é necessário acrescentar as condições – que causam uma mudança de estado e as ações que o sistema empreende quando muda de estado. Dessa forma o sistema passa do estado aguardando X para o estado aguardando Y. Os DTEs têm os seguintes componentes (YOURDON, 1990):

- y Estados- representados por caixas retangulares contendo os nomes dos estados que elas representam;
- y Arcos de transição: representados por linhas com pontas de flechas, mostram a direção da transição;
- y Eventos: nomes sobre os arcos de transição;
- y Ações: nomes adjacentes aos eventos que as provocam.

O primeiro diagrama representa a transição de estado causada pelo aluno ao acessar o menu principal do *software* (Figura 5)

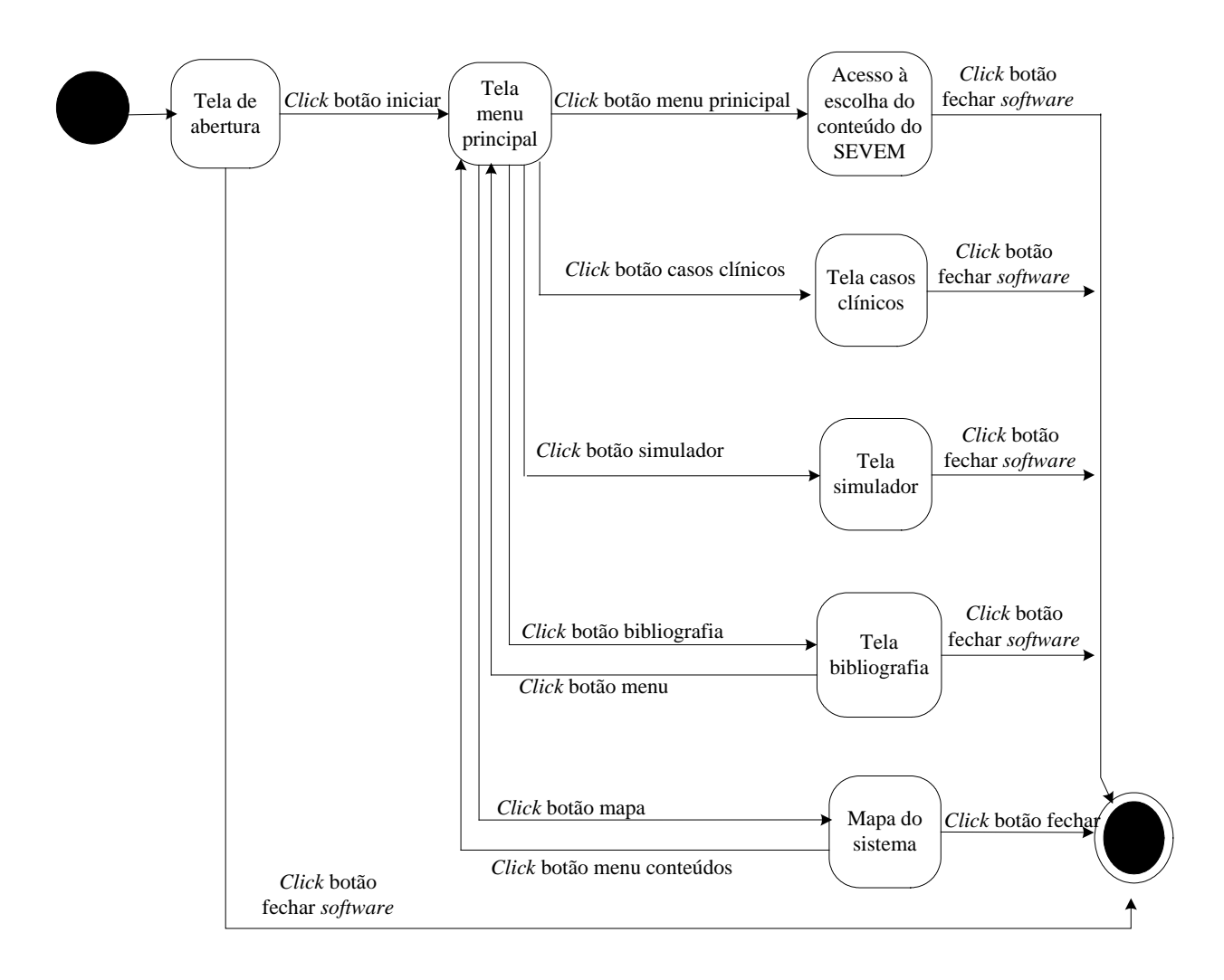

Figura 5: DTE da tela menu principal

O segundo diagrama descreve a transição de estado durante o acesso à tela que apresenta o conteúdo de anatomia pulmonar (Figura 6)

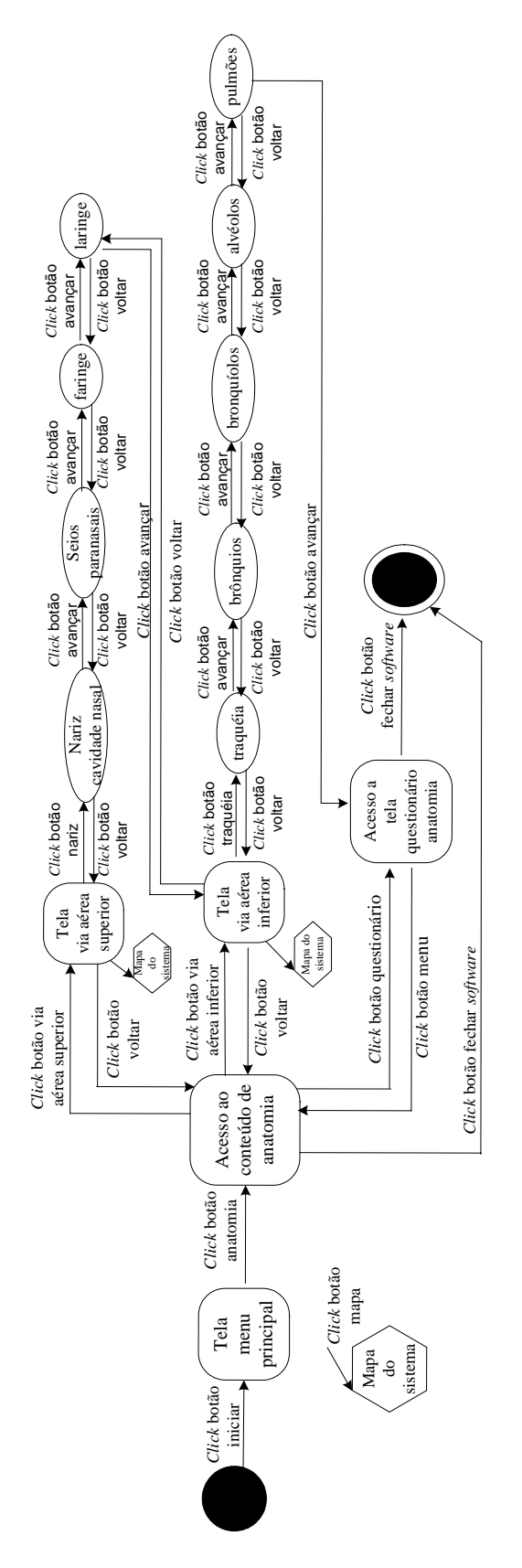

Figura 6: DTE da tela anatomia pulmonar

As mesmas transições ocorrem com as telas de mecânica da respiração (Anexo 2), ventilação mecânica (Anexo 3) e casos clínicos (Anexo 4).

# 3.2.3 Diagrama de fluxo de dados

O diagrama de fluxo de dados (DFD) é uma representação em rede de um sistema. É uma técnica de modelagem que oferece uma visão geral do sistema (YOURDON, 1990).

O DFD é composto pelo quadrado que define a origem; pelo retângulo com cantos arredondados (bolha ou função) que representa um processo; a seta representa o fluxo que entra ou sai de um processo; o retângulo aberto em um lado (ou duas linhas paralelas) que representa um depósito de dados (GANE e SARSON, 1983).

O DFD mostra os possíveis caminhos a serem seguidos. Através do DFD é possível ter uma visão *top-down* do sistema. O DFD (Figura 7) foi projetado em um nível mais alto, mostrando todo o sistema. Na etapa seguinte (Figura 8) ocorre o detalhamento do processo

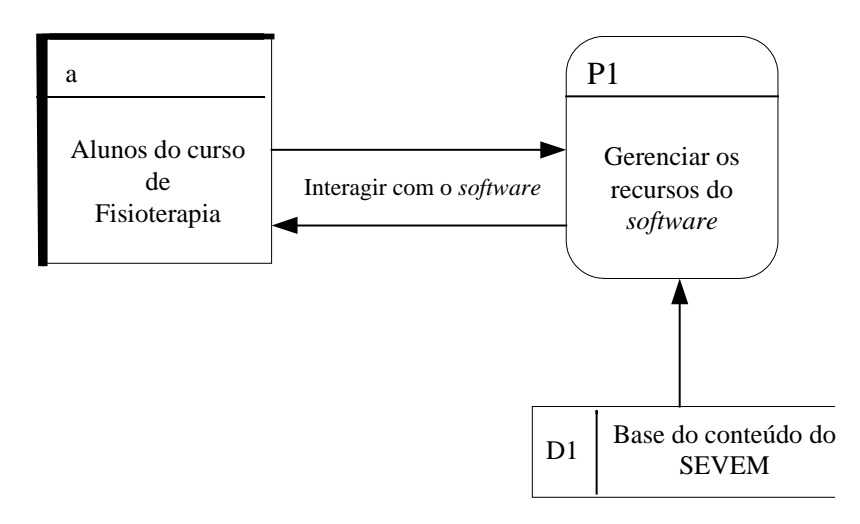

Figura 7: DFD nível zero

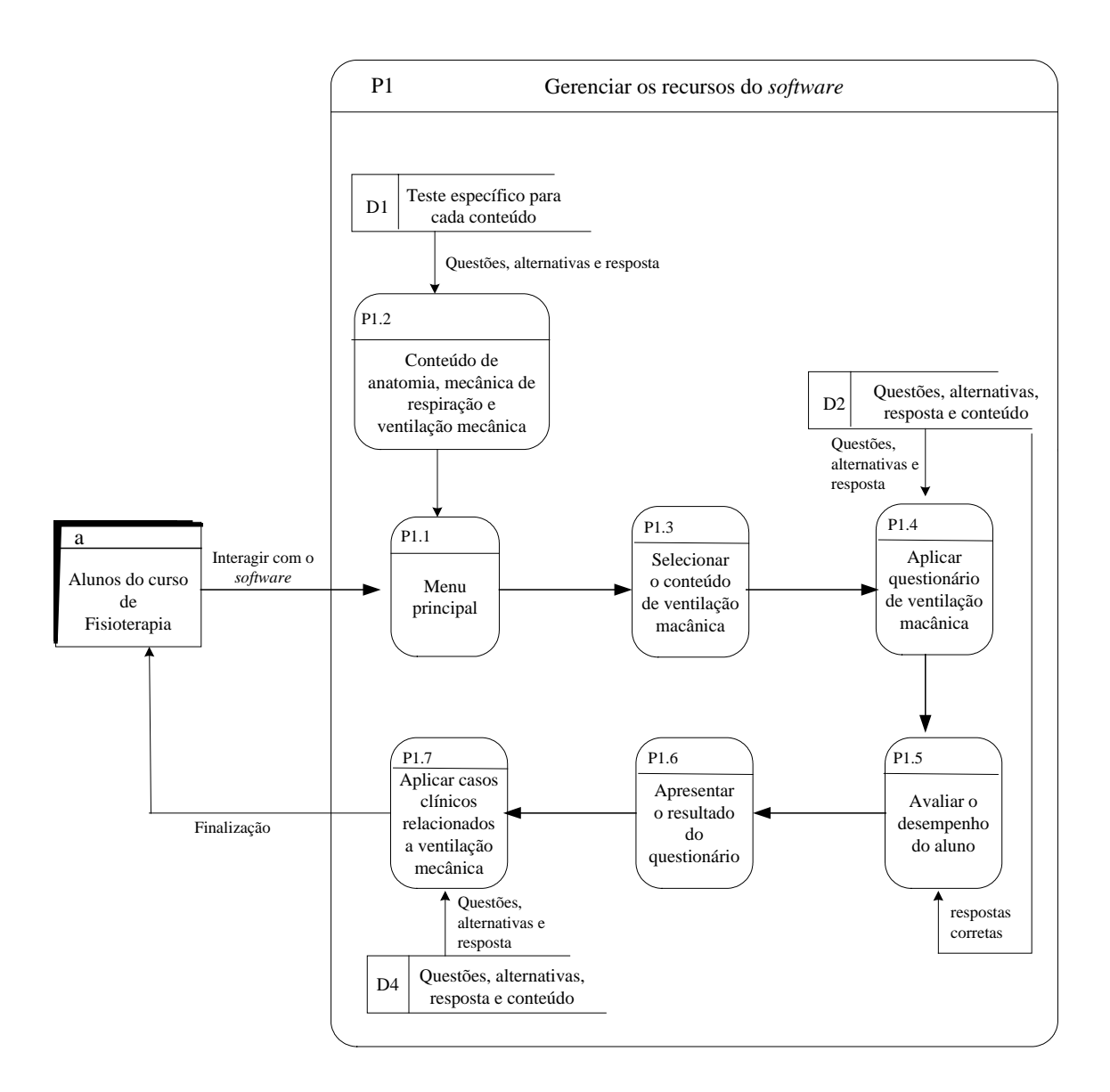

Figura 8: DFD nível um

# 3.3 IMPLEMENTAÇÃO DO SISTEMA

Todo o sistema (textos, animações, questionários, simulador e casos clínicos) foi desenvolvido dentro do Macromedia Flash MX2004 (Figura 9).

O Flash trabalha com animações e gráficos vetoriais. No formato vetorial as imagens são mais bem definidas e mais leves, tornando o carregamento das páginas mais rápidas e com alta definição. Já no formato *bimap*, os gráficos perdem resolução quando ampliados, pois os gráficos são criados como se fossem pontilhados onde cada ponto significa uma cor, que quando aumentado ou diminuído, faz com a imagem perca definição.

O Flash é muito utilizado para criar logotipos animados, controles de navegação, grandes animações com ou sem som sincronizado e sites da Internet.

Optou-se pela implementação do sistema no Flash porque foi necessário desenvolver um simulador de ventilação mecânica. A inserção dos textos, figuras e questionários são realizados de uma maneira simples no Flash.

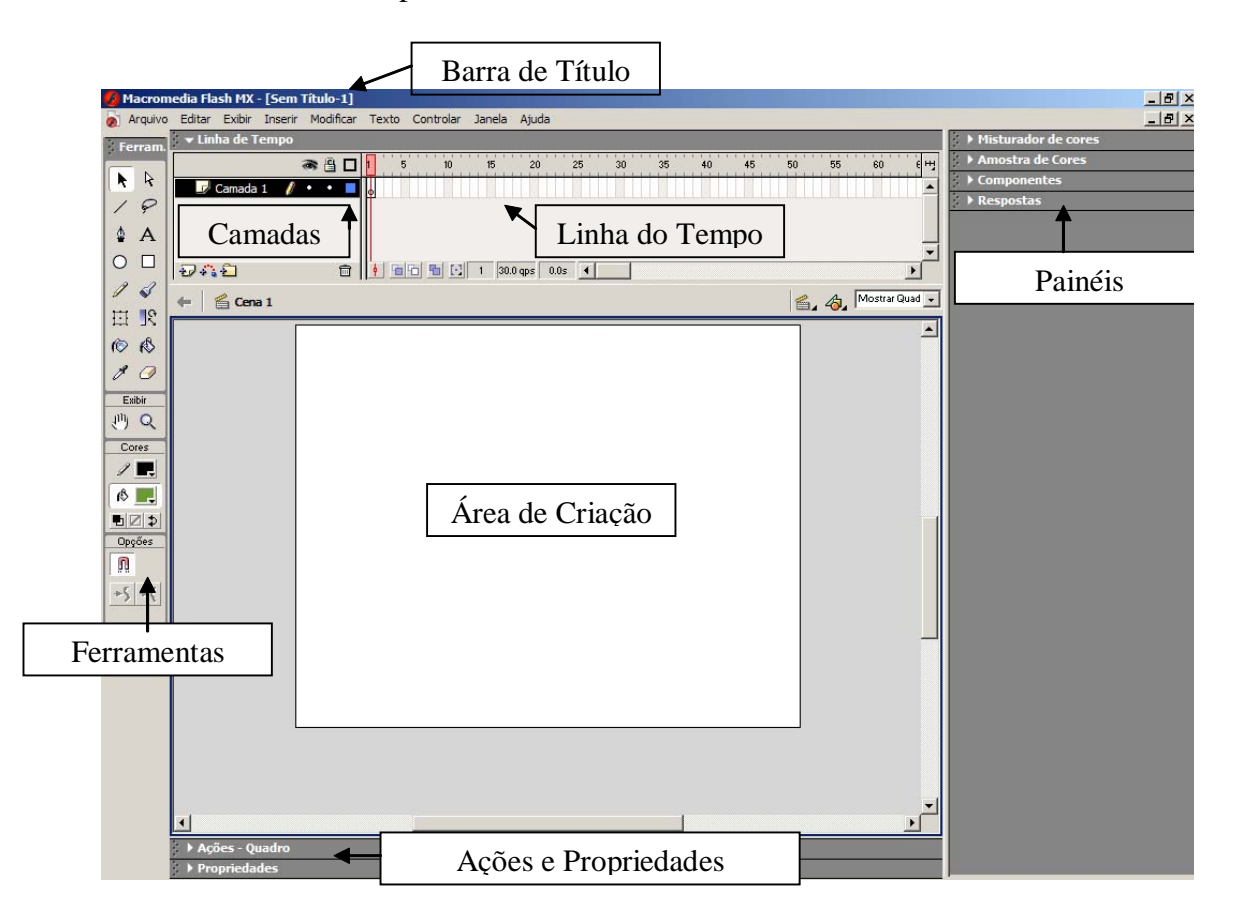

Figura 9: Palco do Flash MX2004

# 3.3.1 Descrição da implementação da navegação

Para desenvolver o SEVeM optou-se pela estrutura de navegação composta (linear, hierárquica e não-linear) (TWAY, 1993). Através desse modo de navegação o usuário pode ter a livre movimentação dentro do programa, sem restrições de ordem hierárquica ou de conteúdo.

A navegação das páginas (anatomia pulmonar, mecânica da respiração e ventilação mecânica) pode ser realizada usando os botões "página anterior (voltar), próxima página (avançar), assunto anterior, próximo assunto" ou pelo "mapa".

1) Para o botão "página anterior" foi usada a função *previousFrame*(número do quadro), volta para o quadro anterior. Para o botão da "próxima pagina" foi usado a função *nextFrame*(número do quadro), avança para o próximo quadro (Figura 10).

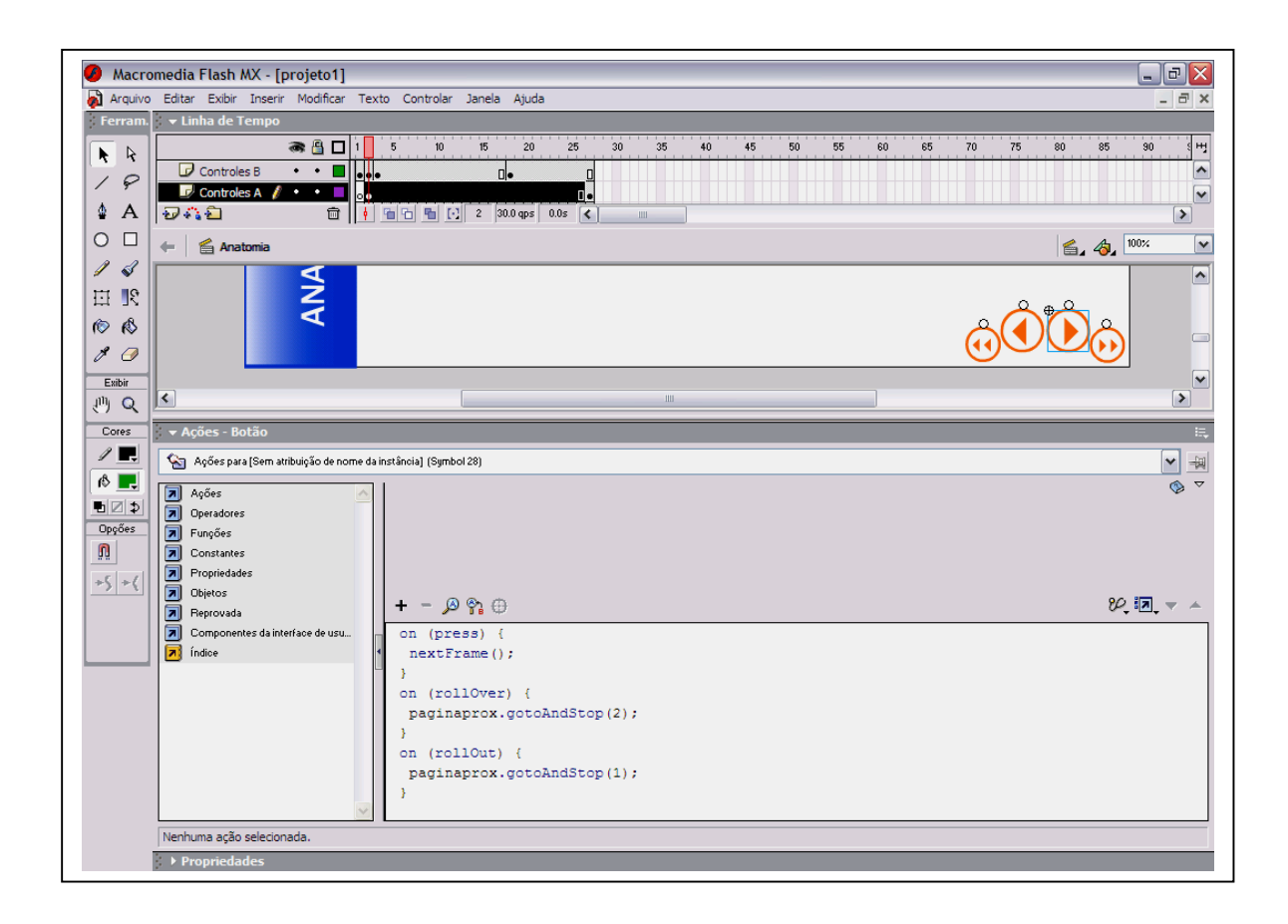

Figura 10: Utilizando a ação *nextFrame*(número do quadro)

2) A ação *gotoAndStop*(número do quadro) foi usada para o botão "assunto anterior e próximo assunto" (Figura 11)

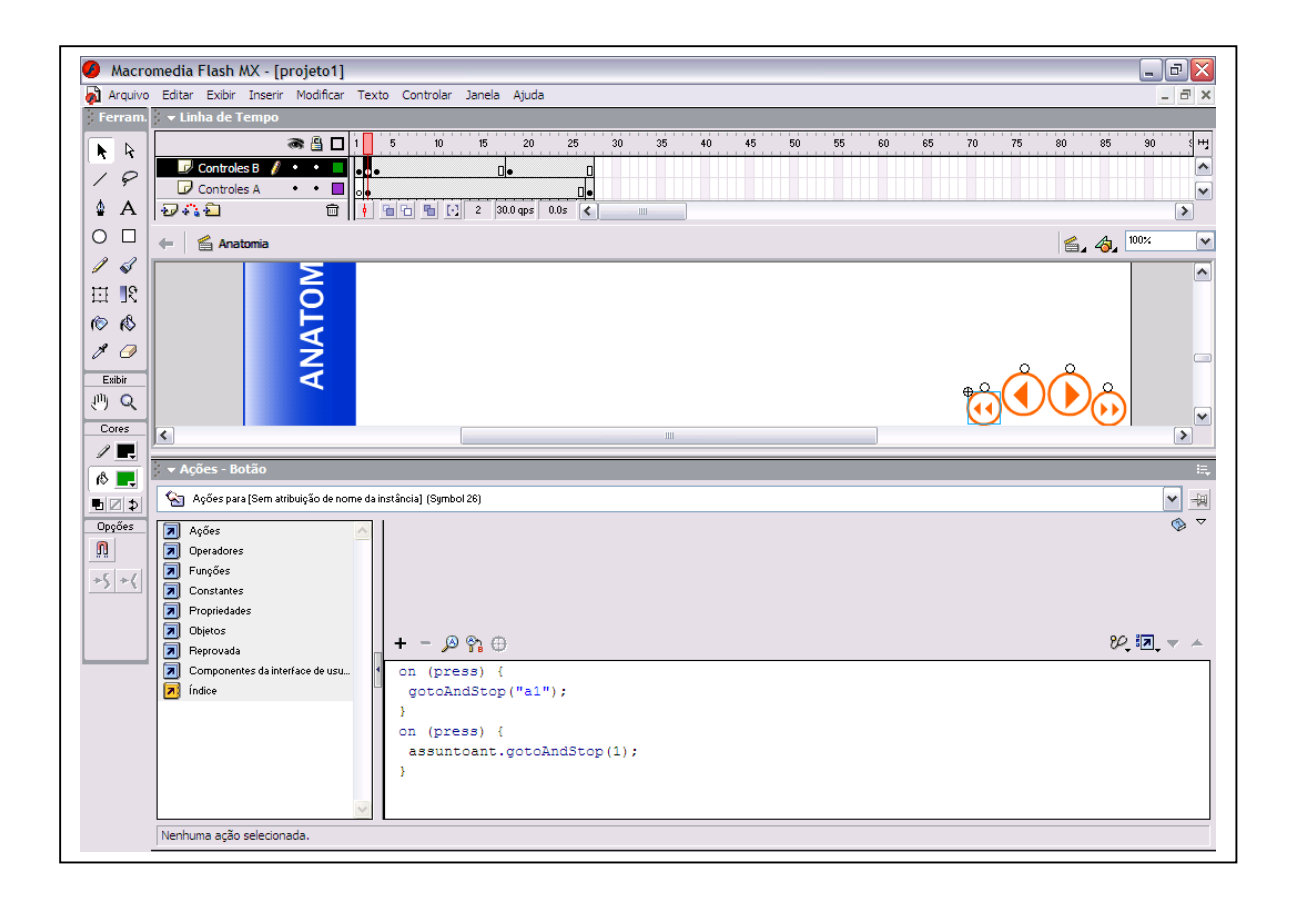

Figura 11: Utilizando a ação *gotoAndStop* (número do quadro)

3) No mapa do *software* a ação *gotoAndStop*(nome da cena) chama as cenas ou quadros conforme a opção escolhida (Figura 12).

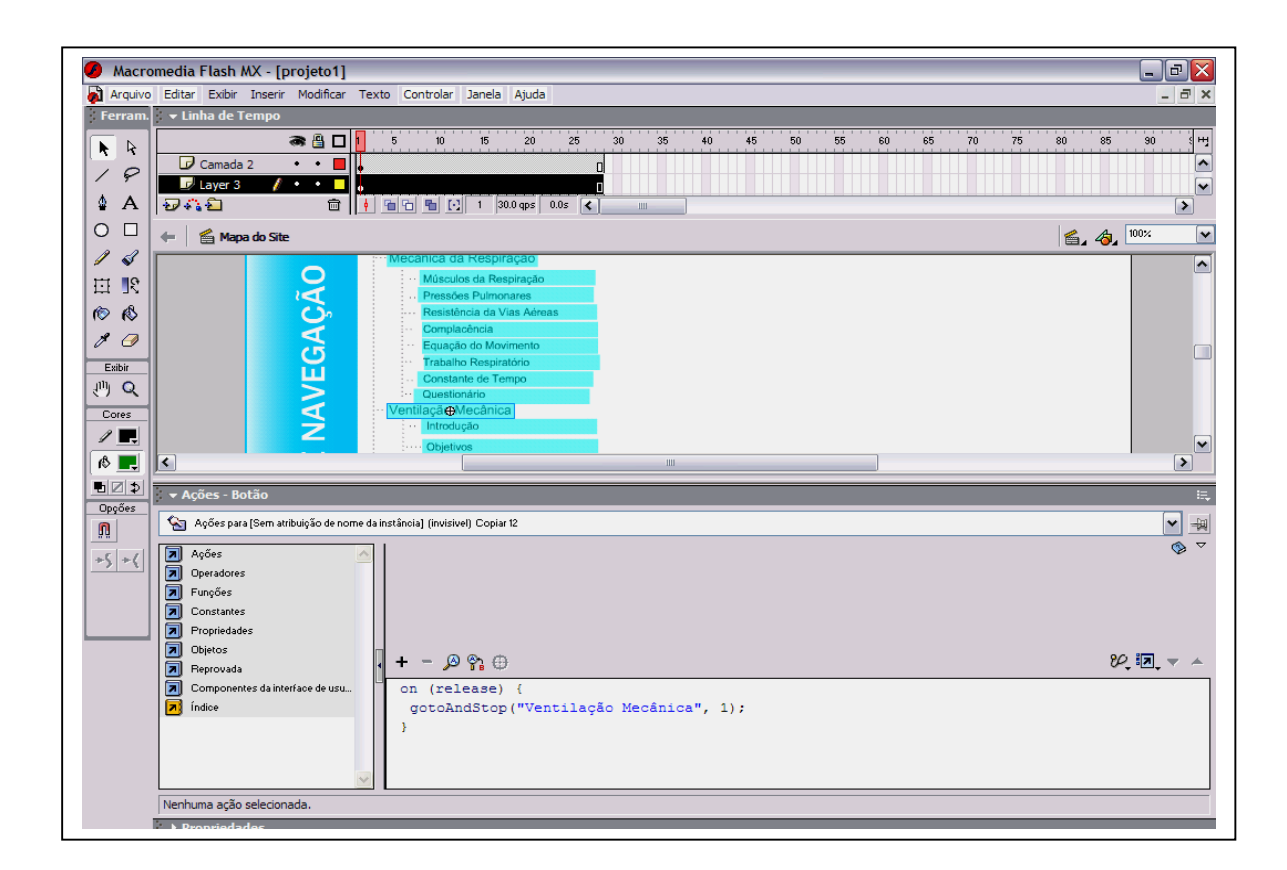

Figura 12: Utilizando a ação *gotoAndStop*(nome da cena) no mapa

### 3.3.2 Descrição da implementação dos casos clínicos

Para a implementação dos casos clínicos foram criados arquivos diferentes para cada um dentro do Flash (Figura 13), tornando-os independentes uns dos outros. A separação dos casos clínicos do projeto deve-se ao fato que para cada caso há uma configuração diferente e também porque é usada uma função de tempo (*setInterval*) no simulador dos casos que interfere nos outros casos clínicos quando eles estão dentro de um mesmo arquivo.

| View Favorites Tools Help<br>File Edit            |        |         |        |         |        |        |         |
|---------------------------------------------------|--------|---------|--------|---------|--------|--------|---------|
| G Back • ⊙ · ③ D Search G Folders ③ 义 り         - |        |         |        |         |        |        | Address |
|                                                   |        |         |        |         |        |        |         |
| casos                                             | casos1 | casos2  | casos3 | casos3b | casos4 | casos5 | casos6  |
|                                                   |        |         |        |         |        |        |         |
| casos6b                                           | casos7 | casos7d |        |         |        |        |         |
|                                                   |        |         |        |         |        |        |         |

Figura 13: Arquivos dos casos clínicos

1) O menu dos casos clínicos chama os casos clínicos através da ação *loadMovieNum*("arquivo, camada") (Figura 14).

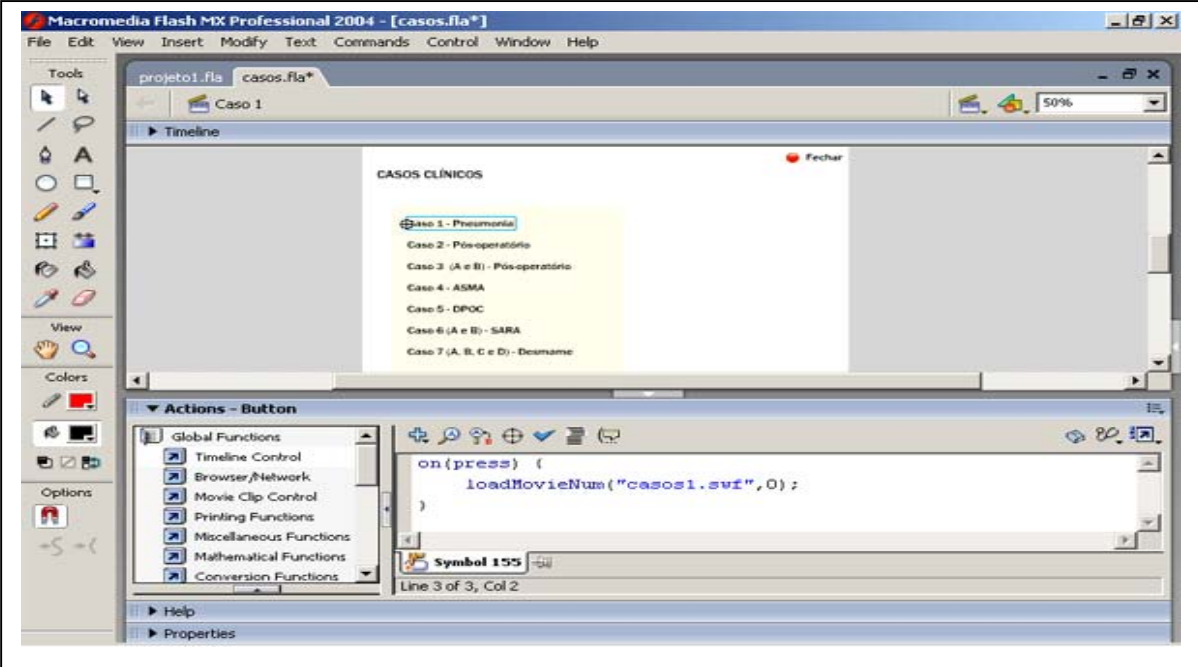

Figura 14: Utilizando a ação *loadMovieNum*("casos.swf")

2) Para cada caso clínico existe uma configuração dos valores dos parâmetros no simulador, ou seja, ao entrar no caso o simulador já aparece com valores pré-ajustados em cada botão. A função *with*(objeto) (Valor.text) foi utilizada para pré-definir esse valores (Figura 15).

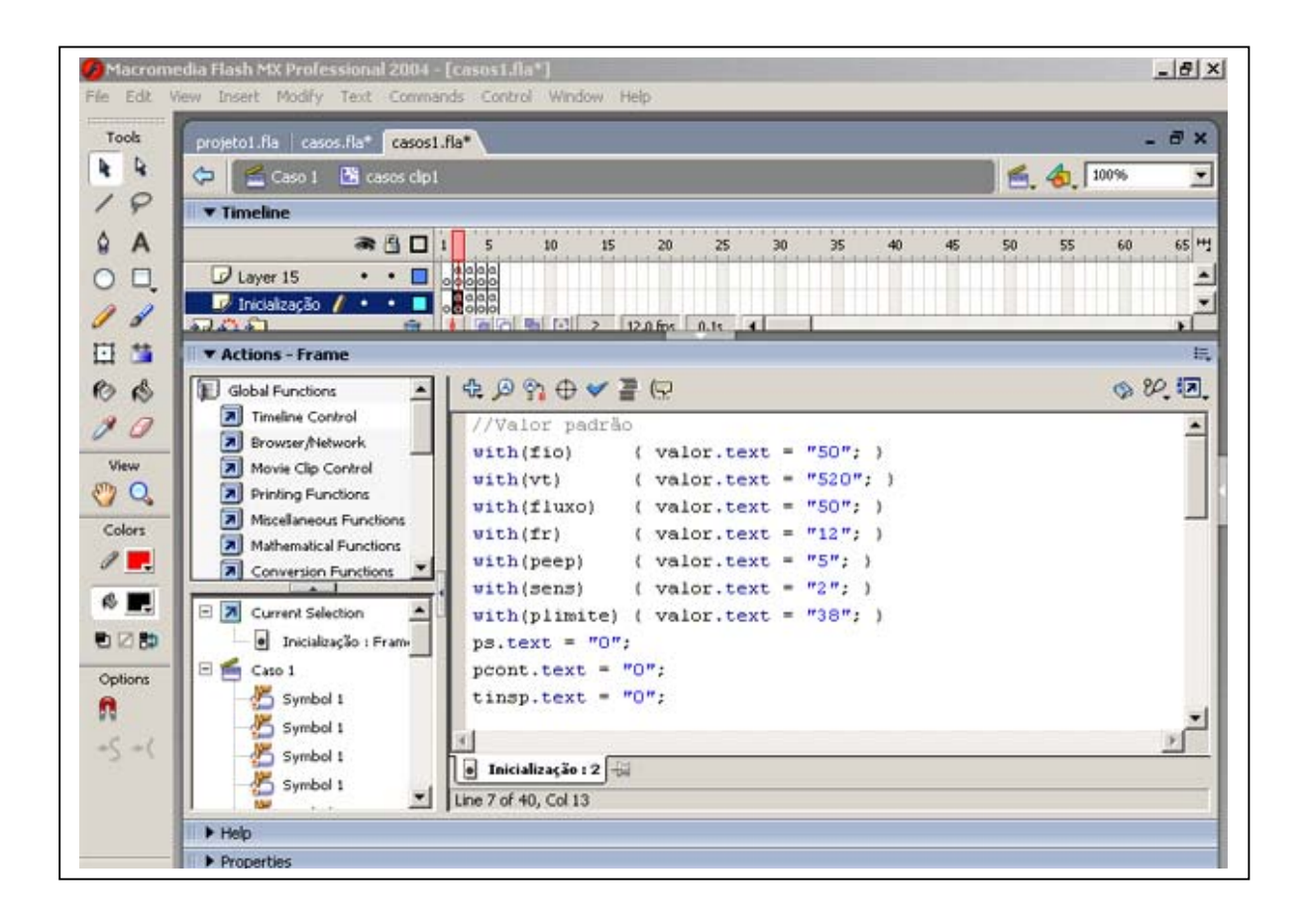

Figura 15: Função *with*(objeto) (Valor.text) caso clínico 1

3) Ao iniciar o simulador dos casos clínicos os controles (botões) dos parâmetros são "escondidos", isto é, são jogados para fora do palco. Para esconder os controles foi utilizado o comando: objeto.controle.\_x = "900". O valor 900 (pixels) foi utilizado porque o palco tem somente 670 pixels de largura, assim o controle não aparece na tela (Figura 16). Os botões são escondidos e liberados um a um, após a confirmação da resposta correta.

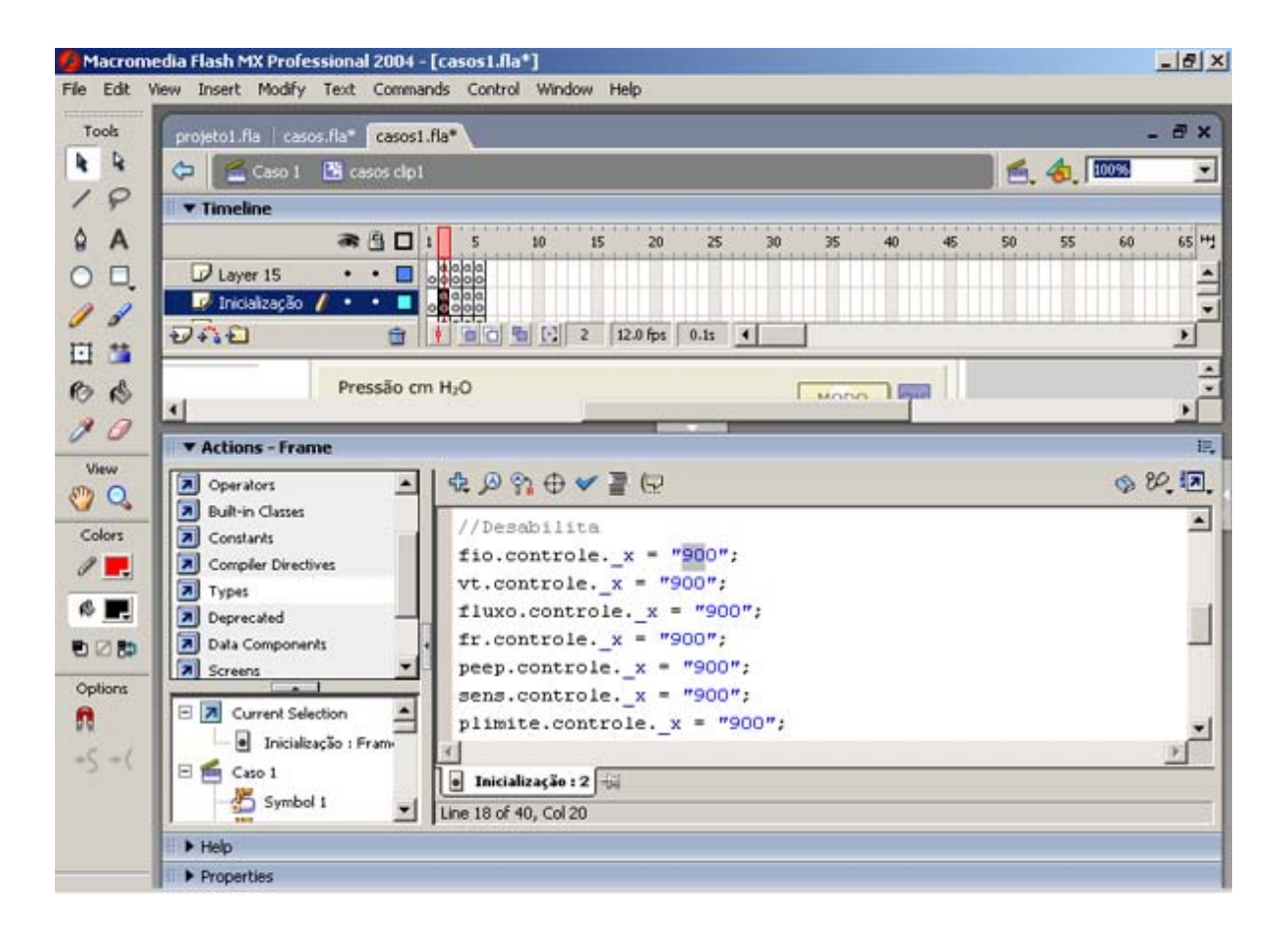

Figura 16: Função objeto.controle  $x = 900$ 

4) As respostas dos casos clínicos são pré-definidas. As respostas corretas são armazenadas em variáveis globais que serão utilizadas pelos controles para verificação de sua autenticidade. Por exemplo: Modo\_resp = Variável global que recebe a resposta correta do modo (Figura 17).

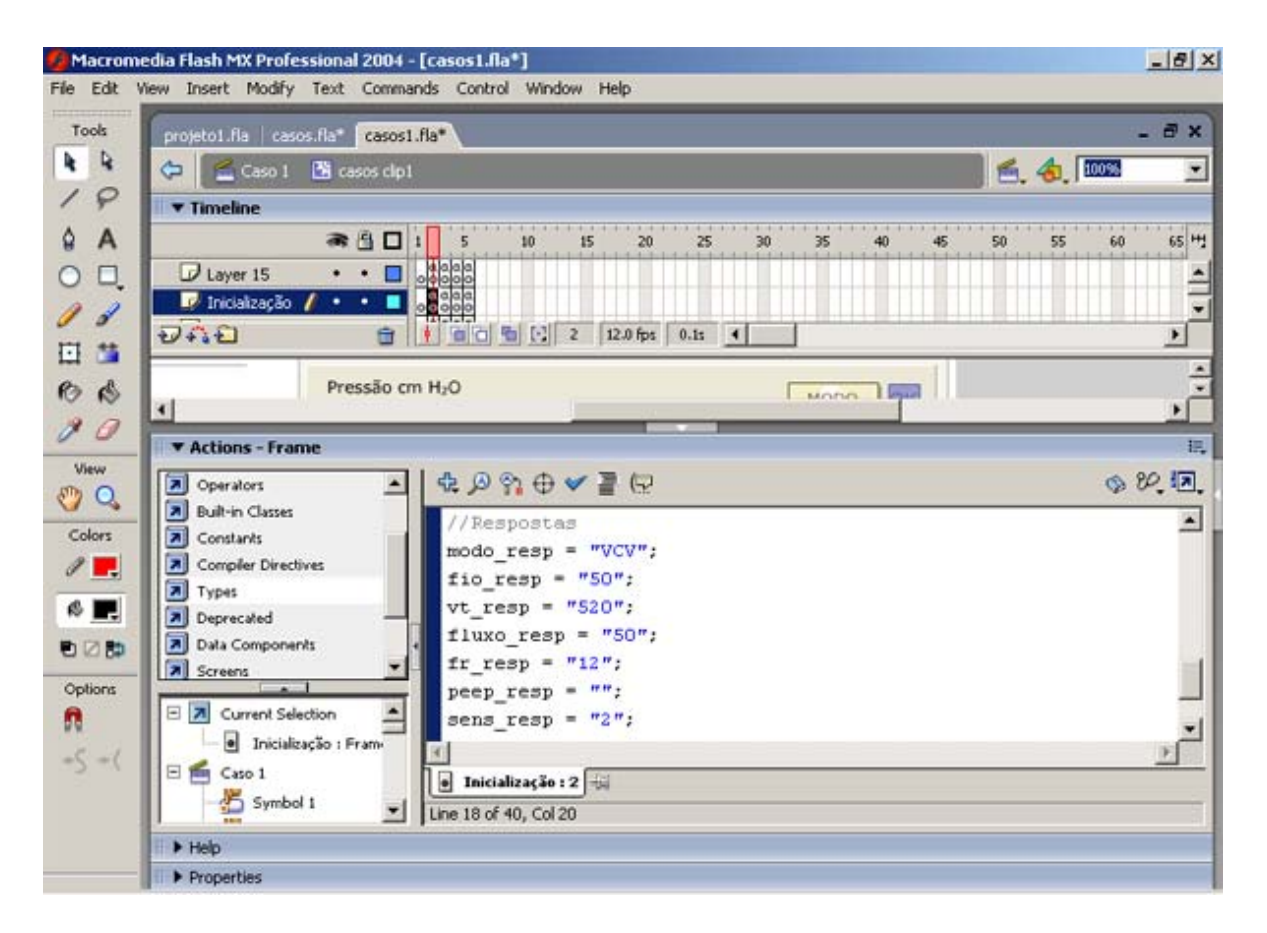

Figura 17: Resposta do caso clínico 1

5) Para a verificação da resposta foi utilizado o comando \_*root*.simulador.mensagem = "Modo correto!" (confirmação da resposta do modo, caso clínico 1) (Figura 18).

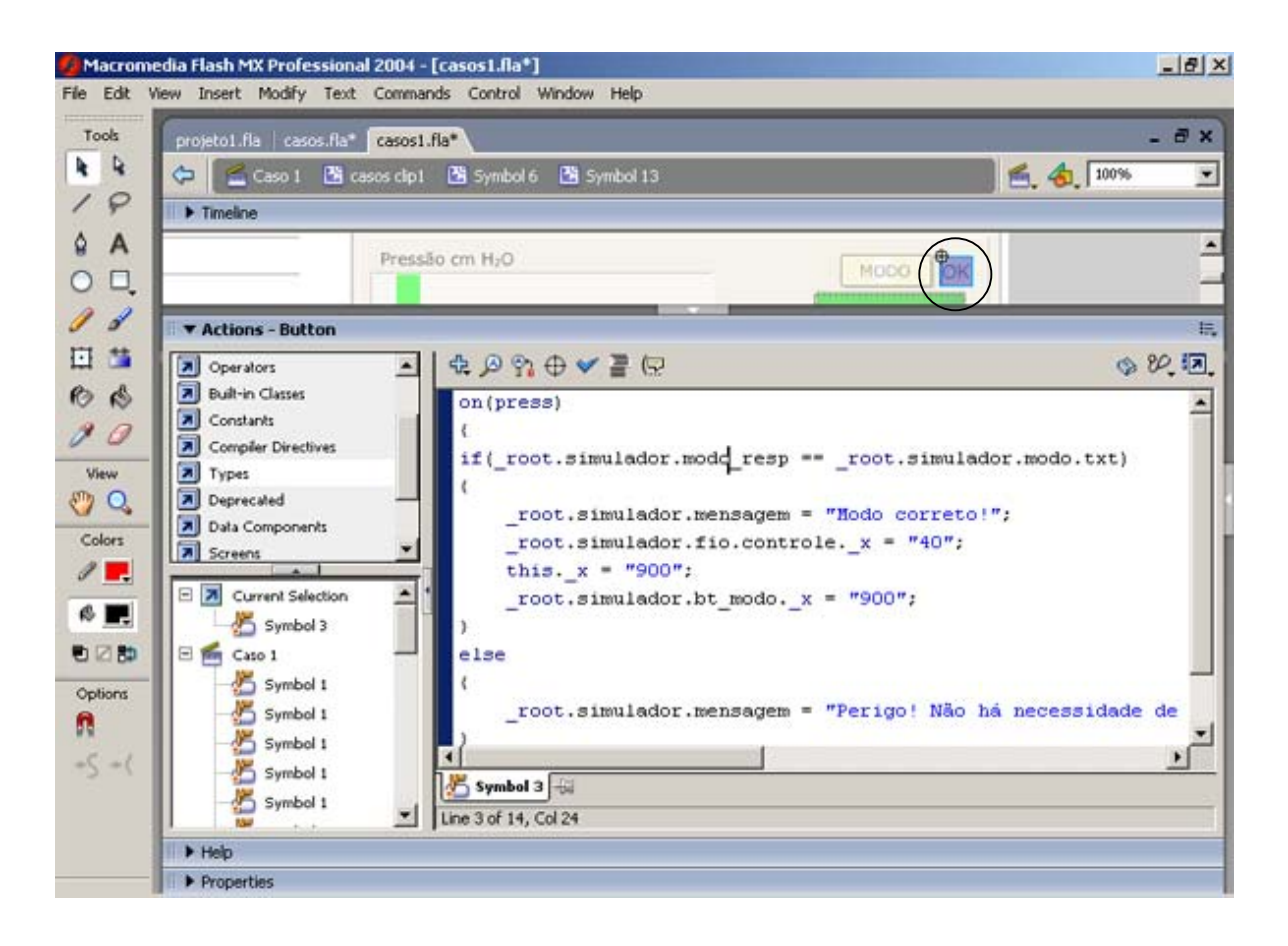

Figura 18: Utilizando o comando root.simulador.mensagem = "Modo correto!".

Após confirmar o modo correto, a posição "x" no palco do controle FIO<sub>2</sub> será de 40 pixels, então o controle é exibido no palco, ou seja, o botão  $FIO_2$  torna-se "habilitado" e o controle do modo será "escondido" (posição "x" igual a 900 pixels). Essa verificação é feita em todos os outros botões, habilitando o próximo botão e escondendo o anterior.

6) Após a confirmação da resposta é exibida uma mensagem confirmando ou não o valor escolhido. O comando utilizado foi \_*root*.simulador.mensagem = "Mensagem!" (Figura 19).

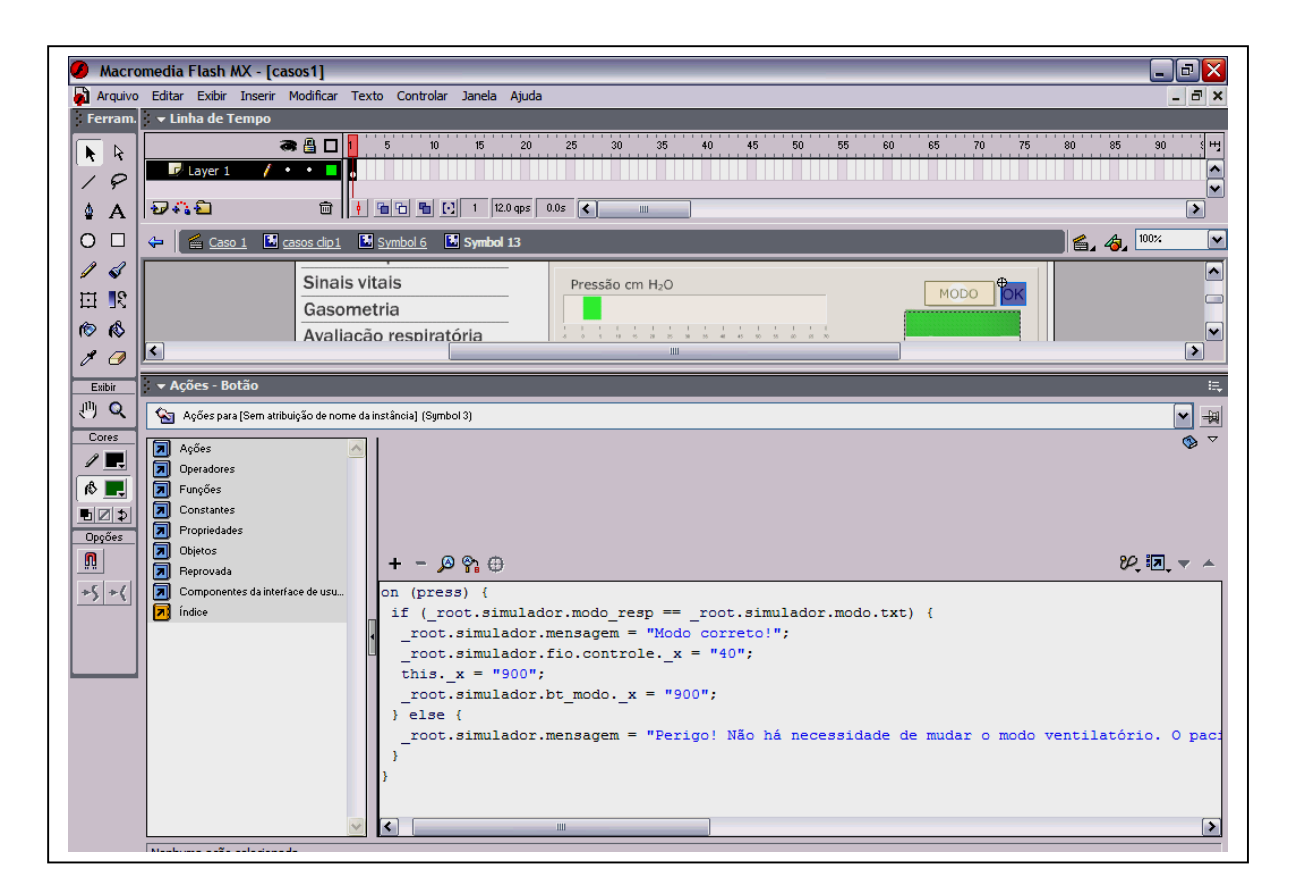

Figura 19: Utilizando o comando \_*root*.simulador.mensagem = "Mensagem!" caso 1

Para cada parâmetro (modo, FIO<sub>2</sub>, volume corrente, fluxo, freqüência respiratória, PEEP, sensibilidade, pressão limite, pressão de suporte, pressão controlada e tempo inspiratório) há uma mensagem. Os botões foram programados para resposta correta, para intervalo aceito e para resposta incorreta.

7) Para aumentar os valores dos parâmetros foi utilizado o comando \_*root*.simulador.objeto.txt=int(\_*root*.simulador.objeto)+1 (Figura 20). Para diminuir foi utilizado \_*root*.simulador.objeto.txt=int(\_*root*.simulador.objeto)-1. A função if (\_*root*.simulador.objeto >número) limita o valor do botão. Por exemplo, o limite inferior do botão FIO2 é de 21% e o limite superior 100% (Figura 20).

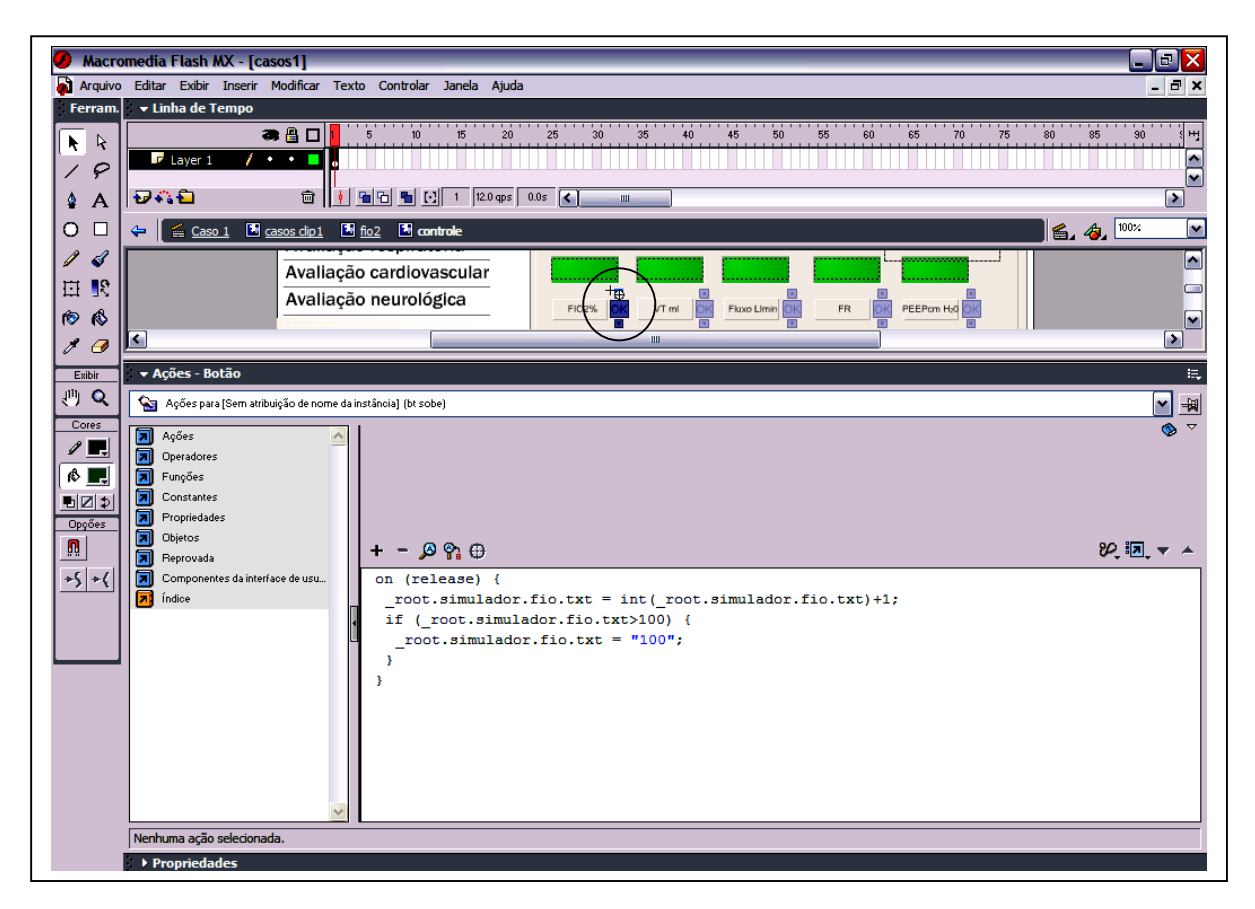

Figura 20: Função aumentando e limitando o valor do botão FIO<sub>2</sub> do caso 1

8) A confirmação da resposta do parâmetro é feita através do botão "OK" (Figura 21). Nesse botão estão as respostas corretas, incorretas e as aceitas. Em ambas situações são feitas verificações e é exibida uma mensagem para cada resposta. A configuração da resposta (aumento ou diminuição do valor) dos botões é igual para todos os outros parâmetros (modo, FIO2, volume corrente, fluxo, freqüência respiratória, PEEP, sensibilidade, pressão limite, pressão de suporte, pressão controlada e tempo inspiratório). Ação utilizada *if*  $((\_root \text{.simulator}.fto.txt > = "50")$  e  $(\_root \text{.simulator}.fto.txt < = "60")$  (Figura 21).

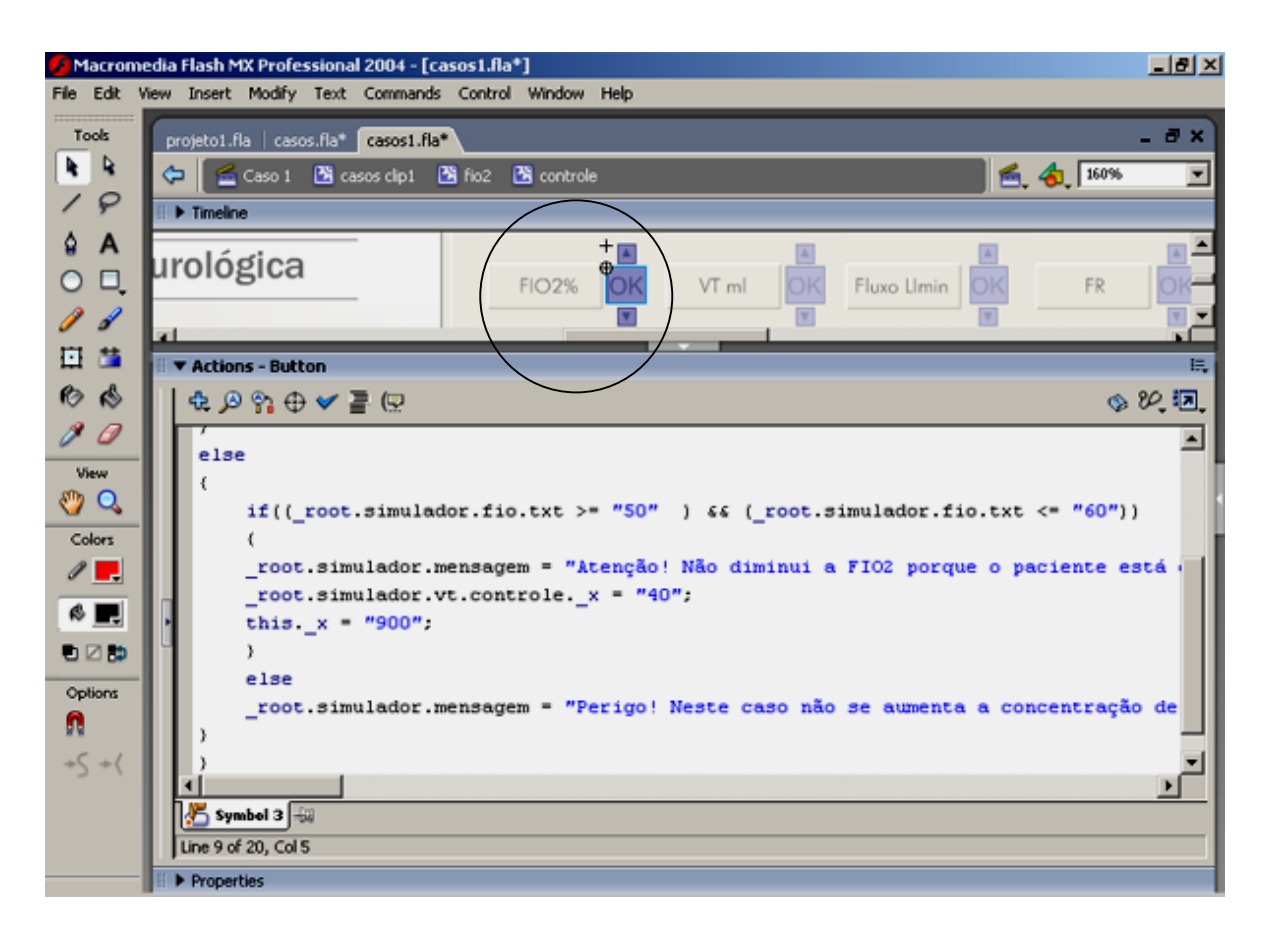

Figura 21: Ação do botão para verificar a resposta
Então, para todos os casos clínicos a configuração dos botões dos parâmetros é a mesma, muda-se somente os valores de cada botão e o comentário da resposta. Os casos clínicos são representados por regras de produção (Figura 3). A configuração dos botões de cada caso foi realizada no Flash através das funções descritas abaixo (Figura 22).

```
on (press) { 
if (root.simulador.fio_resp == root.simulador.fio.txt) {
    _root.simulador.mensagem = "Correto!"; 
    _root.simulador.vt.controle._x = "40"; 
   this. x = "900"; } else { 
    if ((_root.simulador.fio.txt>="50") && (_root.simulador.fio.txt<="60")) { 
      _root.simulador.mensagem = "Atenção! A FIO2 já está alta."; 
      _root.simulador.vt.controle._x = "40"; 
      this. x = "900"; } else if (_root.simulador.fio.txt<"50") { 
      \text{\textendash}root.simulador.mensagem = "Perigo! Não diminui a FIO<sub>2</sub> porque o paciente está com
```
SpO2 baixa.";

} else {

 \_*root*.simulador.mensagem = "Perigo! Neste caso não se aumenta a concentração de oxigênio (FIO<sub>2</sub>) porque já está com valores altos. FIO<sub>2</sub> de 50% por mais de 7 dias leva a fibrose e o paciente está no  $5^\circ$ . dia de VM. FIO<sub>2</sub> acima de 60% por mais de 24 horas devem ser evitadas. Deve-se trabalhar com concentração de oxigênio necessária para atender as necessidades tissulares do organismo, produzindo uma PaO<sub>2</sub> ideal, sem produzir toxidade. Para aumentar a FIO<sub>2</sub> somente se: não houver melhora da SpO<sub>2</sub> com a elevação da PEEP e se na gasometria não ocorrer melhora da PaO<sub>2</sub>.";

 } }

}

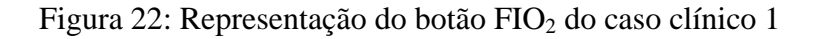

9) Para o controle da barra de pressão e executado o código abaixo (Figura 23 e 24). A variável "fr" é iniciada com valor pré-ajustado do parâmetro do botão da freqüência respiratória . Então é utilizada a condição *switch case* para comparar o valor escolhido no botão com os valores programados no código abaixo.

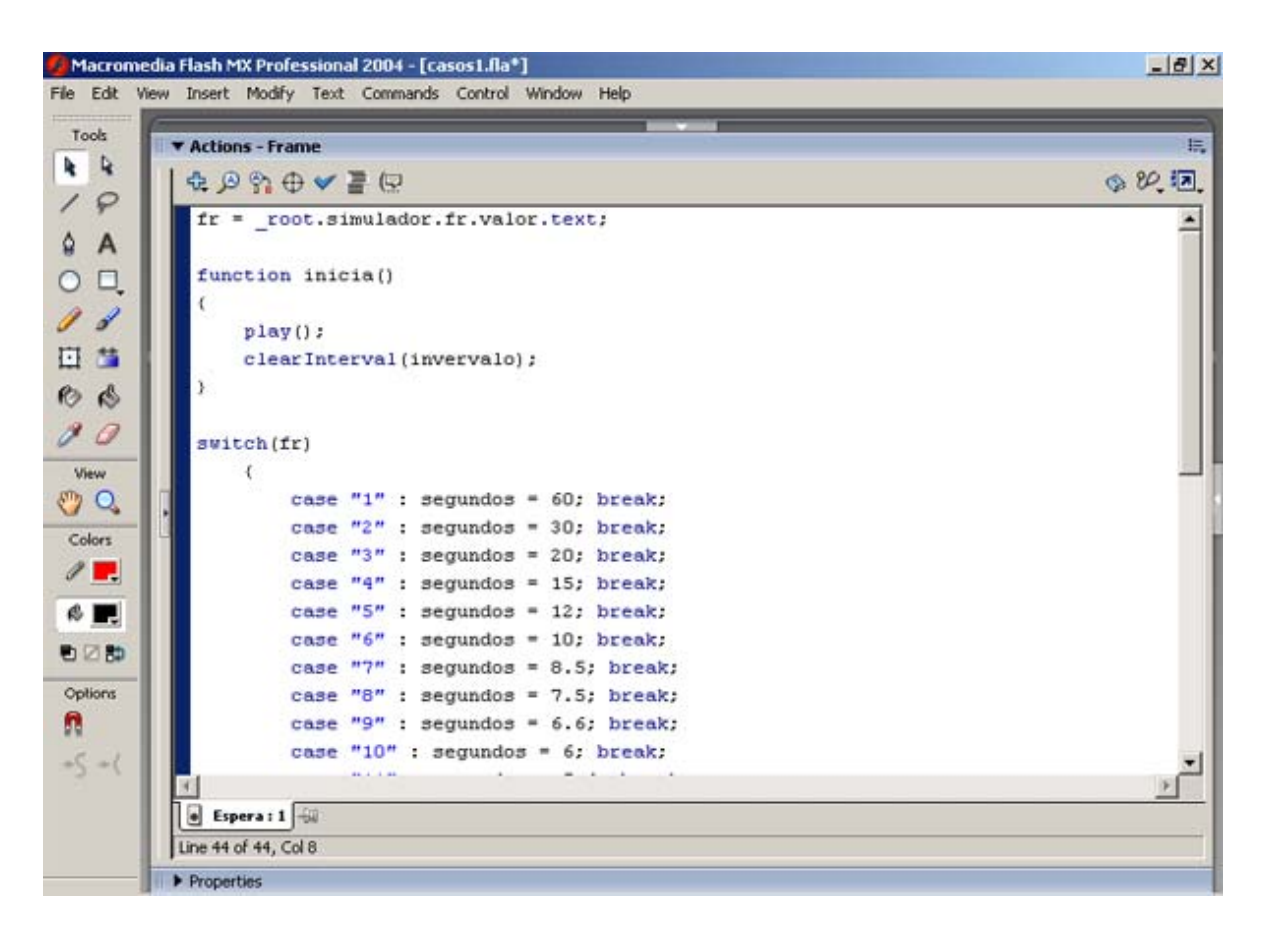

Figura 23: Função utilizada para o controle da barra de pressão

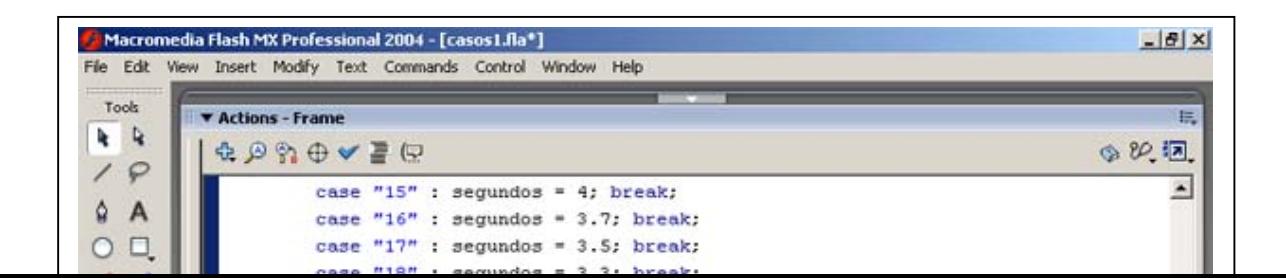

Figura 24: Continuação da função utilizada para o controle da barra de pressão

No final deste mesmo comando (Figura 24), é utilizada a função *setInterval* (função). A funç ão *parseFloat* (valor em texto) foi utilizada para converter o valor em texto para valor decimal.

10) Controle do número de repetições e tempo conforme a Freqüência Respiratória

Quando a barra progride até a pressão limite (PIP) ela para e executa o código abaixo (Figura 25), onde a variável local "cont" é incrementada de 1 em 1 (contador) até se igualar ao valor da freqüência respiratória. A variável local "fr" contém o valor do parâmetro Freqüência respiratória (botão), caso esse valor tenha sido alterado, a variável local "fr" recebe o novo valor do parâmetro freqüência respiratória e a variável local "cont" recebe vazio (contador é zerado). A variável "ação" é o controle da animação da barra que serve para saber quando a barra esta progredindo e regredindo.

O comando gotoAndPlay (\_root.simulador.peep.valor.text) irá neste momento do final da barr a ir até o valor do programado parâmetro PEEP.

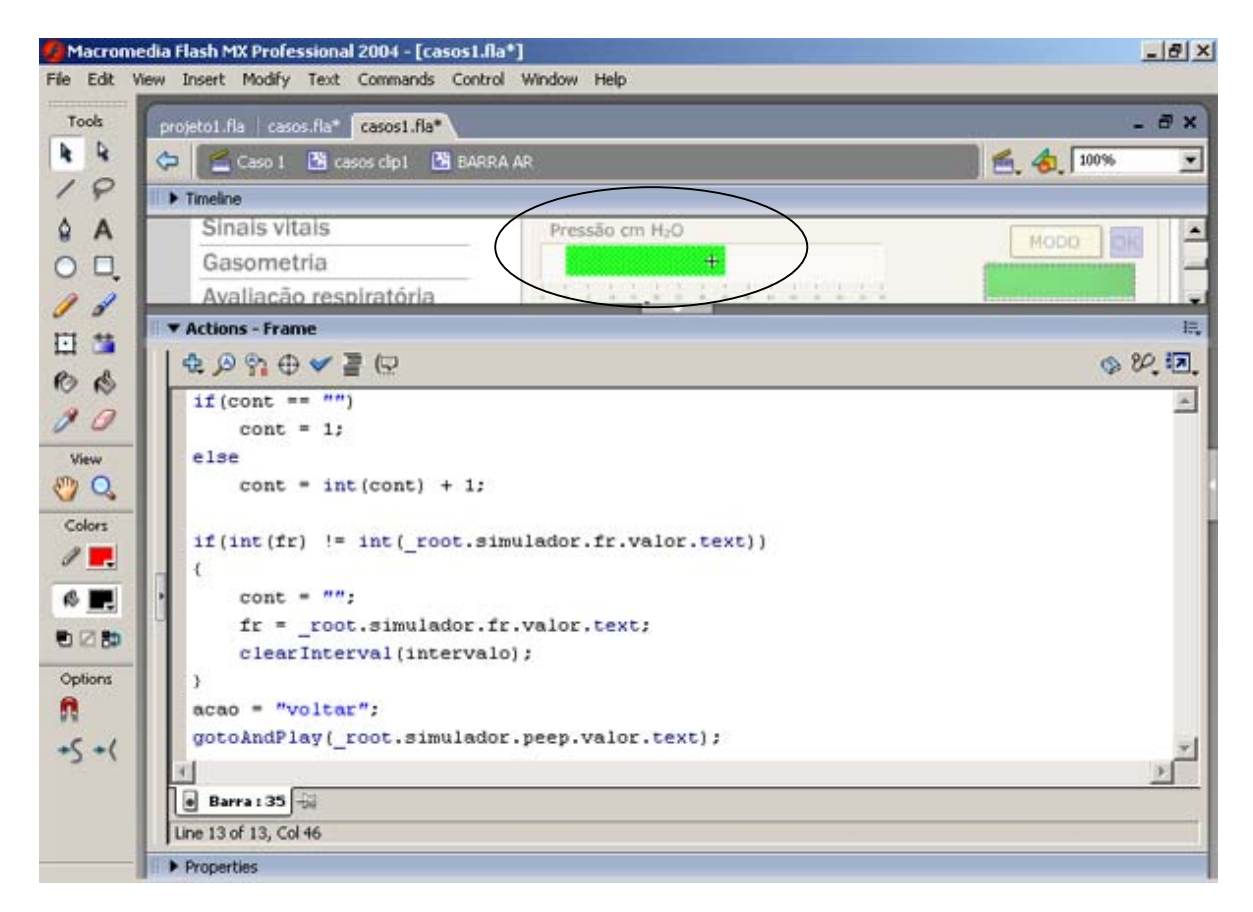

Figura 25: Controle da freqüência respiratória

1) Para iniciar do valor da PEEP , foi utilizado o código abaixo (Figura 26). Quando a barra 1de pressão estiver progredindo, a cada quadro será executado o código abaixo onde será

verificado se a variável local "ação" é igual a "voltar". Se a variável for igual é verificado se a variável local "cont" é igual a variável local "fr" que decidirá se o tempo de intervalo será recalculado ou não.

do intervalo criado pela função *setInterval*(intervalo) caso o mesmo continue executando (Figura 27). No código abaixo, quando acabar o intervalo será chamada a função "roda barra" Ao final do código é usada a função *clearInterva l*(intervalo) que cancela a execução que contém o comando *play*() (Figura 26), que roda a animação a partir do quadro atual.

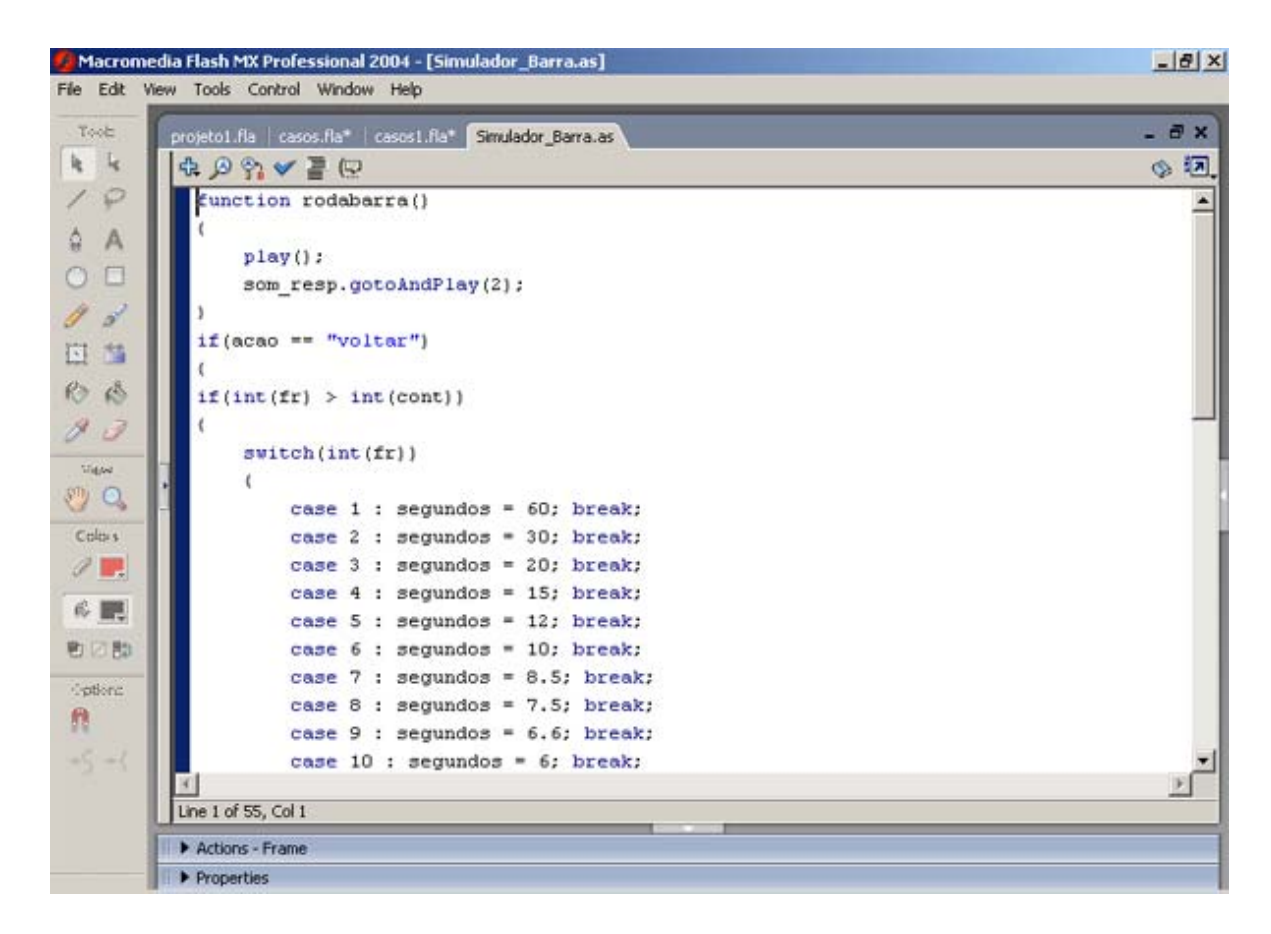

Figura 26: Utilizando a função *clearInterva l*(intervalo) e o comando *play*()

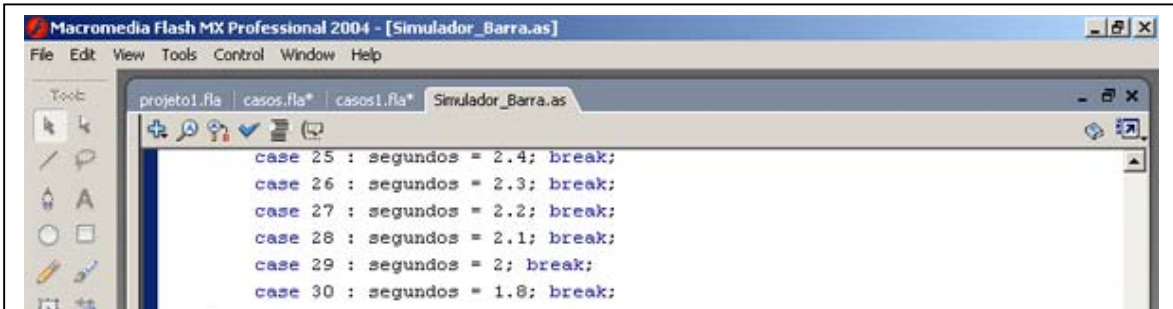

Figura 27: Utilizando a função *clearInterva l*(intervalo) e *setInterval*(intervalo)

12) O controle da pressão limite e pressão controle são realizados pela função descrita abaixo (Figura 28). À medida que a barra de pressão progride o código abaixo é executado onde o valor de complacência (Figura 29), resistência (Figura 30 e 31), pressão limite e pressão controle irão determinar o quadro limite em que a barra irá parar. Os valores de complacência e resistência são comparados para obter o maior valor que será o máximo de pressão na barra. O mesmo procedimento é feito para o plimite e pcontrole para se ter o maior valor que será o limite na barra de pressão. Nos casos clínicos os valores de complacência e resistência estão pré-ajustados. O aluno não tem controle sobre essas variáveis.

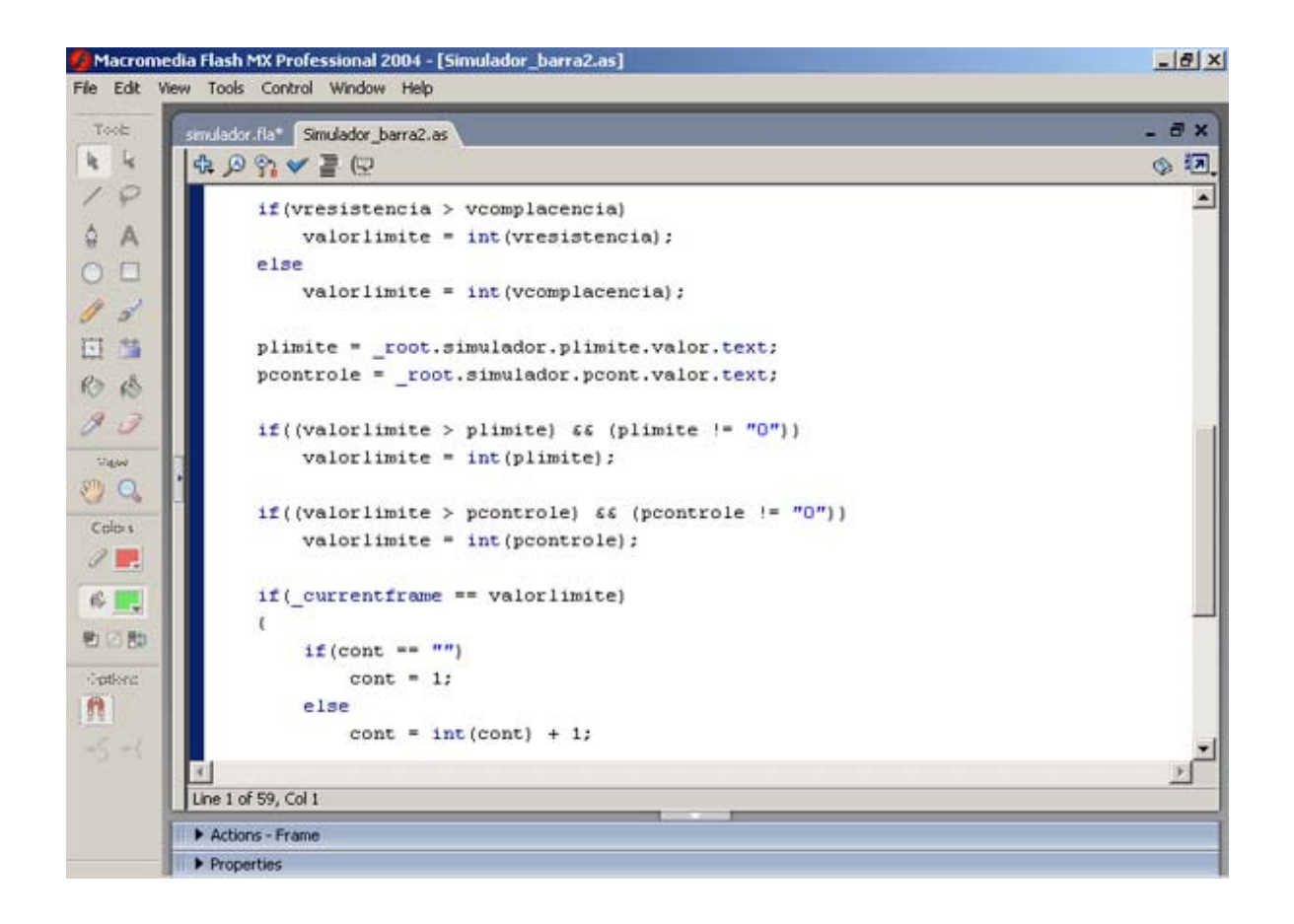

Figura 28: Controle da barra através da pressão limite e pressão controle

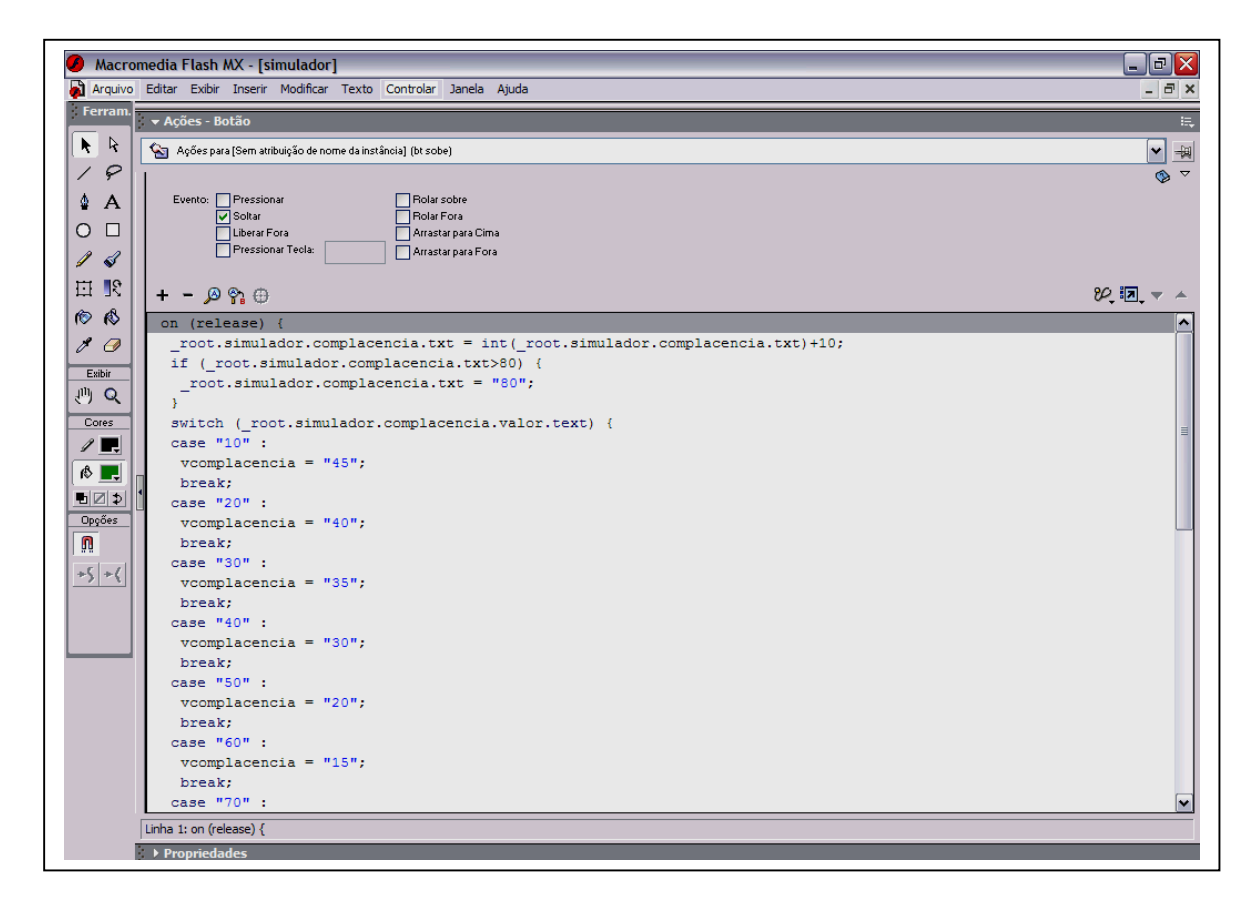

Figura 29: Valores de complacência

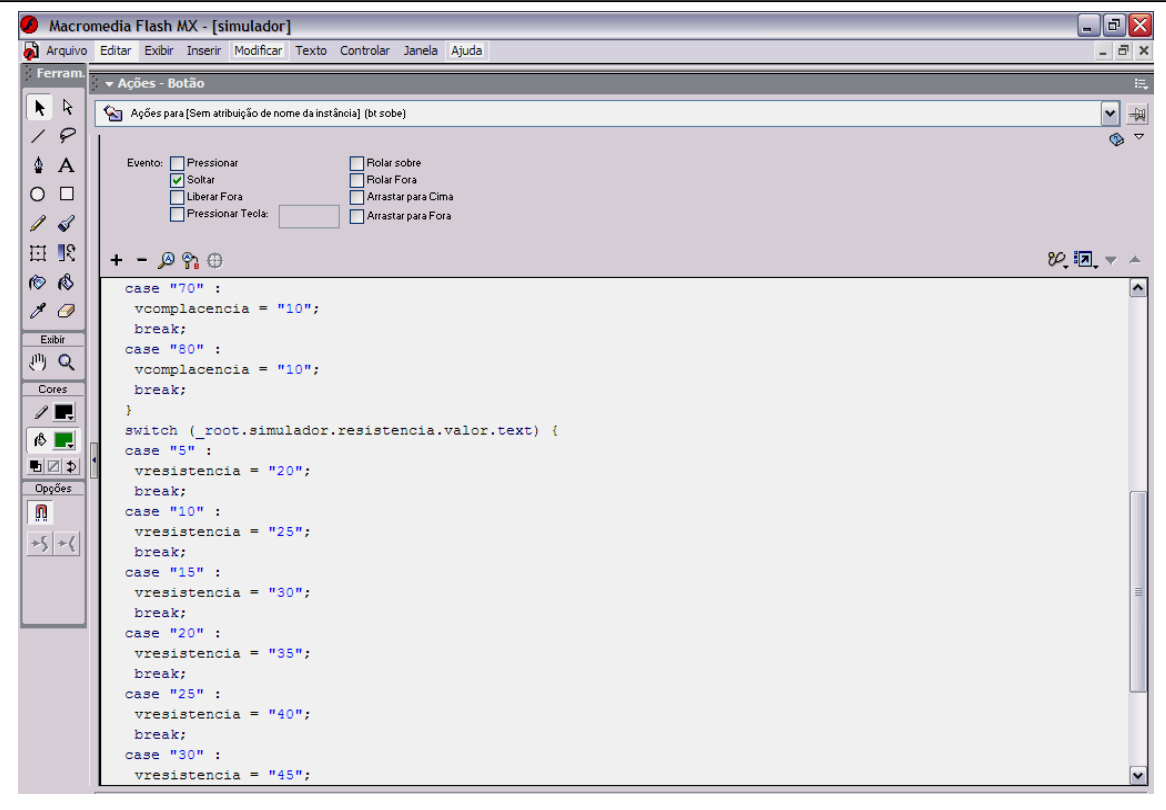

Figura 30: Valores de resistência

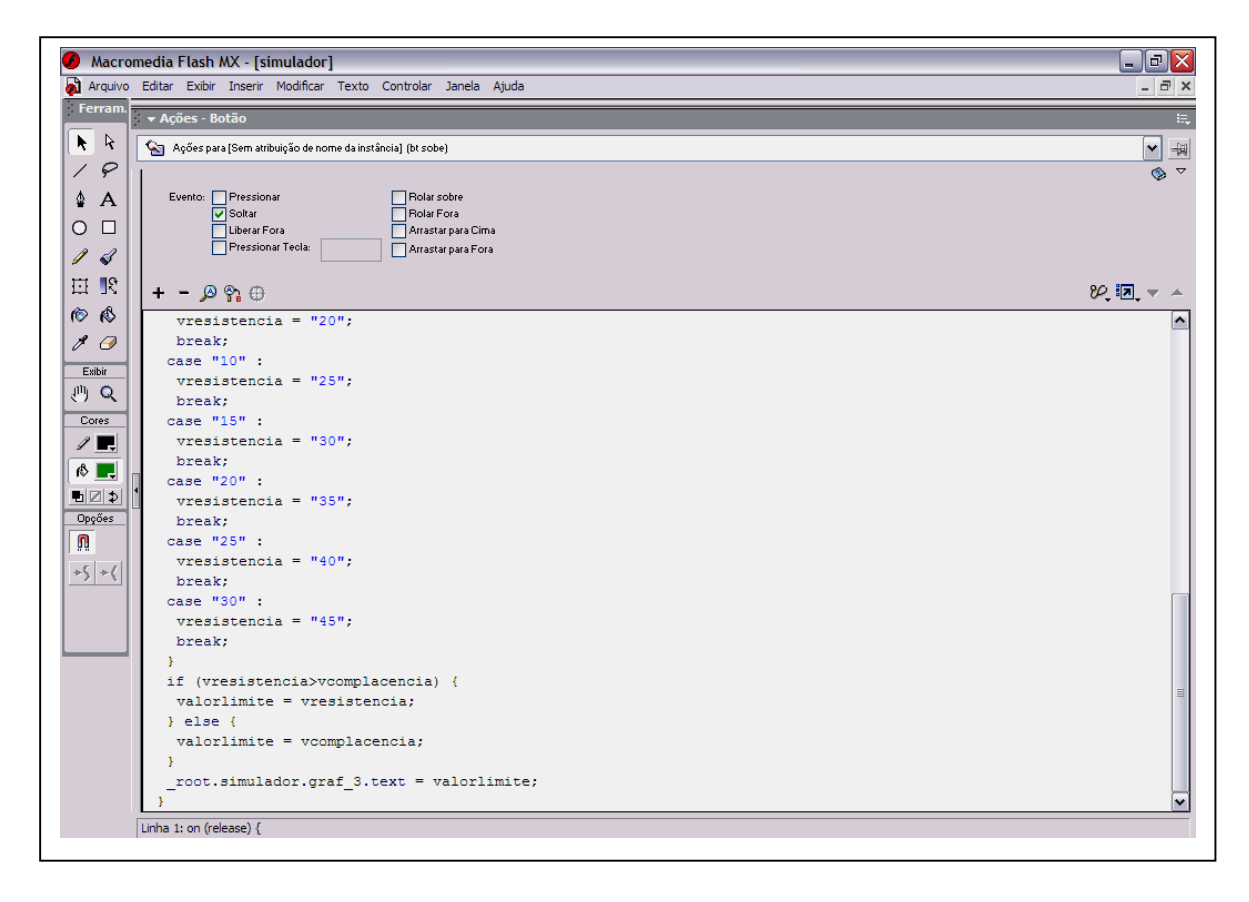

Figura 31: Continuação dos valores de resistência

#### 3.3.3 Descrição da implementação do simulador

O simulador está disponível de duas formas no SEVeM: sozinho (somente o simulador sem os casos clínicos) e nos casos clínicos. A diferença entre as duas formas de apresentação do simulador no *software* está no acesso aos controles dos parâmetros. No simulador dos casos clínicos os botões de incremento e decremento estão desabilitados, cada botão é habilitado um de cada vez. Já nos controles dos parâmetros quando o simulador está apresentado sozinho o acesso ao controle é livre pois os botões dos parâmetros estão todos habilitados na tela do simulador. As funções do simulador são as mesmas descritas para os casos clínicos, com exceção do número 3 da implementação (Figura 15).

#### 3.4 AVALIAÇÃO DO *SOFTWARE*

Para a avaliação do *software* optou-se pela análise qualitativa tanto para os profissionais Fisioterapeutas como para os acadêmicos do curso de Fisioterapia.

#### 3.4.1 Metodologia da análise qualitativa

Para avaliar a usabilidade e efetividade do programa SEVeM foi ralizado uma avaliação qualitativa. A análise qualitativa foi realizada através da demonstração do SEVeM para 10 profissionais Fisioterapeutas que trabalham em Hospital na cidade de Cascavel e para 8 alunos do curso de Fisioterapia da Universidade Estadual do Oeste do Paraná (UNIOESTE), campus Cascavel. Após a utilização do *sofwtare* foi aplicado um questionário (ANEXO 5 e 6) para que os mesmos respondessem.

#### 3.4.1.1 Metodologia da análise qualitativa para os acadêmicos de Fisioterapia

 O *software* foi instalado em 5 microcomputadores da clínica de Fisioterapia da UNIOESTE, sendo que cada aluno utilizou o SEVeM por aproximadamente 1 a 2 horas durante um dia. Após a utilização do SEVeM os alunos responderam ao questionário (Anexo 5). O número pequeno de alunos justifica-se pelo período de férias (Janeiro).

As questões 1, 2 e 3 visam saber como foi o aprendizado no conteúdo de ventilação mecânica através do método tradicional de ensino.

As questões 4, 5 e 6 buscam saber a opinião dos acadêmicos em relação os textos, testes e casos clínicos do programa. A pergunta 7 visa avaliar se os casos clínicos estão bem apresentados.

As questões 8 e 9 objetivam esclarecer se o SEVeM despertou o interesse no assunto ventilação mecânica e se o aprendizado ocorre de forma mais interessante.

As questões 10, 11 e 12 visam avaliar a interface e a navegação do programa. A pergunta 13 busca saber se o acadêmico percorreu todo o programa.

A pergunta 14 destina-se a verificar se o aluno acredita que através desta nova abordagem pode-se proporcionar um melhor desempenho para seu aprendizado. A questões 15 e 16 busca saber a opinião em relação ao programa e se através do programa houve um ganho de conhecimento. A questão 17 pede sugestão para melhoria do SEVeM.

3.4.1.2 Metodologia da análise qualitativa para os profissionais de Fisioterapia

 O *software* foi demosntrado para os profissionais e após a demonstração foi aplicado o questionário (Anexo 6). Cada profissional utilizou o programa por aproximadamente 1 a 2 horas.

As questões 1, 2, 3 e 4 visam saber como foi o aprendizado do conteúdo de ventilação mecânica durante o período acadêmico, através do método tradicional de ensino. A pergunta 5 visa saber se para os profissionais este tema é importante.

A pergunta 6 objetiva esclarecer se o profissional aprova o SEVeM como método complementar para o aprendizado dos alunos.

As questões 7, 8 e 9 visam avaliar a interface e a navegação do programa.

As questões 10 e 11 visam avaliar se os casos clínicos estão bem apresentados.

A pergunta 12 novamente busca saber se o profissional considera o SEVeM como programa para auxiliar para o aluno. A pergunta 13 destina-se a saber se o mesmo acha que o programa será aceito pelos alunos. A pergunta 14 objetiva saber se o aluno pode aprender mais facilmante ventilação mecânica através desta nova abordagem. A questões 15 e 16 busca avaliar a usabilidade do programa. A questão 17 pede sugestão para melhoria do SEVeM.

# **CAPÍTULO 4**

# **RESULTADOS**

### 4.1 RESULTADO DO PROGRAMA

O aluno ao entrar no programa encontra na primeira tela o nome do programa e a identificação dos autores (Figura 32).

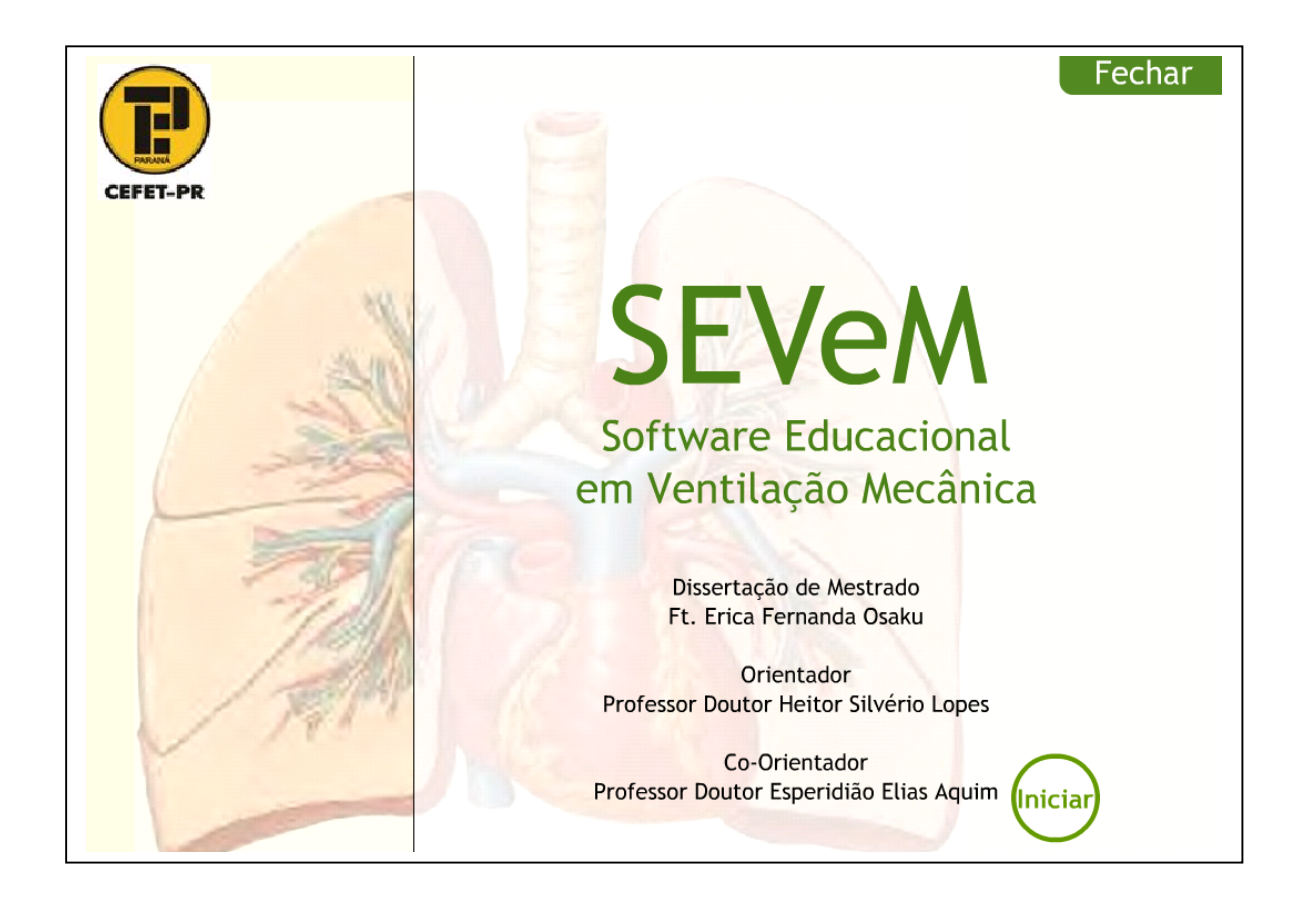

Figura 32: Tela inicial do programa SEVeM

Na tela seguinte segue o objetivo do presente trabalho (Figura 33), onde é enfatizado que o programa é desenvolvido para complementar o aprendizado do aluno em relação à ventilação mecânica e que o programa deve ser somente utilizado para fins educativos, ou seja, para auxiliar o aprendizado dos alunos.

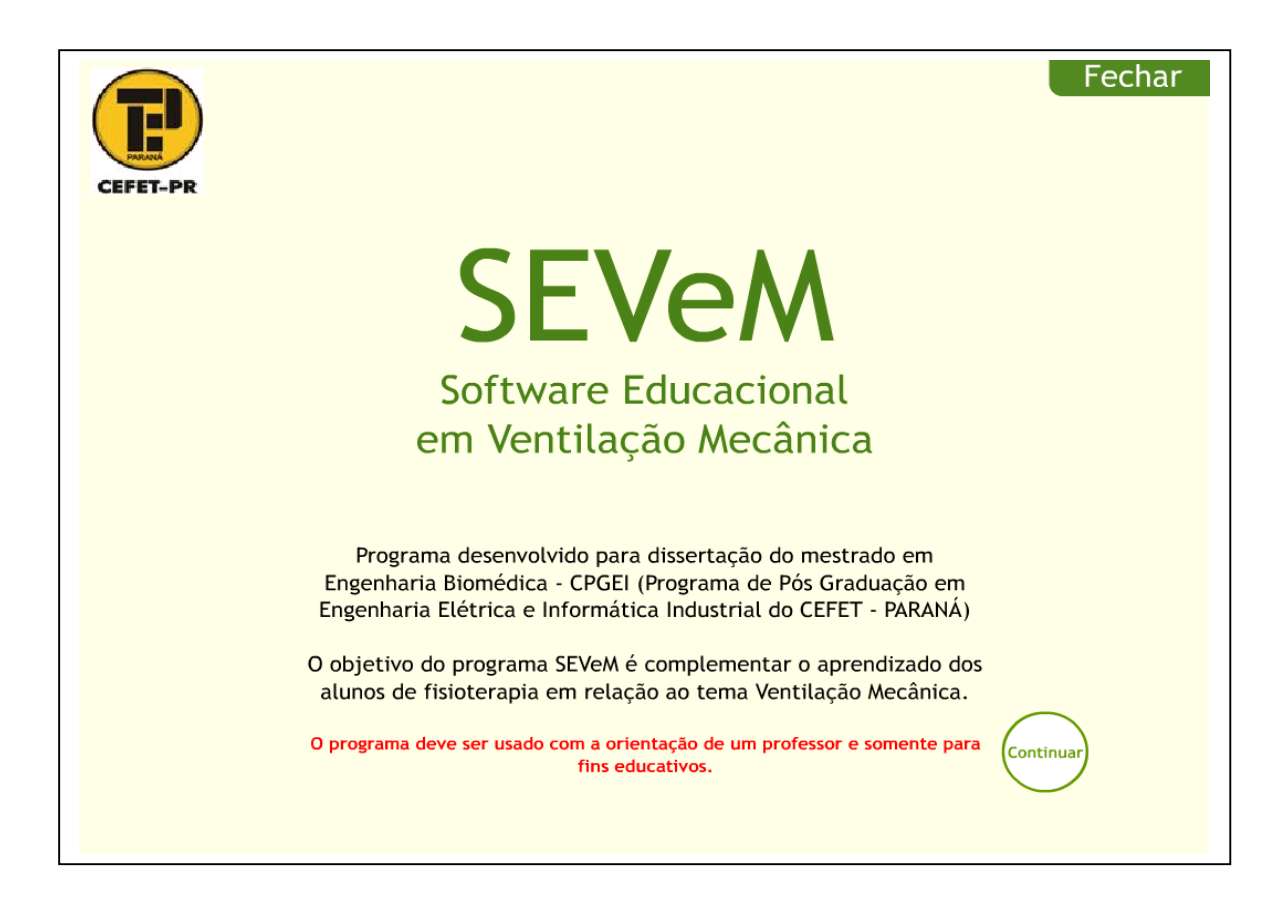

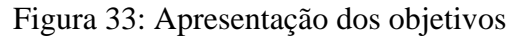

Ao clicar em continuar o usuário entra na tela menu principal (Figura 34). Nessa tela aparecem os conteúdos que o foram desenvolvidos para o SEVeM. Pelo menu principal o aluno pode escolher o assunto que o interessa.

O conteúdo de anatomia pulmonar apresenta uma breve revisão de anatomia do sistema respiratório. Os principais conceitos da mecânica da respiração são apresentados no respectivo *link*. Na ventilação mecânica são expostos os conceitos mais importantes. No simulador o aluno pode controlar livremente os parâmetros ventilatórios. Nos casos clínicos são expostas situações em que o usuário deve interagir com o simulador do caso. No final do menu encontra-se o *link* para a bibliografia, onde o aluno terá acesso à literatura utilizada para o desenvolvimento do programa, o que facilitará a busca para se aprofundar no objeto do estudo (Figura 34).

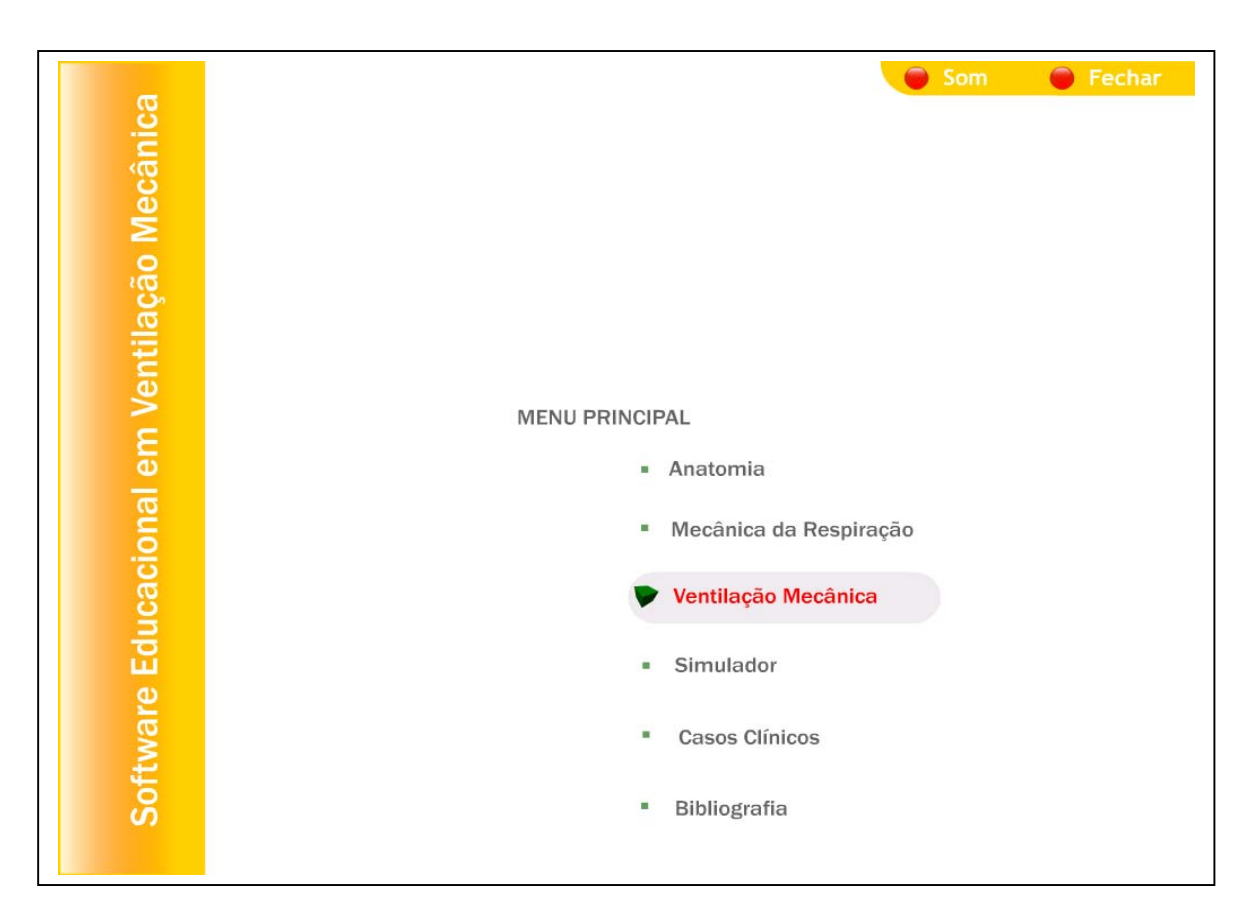

Figura 34: Tela menu principal

Ao clicar em ventilação mecânica, por exemplo, aparece o menu de VM, onde são listados os seguintes conteúdos: introdução, objetivos, ciclo ventilatório, modos e parâmetros ventilatório, monitorização durante a VM, situações especiais e questionário (Figura 35). O aluno pode clicar em qualquer um desses itens e assim obter informações resumidas desses assuntos.

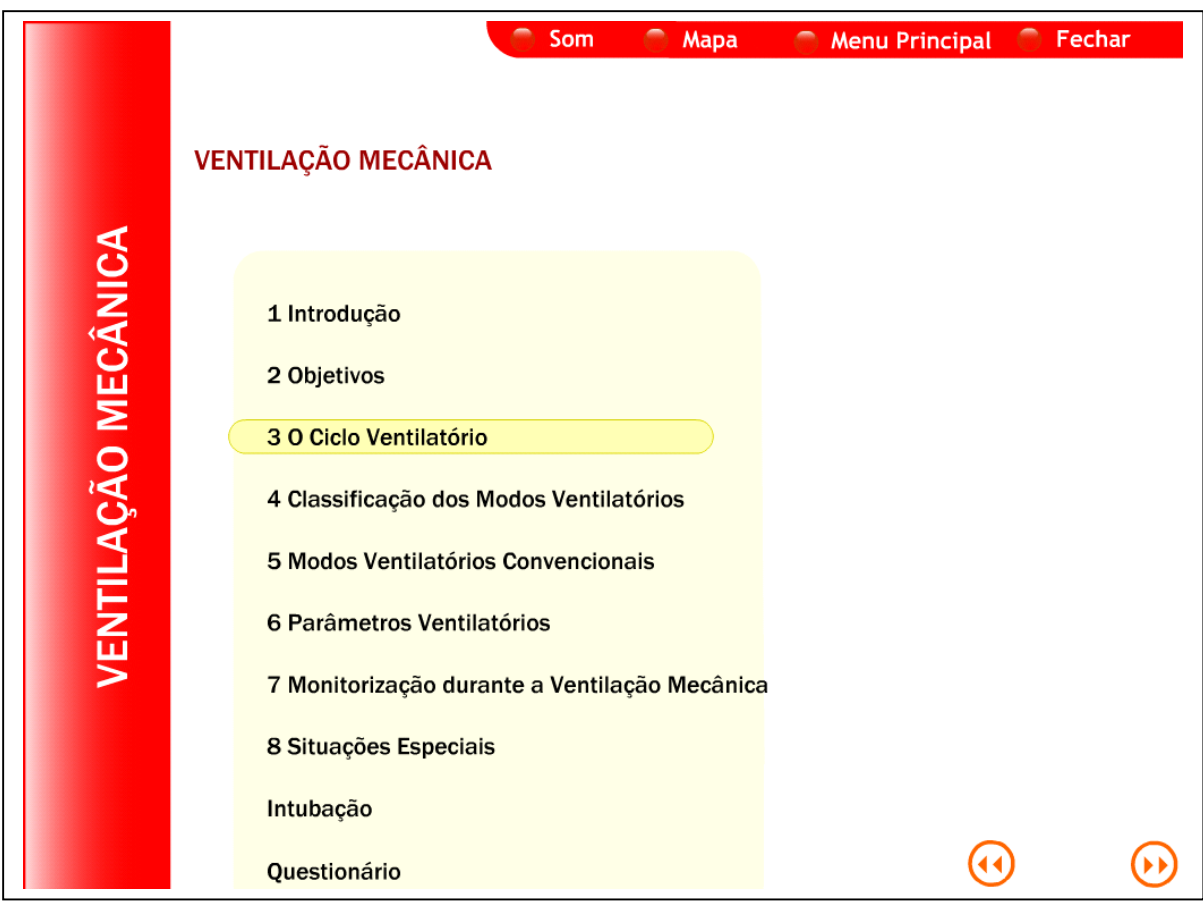

Figura 35: Acesso à tela ventilação mecânica

Nas telas de cada conteúdo além da navegação através dos botões avançar e voltar (Figura 36), há possibilidade de navegar pelo mapa (Figura 37), menu principal, ou entrar no submenu que dará a localização do conteúdo que o aluno está estudando. Isso também auxilia o aluno a se localizar no momento do estudo. Dessa maneira a navegação também é facilitada porque o aluno pode se deslocar rapidamente de um assunto para o outro sem ter a necessidade de voltar ao menu principal (Figura 34).

Na figura 36 observa-se uma animação gráfica de um ciclo assistido, onde abaixo do gráfico encontram-se dois botões. Quando se aciona o botão de pausa aparece o destaque em vermelho mostrando nesse caso o esforço inspiratório do paciente. O botão seta indica a continuação da animação.

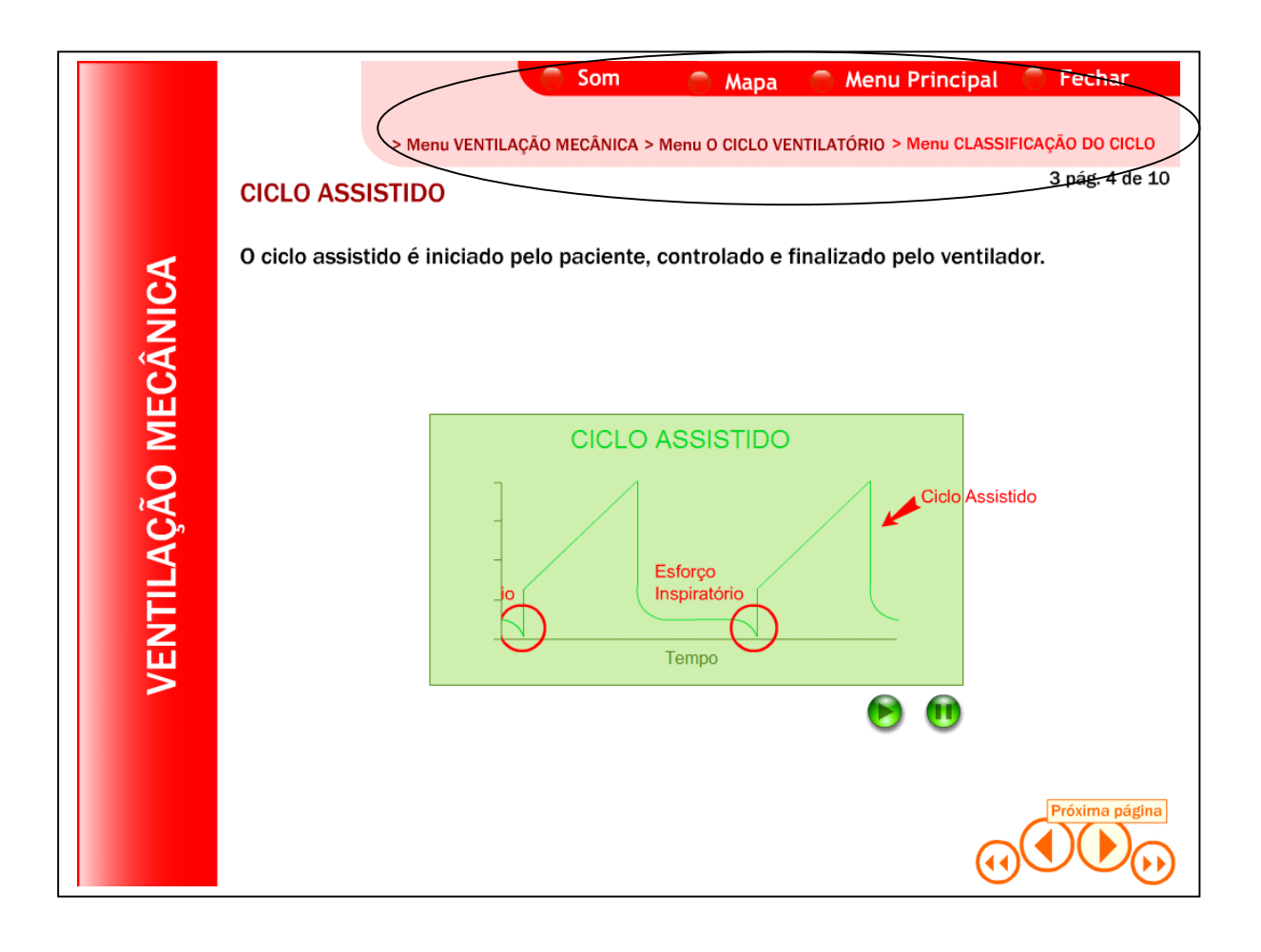

Figura 36: Exemplo de tela de navegação

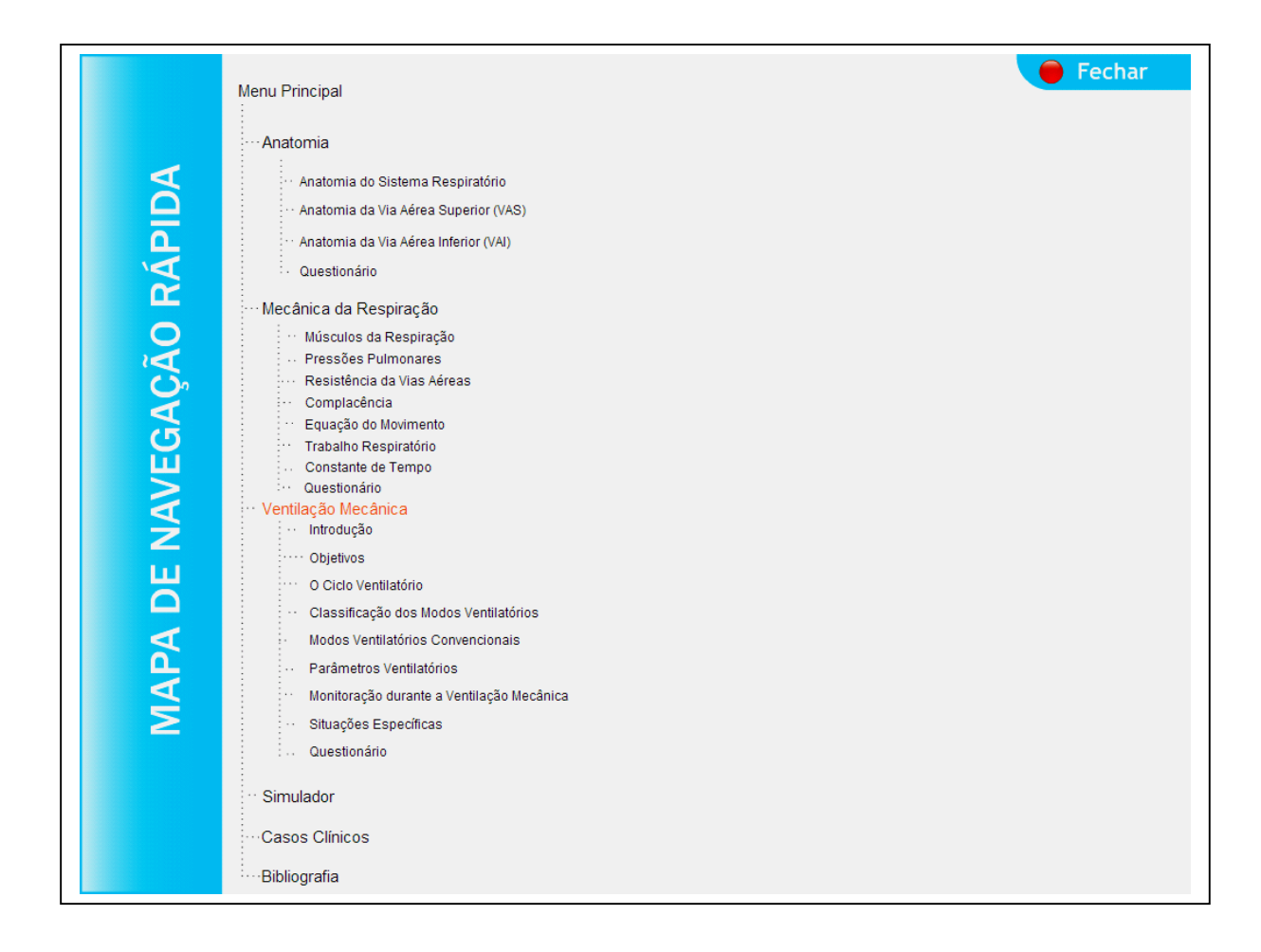

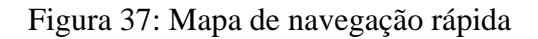

Nos textos, como por exemplo na mecânica respiração – no submenu resistência das vias aérea , também se encontram as janelas *pop-up* que contém uma breve informação da palavra em destaque (Figura 38).

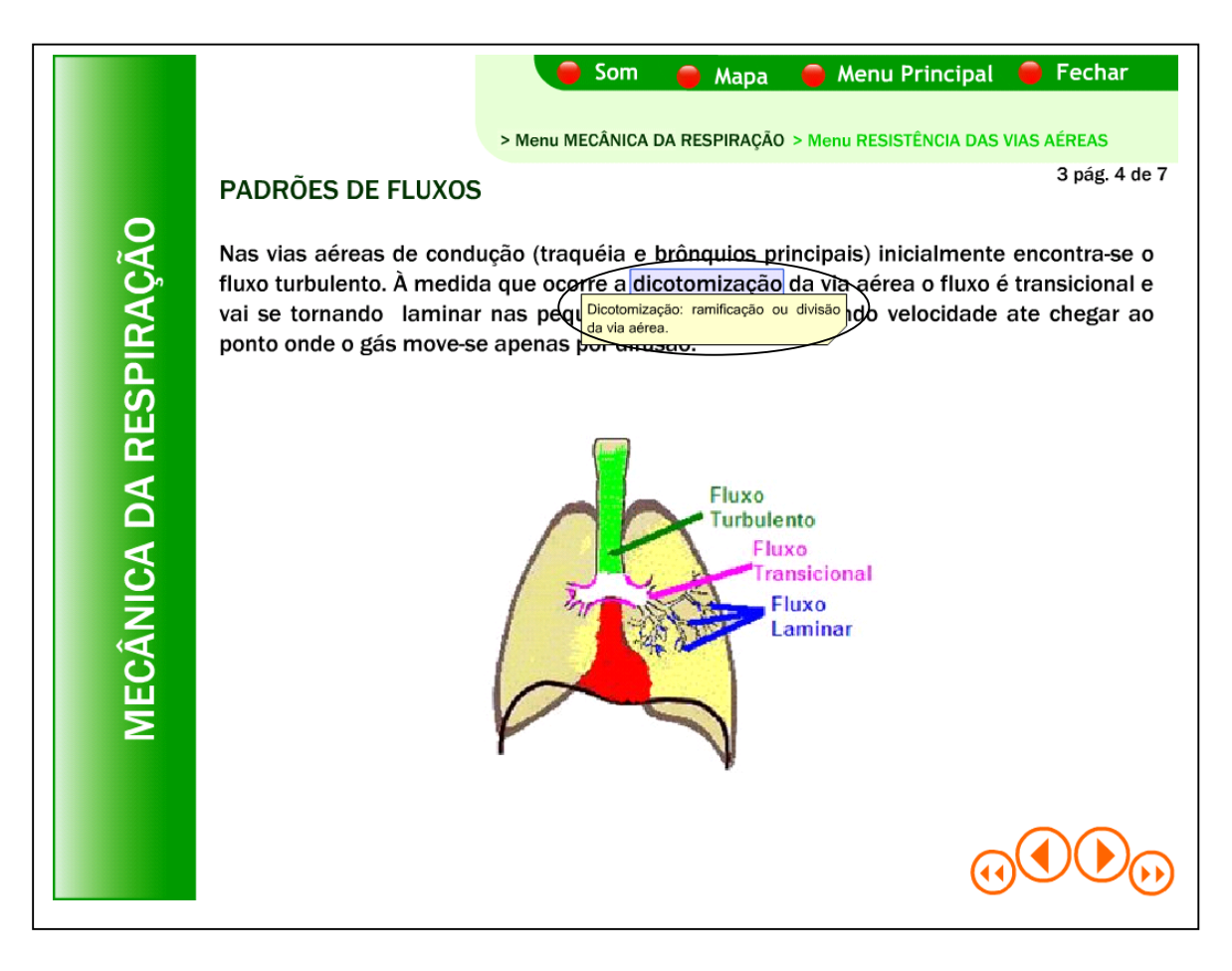

Figura 38: Janela *pop-up*

Em cada conteúdo (anatomia, mecânica da respiração e ventilação mecânica) existe um questionário com 18 questões. O aluno ao escolher uma opção do questionário deve verificar a sua resposta. Após verificar se a resposta está correta ou não aparece uma mensagem (Figura 39).

Se durante a navegação no questionário o aluno quiser sair ele pode parar a qualquer momento e sair através do mapa, do menu principal, do menu do respectivo link (no caso abaixo no menu anatomia) ou pode fechar o programa (Figura 39).

Ao término do questionário o aluno tem acesso às respostas que foram respondidas corretamente e incorretamente (Figura 40), podendo imprimir o resultado (Figura 41). Dessa forma ao voltar no questionário ele poderá identificar com mais facilidade o seu erro.

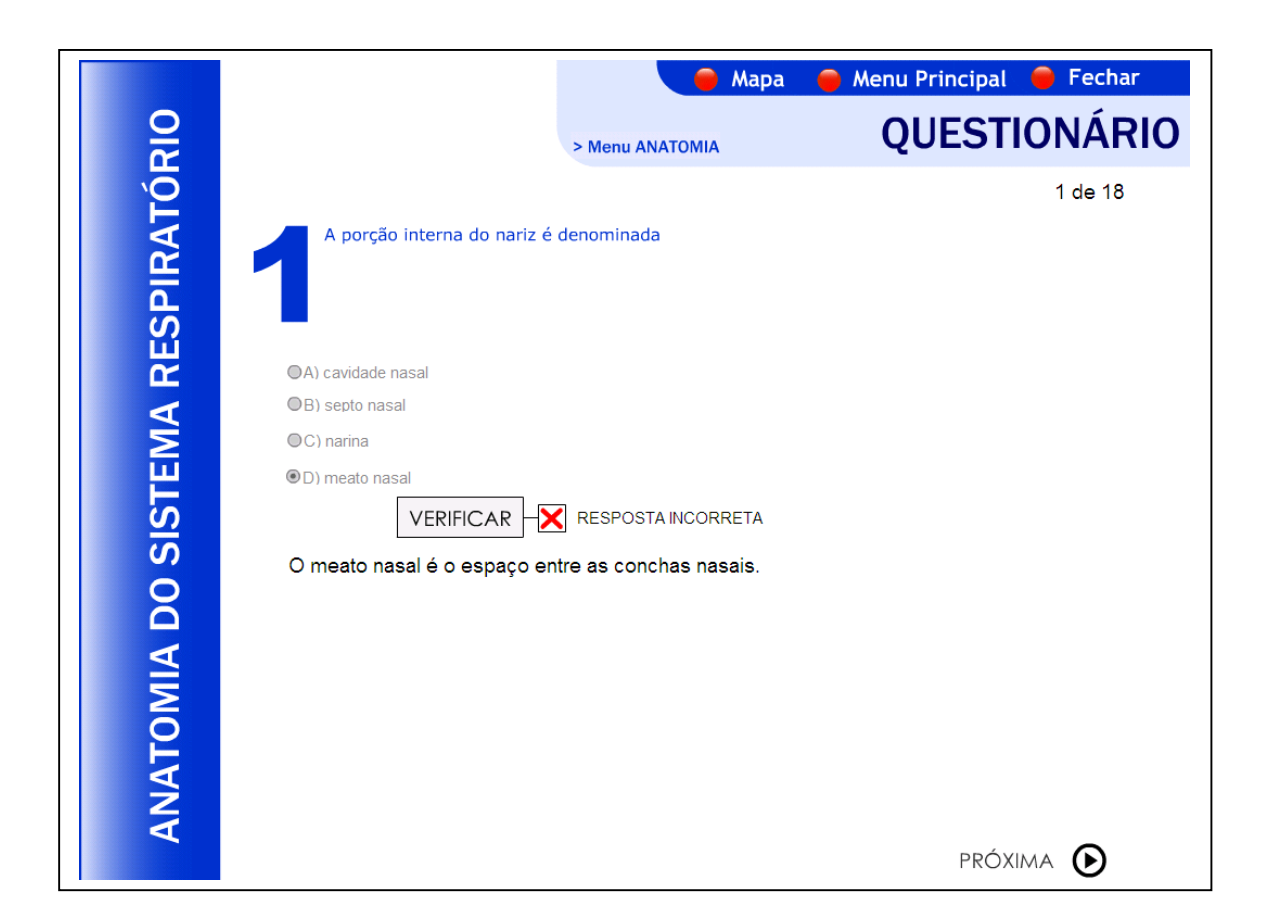

Figura 39: Verificando a reposta no questionário

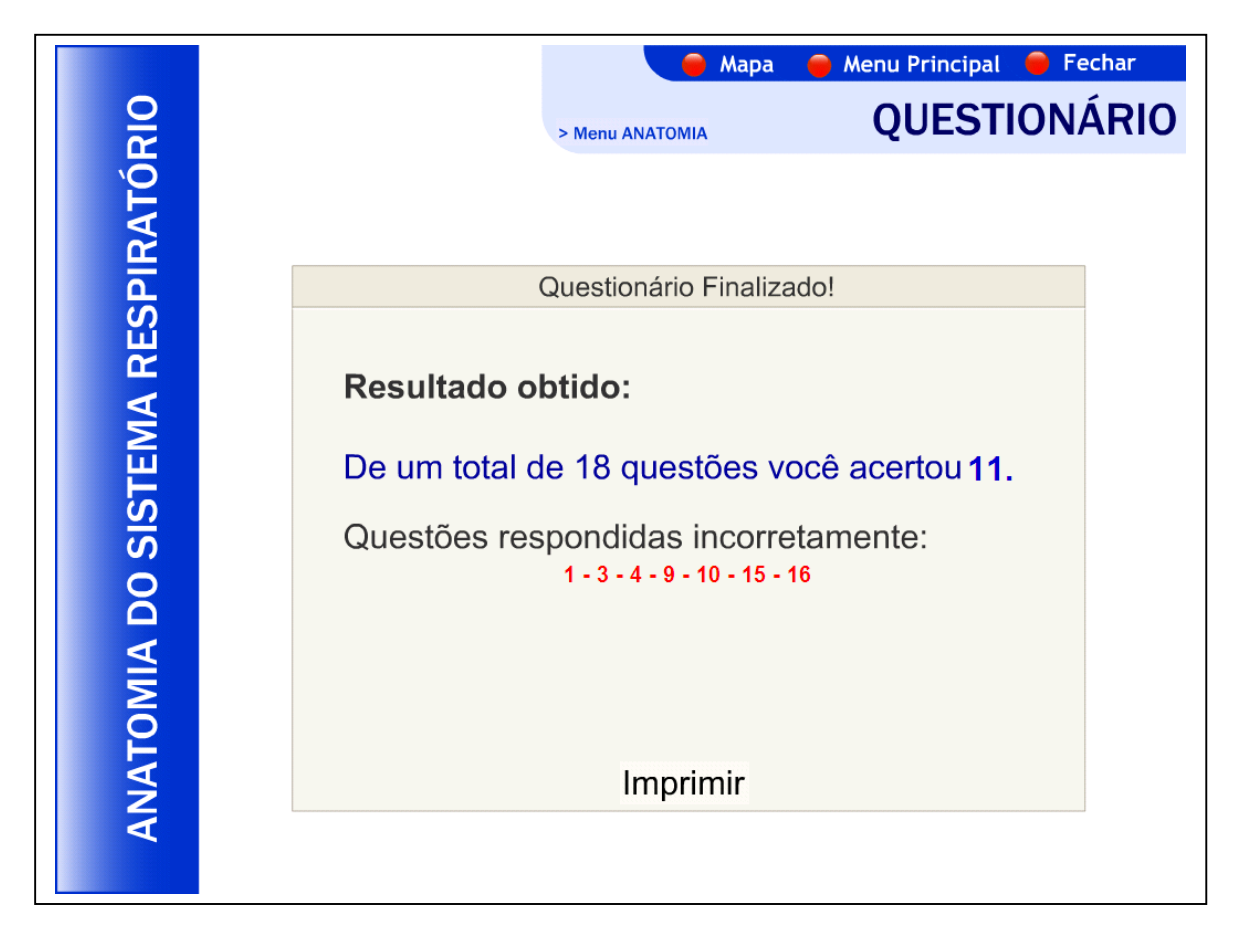

Figura 40: Resultado obtido no questionário

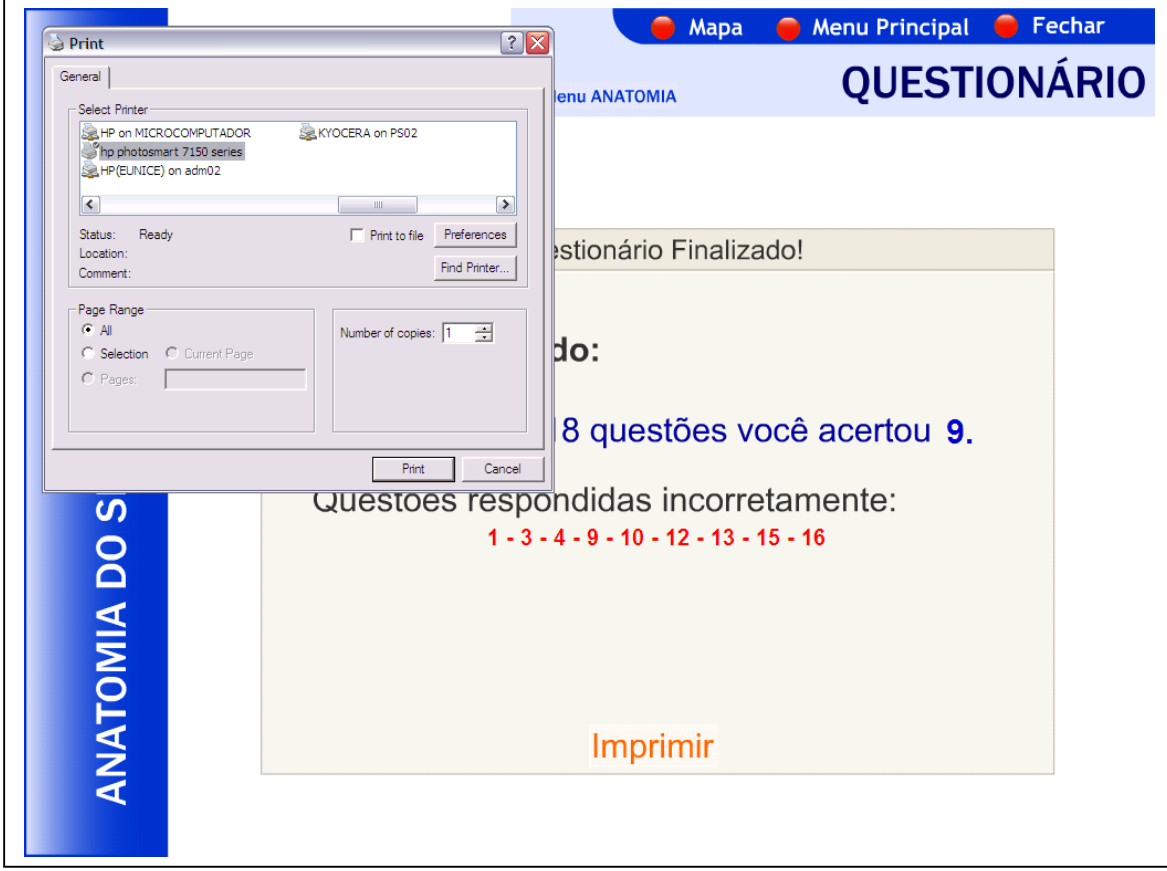

Figura 41: Imprimindo o resultado do questionário

Ao acessar o *link* para o simulador (Figura 42) o usuário poderá vivenciar a experiência de estar manipulando um ventilador mecânico. Através do simulador é possível criar situações reais de pacientes, o que beneficiará o aluno que não teve oportunidade de conhecer um aparelho de ventilação mecânica durante a graduação.

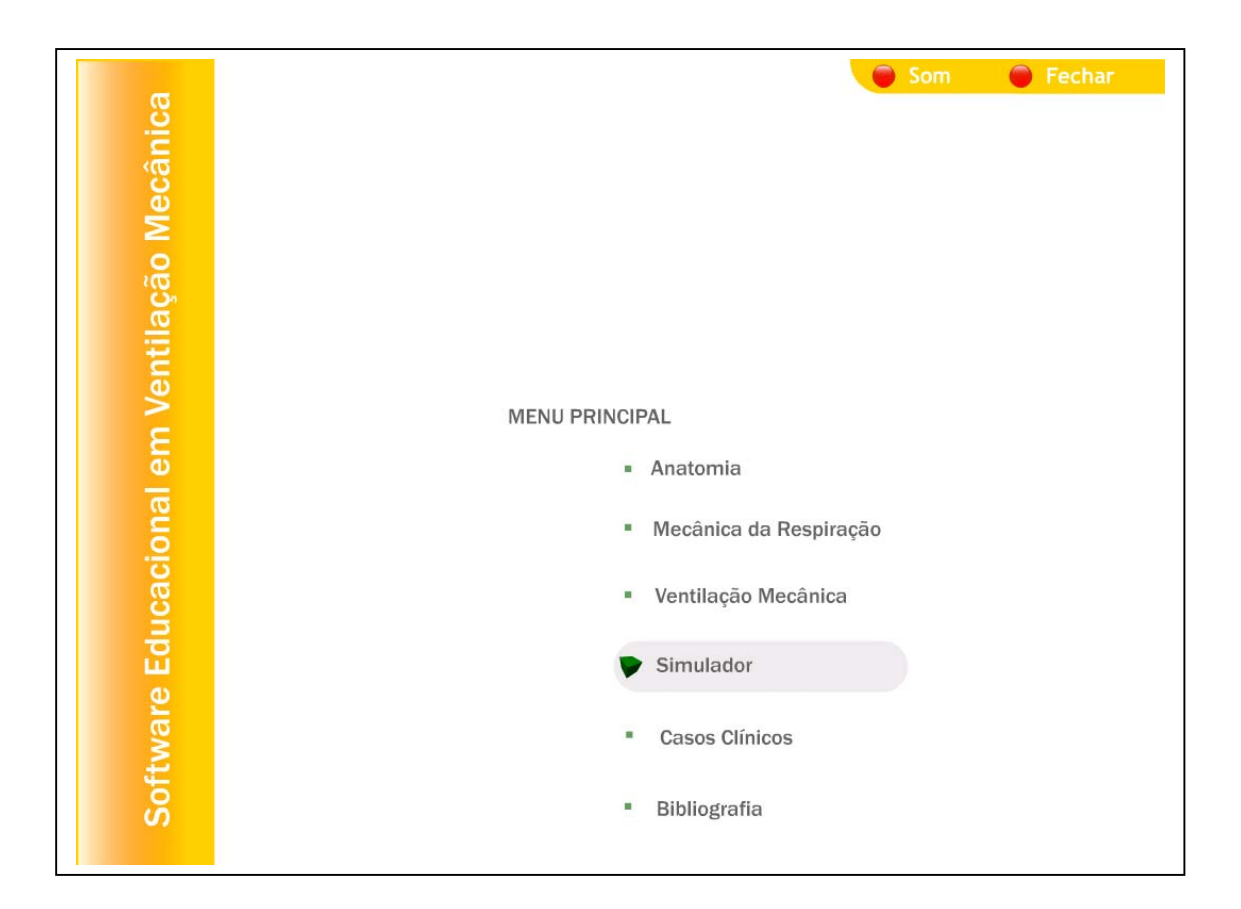

Figura 42: Acesso ao simulador pelo menu principal

Ao acessar o simulador o aluno o encontrará desligado (Figura 43). Para manuseá-lo ele deverá ligar o simulador. Acionando o botão ligar ele poderá manipular livremente os parâmetros ventilatórios, pois os botões estão todos habilitados.

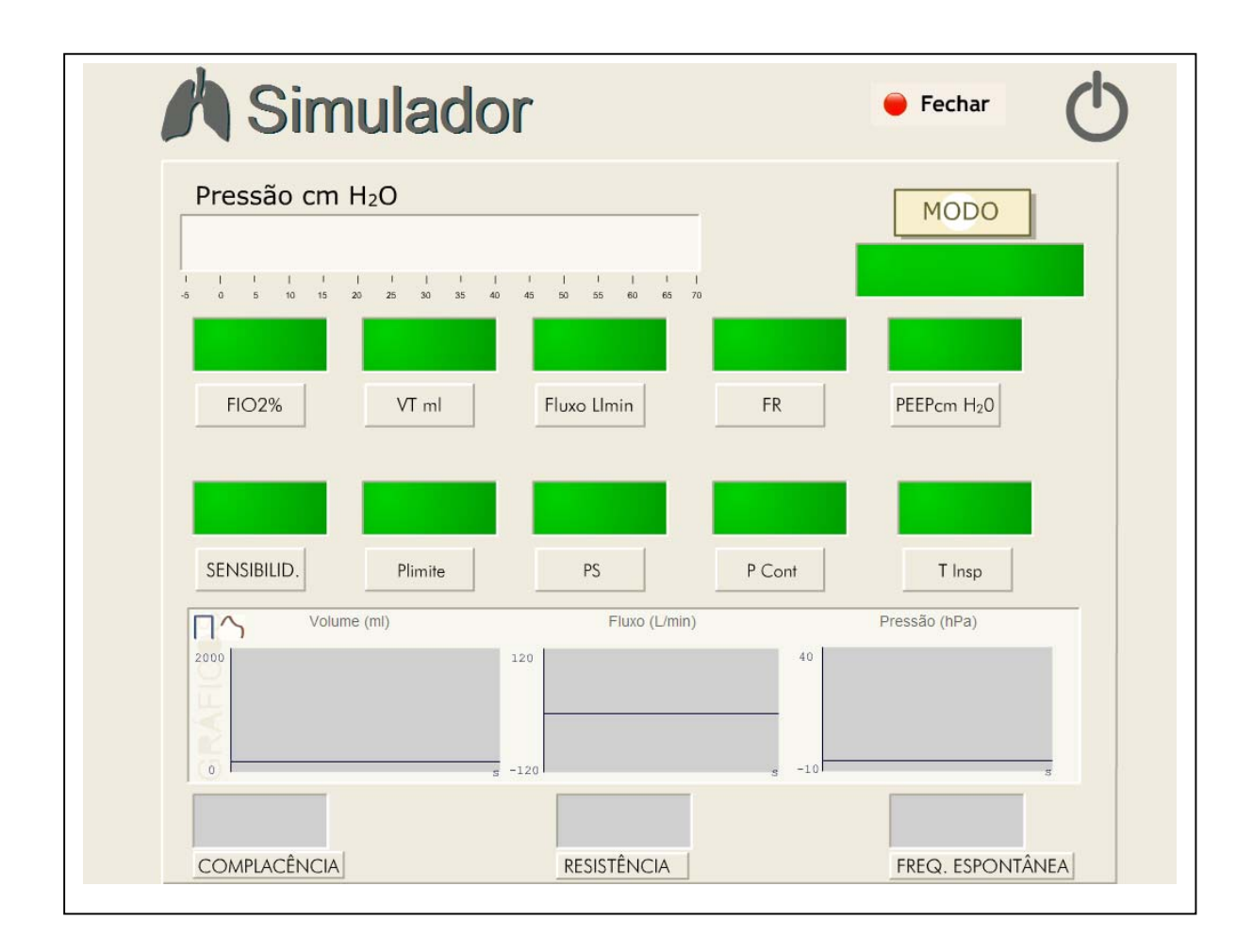

Figura 43: Tela do simulador desligado

Através dos botões de complacência e resistência é possível simular situações de pacientes com diferentes patologias (Figura 44). A figura 44 mostra a situação de um indivíduo com complacência e resistência normal.

O simulador possui um som do ventilador mecânico em funcionamento, proporcionado ao usuário uma experiência mais próxima do real.

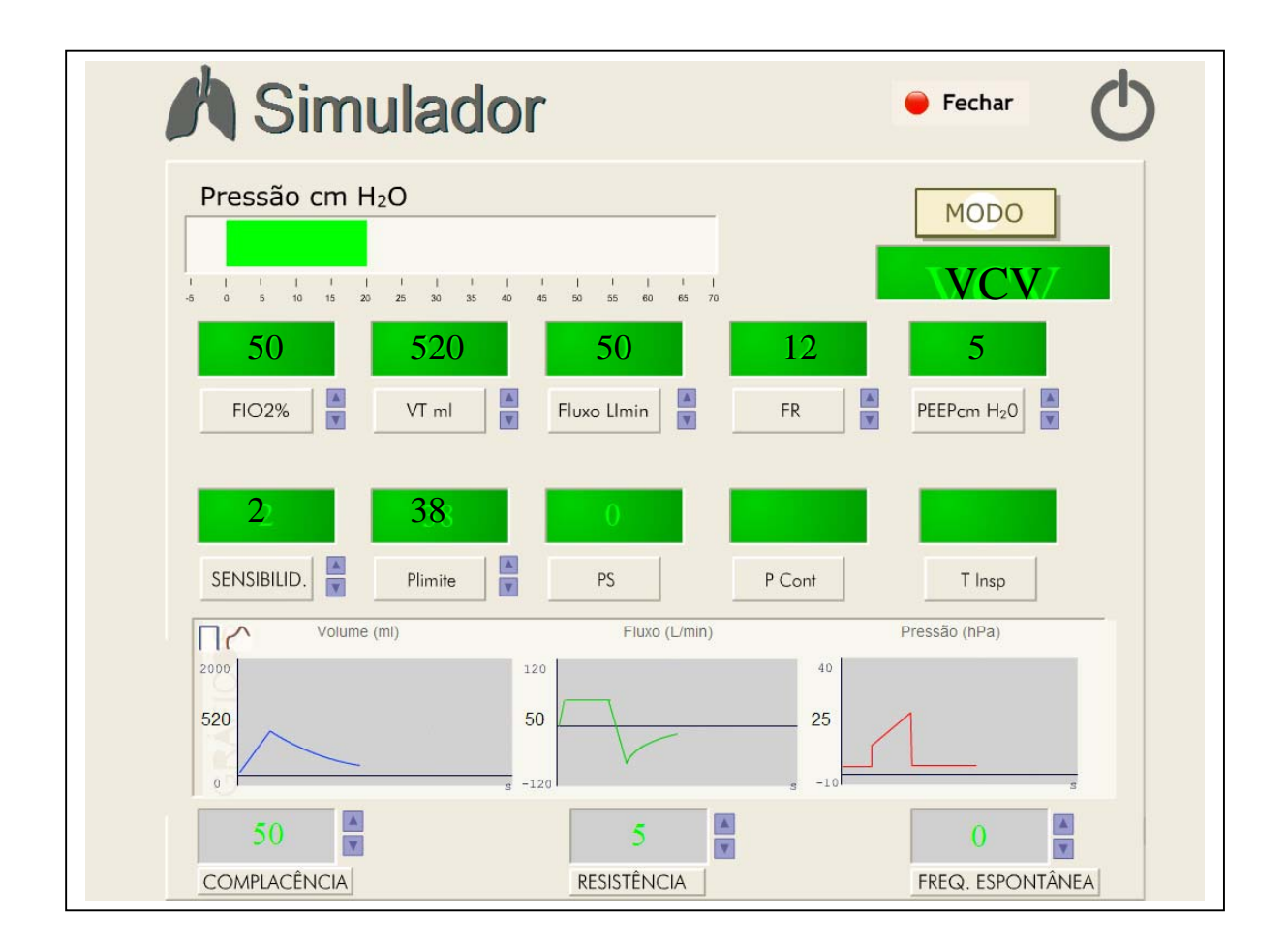

Figura 44: Tela do simulador em funcionamento

Após a experiência com o simulador o usuário poderá optar por responder os casos clínicos, para consolidar o seu aprendizado (Figura 45).

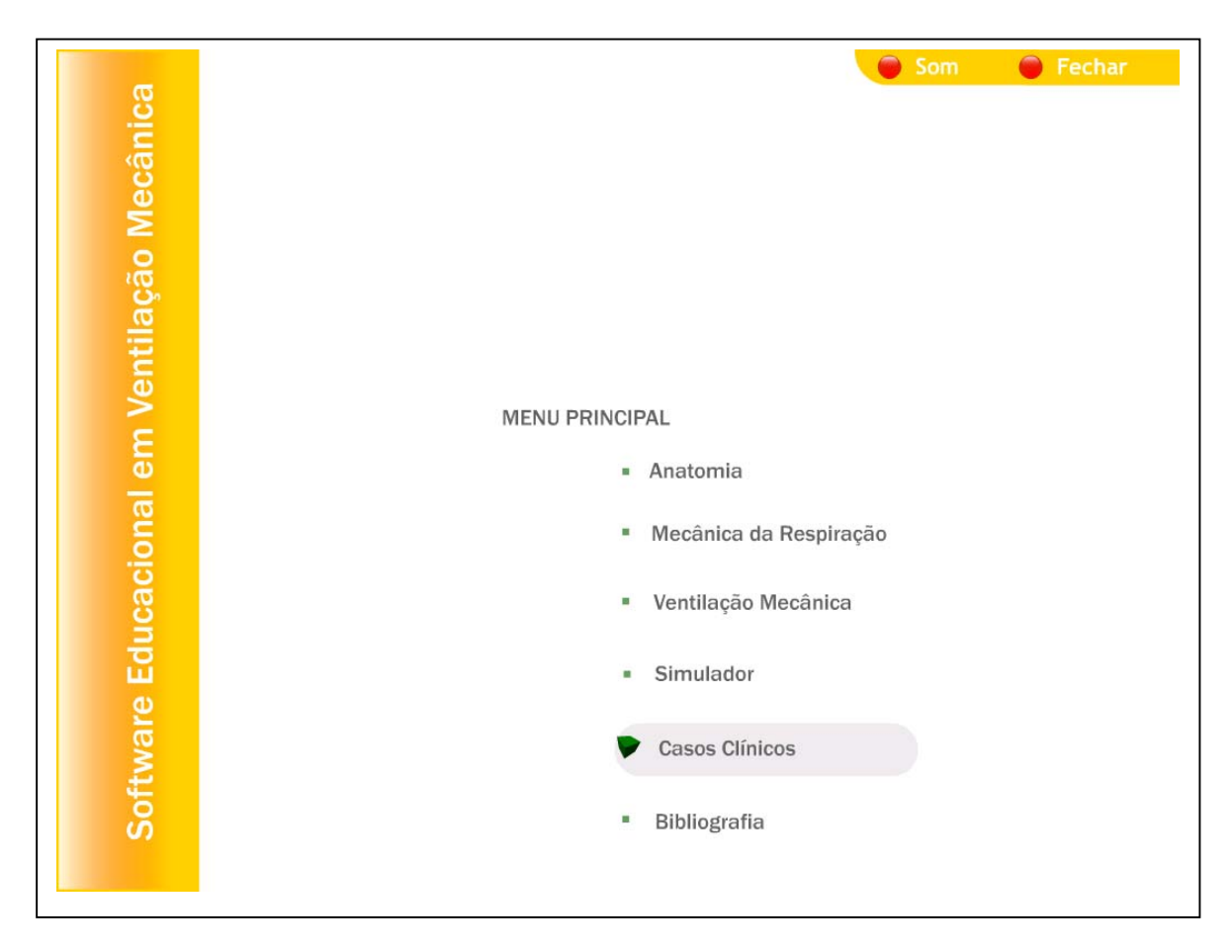

Figura 45: Acesso à tela dos casos clínicos

Ao acessar o caso clínico o aluno terá contato com as instruções de como utilizar o simulador referente ao caso escolhido. Em seguida ele entrará no menu de casos optando pela situação patológica a ser estudada (Figura 46).

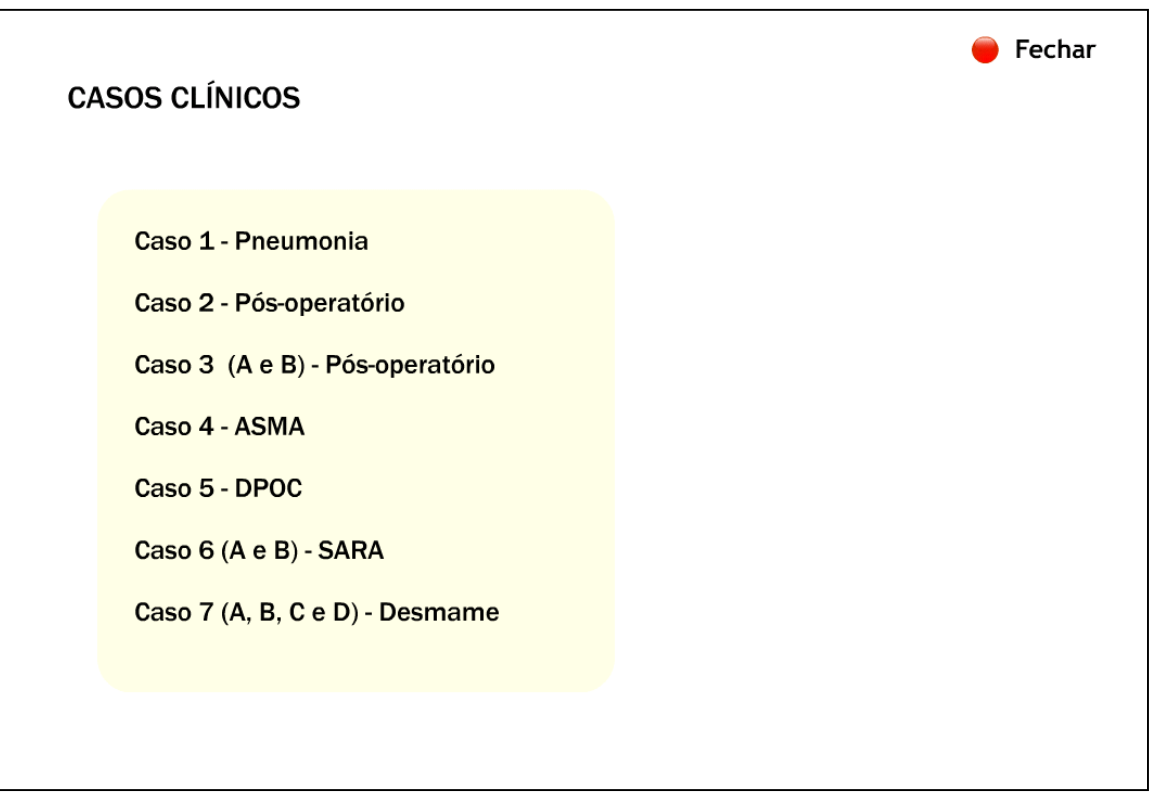

Figura 46: Menu dos casos clínicos

Podemos ver no caso clínico 1 (Figura 47), por exemplo, a situação de um paciente com pneumonia. Nessa tela são fornecidas informações das situações clínicas do paciente, que o aluno poderá verificar clicando em cima dos *links*, como nesse caso foi clicado em dados do paciente.

Para interagir com o simulador o aluno deverá escolher o modo ventilatório ideal para essa patologia e pressionar a seguir o botão "OK". Se a escolha for correta será liberado o comando do próximo parâmetro (Figura 48).

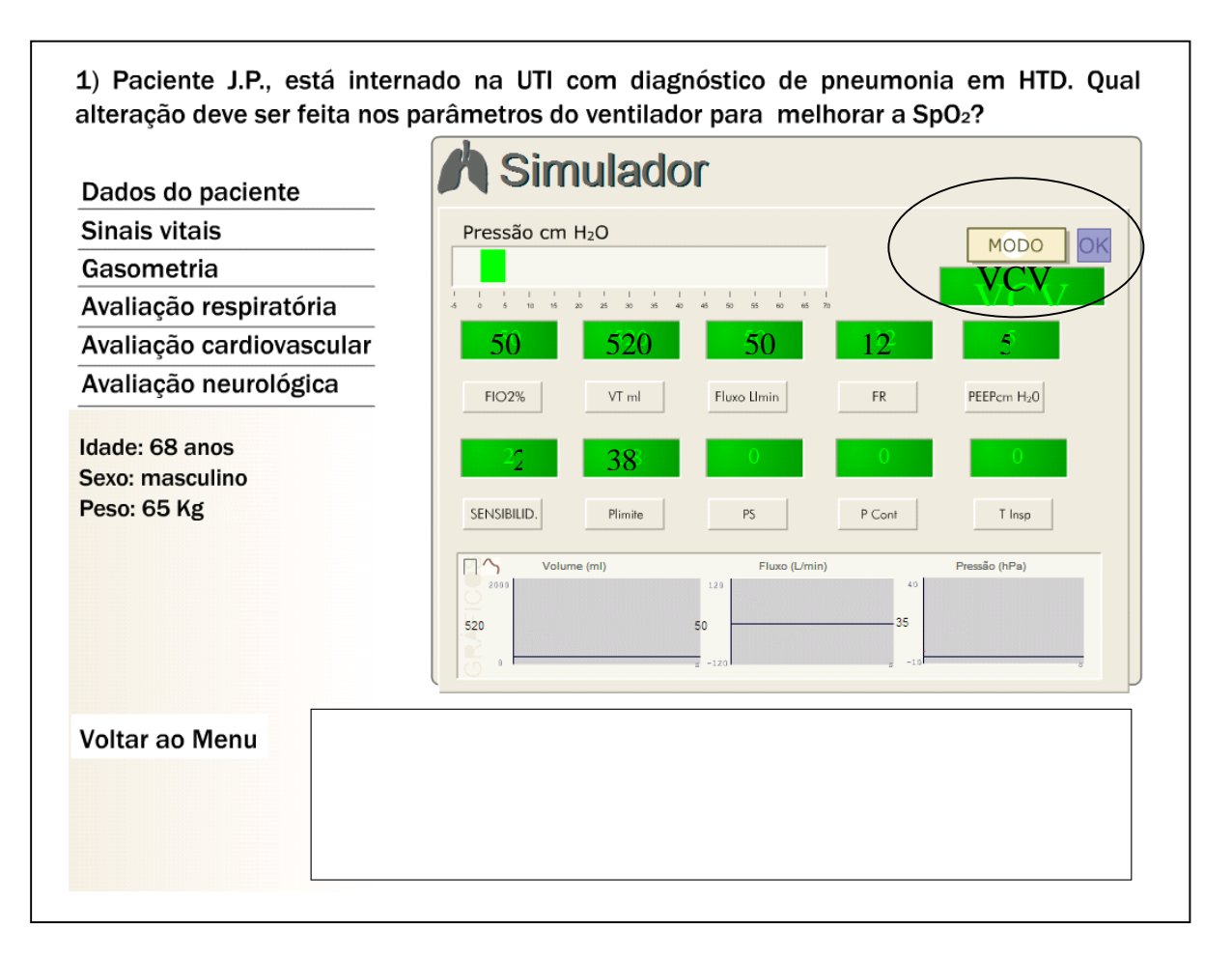

Figura 47: Tela do caso clínico 1

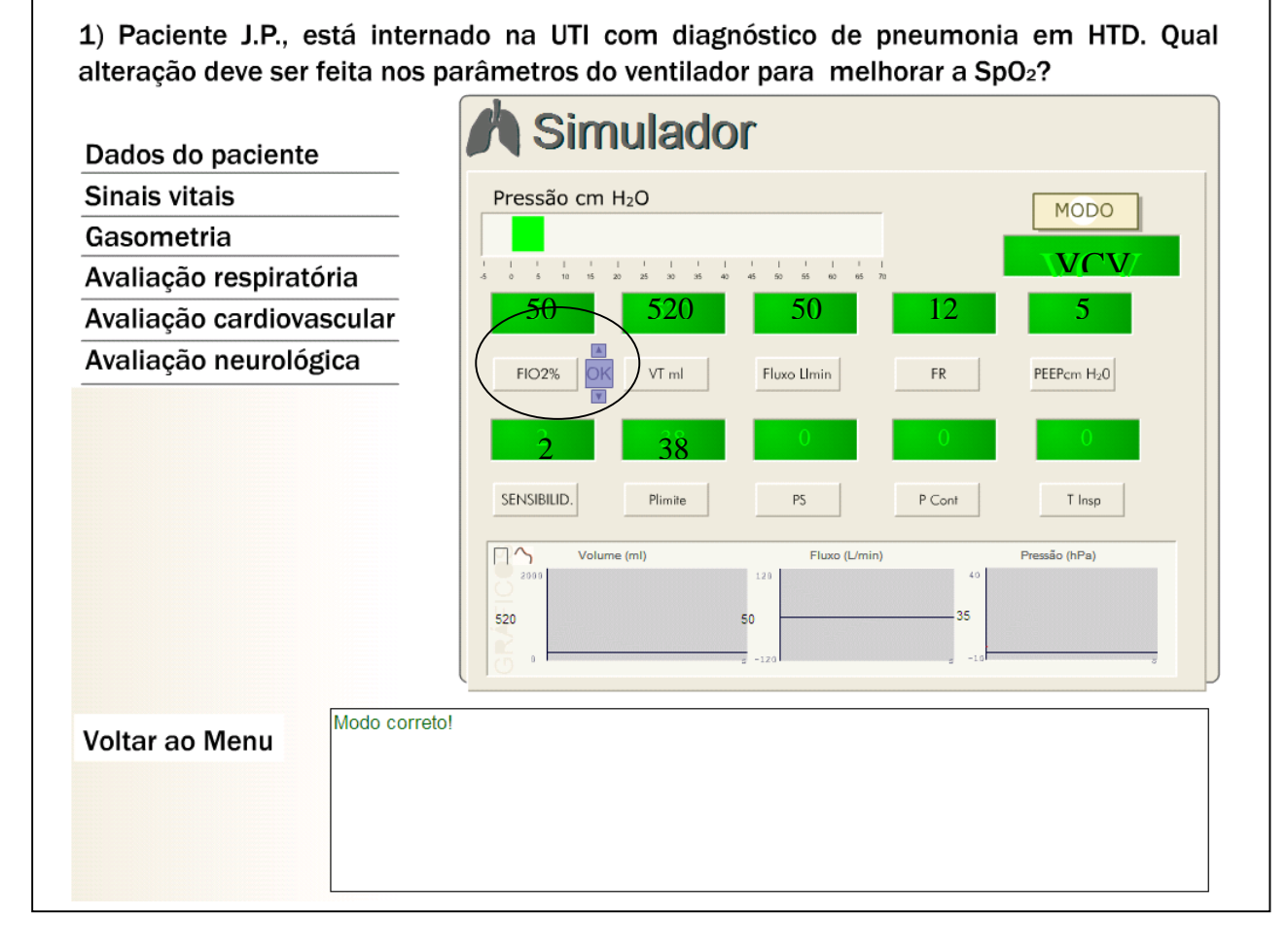

Figura 48: Liberação do parâmetro seguinte

Para prosseguir com escolha dos parâmetros adequado o aluno deverá continuar a responder corretamente. Enquanto o aluno estiver com o valor do parâmetro errado (Figura 49) o simulador não libera o botão do parâmetro seguinte, conforme descrito anteriormente. Dessa forma o aluno visualiza através dos comentários porque a alteração no valor do parâmetro pode ser feita ou não. Ao terminar o caso o simulador estará com os valores adequados para o respectivo caso clínico.

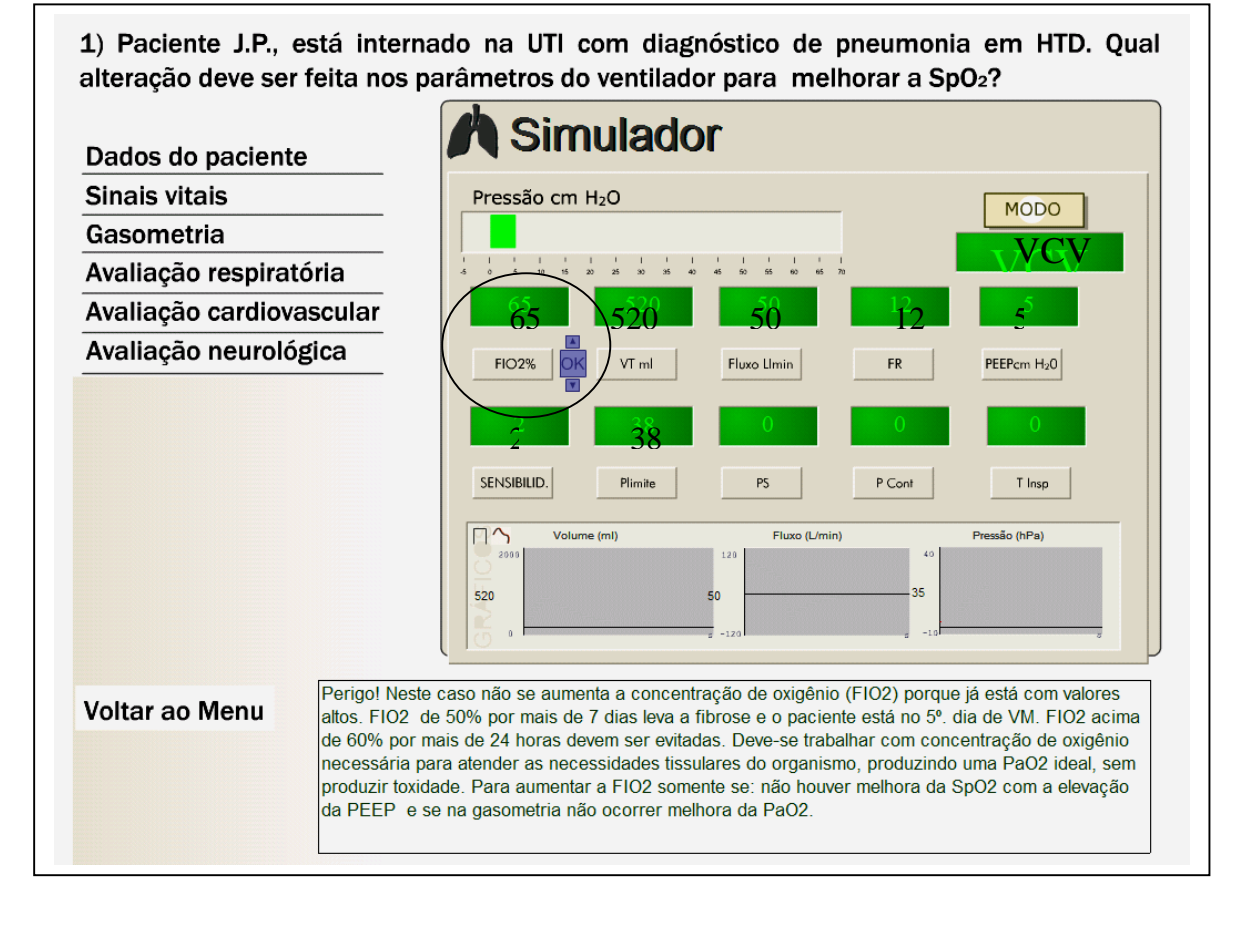

Figura 49: Parâmetro programado incorretamente

## 4.2 ANÁLISE QUALITATIVA DOS ACADÊMICOS DE FISIOTERAPIA

Como análise qualitativa para os acadêmicos elaborou-se um questionário (Anexo 5) que foi aplicado após a utilização do *software*.

Na pergunta 1, questionou-se o como ocorreu o aprendizado durante as aulas, 100% responderam que ocorreu com teoria e aulas demonstrativas. Na pergunta 2, ao questionar como foi estudar pelos livros, 50% responderam moderadamente interessantes; 15% muito interessantes e outros 12,5% interessante e 12,5% pouco interessante. A questão 3 pedia para que o aluno fizesse uma auto-avaliação do seu aprendizado, 50% responderam que foi inferior a 40% e 50% responderam que ficou entre 40 a 70%.

Ao responderem a pergunta 4, 87,5% relataram que os textos estão muito interessantes e 12,5% moderadamente interessantes.

Na questão 5, 87,5% consideram os teste como muito interessante e 12,5% moderadamente interessante.

Na questão 6, 87,5% consideram os casos clínicos como muito interessante e 12,5% moderadamente interessante.

Na questão 7, 50% dos alunos avaliaram o modo de apresentação dos casos como muito bem apresentado e 50% como bem apresentado.

Na questão 8 e 9, 100% dos alunos consideraram que o SEVeM despertou o interesse para o aprendizado de ventilação mecânica e que o aprendizado ficou mais interessante com o programa.

Na pergunta 10, 87,5% relataram que a interface está muito agradavel e atraente e 12,5% como agradável e atraente. As questões 11 e 12 estão relacionadas com a navegação no programa, 87,5% consideraram a navegação como simples e 12,5% como razoável, e em relação ao que motivou os alunos a explorarem o SEVeM, 37,5% assinalaram todas as opções (curiosidade, interesse em aprender o assunto, novidade, possibilidade de interação, e ambiente agradável), 37,5% dos entrevistados declaram o interesse em aprender o assunto e 12,5% dos alunos foram motivados pela curiosidade, interesse em aprender o assunto e novidade e 12,5% pela novidade.

Na questão 13, 75% dos alunos percorreram todo o programa. Os alunos que não percorreram todo o programa tiveram que interromper a navegação para atender paciente na clínica.

Na questão 14, 100% dos alunos concordam que o programa auxilia para o aprendizado em ventilação mecânica. Na questão 15, 62,5% avaliaram o programa como ótimo e 37,5% como muito bom.

Na questão 16, 87,5% julgam que o estudo com o programa pode aumentar o conhecimento e 12,5% julga ter permanecido o mesmo.

Na questão 17, os alunos descreveram sugestões para melhorias do *software*:

- y Aumentar o número de casos clínicos;
- Colocar frases de impacto nos casos clínicos quando o simulador for programado com valores considerados de risco para o paciente, como por exemplo, "o paciente foi a óbito";
- y Textos com explicações mais básicas e práticas;
- y Complementar as informações sobre anatomia e inserir os conteúdos sobre a fisiologia e a histologia;
- Melhorar as figuras e mais animação.

Os resultados obtidos com a análise qualitativa do questionário com os alunos mostram um resultado positivo do SEVeM. Os alunos que utilizaram mostaram interesse em estudar pelo *software* e também ficaram motivados para aprender a VM pois o programa oferece uma forma diferente para o aprendizado.

#### 4.3 ANÁLISE QUALITATIVA DOS PROFISSIONAIS FISIOTERAPEUTAS

Como análise qualitativa para os profissionais Fisioterapeutas elaborou-se um questionário (Anexo 6) que foi aplicado após a utilização do *software*. O tempo médio de formação desses Fisioterapeutas foi 6 anos.

Na pergunta 1, questionou-se o como ocorreu o aprendizado durante o período da graduação, 50% responderam que ocorreu com aulas teóricas e práticas demonstrativas, 30% somente com teoria e 10% com aulas teóricas, práticas e aulas demonstrativas e 10% não tiveram o conteúdo de ventilação mecânica. Na pergunta 2, ao questionar como foi estudar pelos livros, 50% responderam pouco interessante, 20% moderadamente interessante, 20% como interessante e 10% não estudou pois não teve assunto na graduação. Na questão 3, para 30% dos Fisioterapeutas a prática (ou aulas demonstrativas) foi interessante, 10% disseram que foi pouco interessante e 20% a prática foi insuficiente e 40% não tiveram a prática.

A questão 4 pedia para que o Fisioterapeuta fizesse uma auto-avaliação do seu aprendizado durante a graduação, 50% responderam que foi inferior a 40% e 50% responderam que ficou entre 40 a 70%.

Ao responder a pergunta 5, 100% julgam a ventilação mecânica importante para o Fisioterapeuta especialista em respiratória.

Na questão 6, 100% dos Fisioterapeutas concordaram que o SEVeM é importante para complementar o aprendizado do aluno por facilitar o aprendizado.

Na questão 7, 70% dos Fisioterapeutas relataram que a interface está muito agradável e atraente, 20% moderadamente agradável e atraente e 10% agradável e atraente.

As questões 8 e 9 estão relacionadas com a navegação no programa, 90% consideraram a navagação como simples e 10% como razoável, e em relação ao que motivou os profissionais explorarem o SEVeM, 70% assinalaram todas as opções (curiosidade, interesse em aprender o assunto, novidade, possibilidade de interação, e ambiente agradável), para 10% foi o interesse no assunto, 10% dos Fisioterapeutas consideraram a curiosidade e 10% o interesse no assunto, novidade e possibilidade de interação.

Na questão 10, 50% consideram os casos clínicos como muito interessantes, 30% moderadamente interessantes e 20% interessantes . Na questão 11, 50% dos Fisioterapeutas avaliaram o modo de apresentação como muito bem apresentado e 50% como bem apresentado.

Na questão 12, 100% dos Fisioterapeutas concordaram que o programa auxilia o usuário para o aprendizado em ventilação mecânica. Na questão 13, 100% relataram que o programa será aceito pelos alunos.

Na questão 14, 100% julgam que com o programa o aprendizado de ventilação mecânica será mais fácil.

Na questão 15, 70% dos Fisioterapeutas consideraram que o SEVeM é um programa muito eficiente para a complementação do aprendizado pelo aluno, e 30% consideraram eficientes.

Na pergunta 16, 70% dos Fisioterapeutas avaliaram o programa como ótimo, 20% como muito bom e 10% como bom.

Na questão 17, os Fisioterapeutas descreveram sugestões para a melhoria do *software*:

- y Aumentar o número de casos clínicos;
- y Aprofundar os textos de ventilação mecânica e também colocar mais exemplos, como, diferenciar um modo do outro comparando os parâmetros que se modificam;
- y Complementar os dados dos casos clínicos;
- y Demonstrar nos casos a melhora ou piora do paciente;
- Padronizar as figuras.

Os resultados obtidos com a análise qualitativa dos questionários com os Fisioterapeutas também mostraram um resultado positivo do SEVeM, pois todos concordam que o programa oferece uma forma diferente para o aprendizado e que o programa pode complementar o aprendizado .

# **CAPÍTULO 5**

# **DISCUSSÃO E CONCLUSÃO**

## 5.1 ANÁLISE DOS RESULTADOS

Os resultados obtidos através da análise qualitativa dos acadêmicos e profissionais foram satisfatórios para o *software* analisado.

Na avaliação qualitativa realizada com os alunos os resultados obtidos pelo questiónario (Anexo 5) foram bastante animadores e incentivadores, pois os alunos acreditam que o *software* pode melhorar o processo de aprendizagem em ventilação mecânica.

As questões 1,2 e 3 estão relacionadas com a aprendizagem pelo método tradicional de ensino. Os alunos da UNIOESTE além da teoria, tiveram um contato com o aparelho de ventilação mecânica através da Atividade Prática Supervisionada (APS) no 3º ano. Porém, o contato foi somente visual, isto é, não manusearam o aparelho. Em relação auto-avaliação do conhecimento em VM, 50% alunos responderam que o aprendizado que foi inferior a 40% e 50% responderam que ficou entre 40 a 70%. Estes resultados podem ser comparados com o gráfico apresentado na justificativa (figura 1), que também questiona o conhecimento em ventilação mecânica. Na figura 1, a grande maioria diz ter pouco conhecimento em ventilação mecânica (45% regular, 29% fraco e 3% nenhum conhecimento) e o que se observou na questão 3 é que nenhum aluno marcou superior a 70%, demonstrando que todos têm pouco conhecimento em ventilação mecânica. Com estes dados foi possível afirmar que o assunto é dificil para aprender, o que reiteram os dados da figura 2, onde o assunto ventilação mecânica foi considerado como o mais difícil.

Na questão 4, 5 e 6 , onde 87,5% dos alunos relataram que os textos, testes e casos clínicos estão muito interessantes. Comparando com a questão 2 que questiona o aprendizado com os livros onde a maioria (50%) diz que foi moderadamente interessante, pode-se concluir que com o *software* é possível uma aprendizagem mais dinâmica, pois desperta no aluno o interesse em aprender com o programa.

Na questão 7, onde foi solicitada a avaliação dos casos clínicos, 50% dos alunos avaliaram o modo de apresentação dos casos como muito bem apresentado e 50% como bem apresentado. Este resultado é motivador porque a aprendizagem deve ocorrer principalmente

através dos estudos com os casos clínicos; demonstrando, desta maneira, de que o SEVeM pode ser um recurso didático pedagógico importante para a aprendizagem.

Nas questões 8 e 9 verificou as utilidades do programa, ou seja, se o *software* é útil para a aprendizagem. Neste item observou-se que 100% dos alunos consideraram que o SEVeM despertou o interesse sobre ventilação mecânica e que o aprendizado ficou mais interessante com o programa ao invés de ter somente as aulas teóricas convencionais.

Nas perguntas 10, 11 e 12 onde foi avaliada a usabilidade do *software*, segundo 87,5% dos entrevistados a interface está muito agradável e atraente, fazendo com que o interesse pelo assunto aumente. Com relação à navegação no programa, 87,5% dos participantes consideraram a navegação como simples, ninguém a considerou como complexa. Este resultado é satisfatório pois demonstra que o programa está elaborado de uma maneira fácil para ser utilizado e assim torna-se atraente para o usuário. Outro aspecto importante para a avaliação do programa é a motivação durante a utilização do SEVeM. Esta questão demonstra que a maioria tem interesse em aprender sobre a ventilação mecânica e que abordagens diferentes sobre o assunto também estimulam o aluno para aprendizagem.

Em relação à questão 13 é importante saber se os alunos utilizaram todo o programa. Observou-se que a maioria (75%) dos alunos percorreu todo o programa. Este é um aspecto positivo pois os textos dão mais subsídios para que o aluno se prepare para responder os casos clínicos.

Na questão 14, 100% dos alunos concordaram que o programa auxilia o aluno a aprender sobre o assunto ventilação mecânica e na questão 15, 62,5% avaliaram o programa como ótimo e 37,5% como muito bom. Estes resultados demonstram que é necessário adequar as formas de ensino-/aprendizagem às novas tendências onde o aprendizado é centrado no aluno e deve ocorrer de forma dinâmica.

O objetivo com a questão 16 foi para que os alunos fizessem novamente uma autoavaliação. Após o uso do *software*, eles entenderam melhor o assunto e o resultado foi motivador pois 87,5% julgaram que o estudo com o programa aumentou os seus conhecimentos.

A questão 17 trouxe contribuições interessantes para a melhoria do *software*, pois o usuário forneceu o seu ponto de vista.

Os resultados obtidos com as análises qualitativas do questionário feito com os Fisioterapeutas (Anexo 6) também mostraram um resultado positivo do SEVeM. Os Fisioterapeutas acreditam no SEVeM como ferramenta axiliar no processo de aprendizagem dos alunos.

Na pergunta 1, questionou-se o como ocorreu o aprendizado durante o período da graduação. Através desta questão é possível verificar que não houve uma mudança no ensino dos profissionais e atuais alunos em relação à ventilação mecânica. Para a maioria (50%) o aprendizado foi com aulas teóricas e demonstrativas, sem contato com o aparelho, o que ainda ocorre na maioria dos cursos de graduação em Fisioterapia, de acordo com o questionário inicial (figura 1). Para a maioria dos profissionais (50%), estudar pelos livros (pergunta 2) foi pouco interessante o que levou ao baixo conhecimento sobre o assunto. Na questão 3 também se observa que 40% não tiveram aulas práticas, para 10% foi pouco interessante e 20% a prática foi insuficiente para o aprendizado. Conclui-se que a maioria não teve nenhum ou teve pouco contato com o aparelho durante a sua formação. Isto reforça a importância do *software* para o aprendizado dos graduandos em Fisioterapia.

A questão 4 pedia para que o Fisioterapeuta fizesse uma auto-avaliação do seu aprendizado durante a graduação, onde 50% responderam que foi inferior a 40% e 50% responderam que ficou entre 40 a 70%. Observa-se que os profissionais durante a graduação também tiveram pouco conhecimento em ventilaçao mecânica assim como os alunos atuais. Isto mostra que o ensino de 6 anos atrás ,em média, ainda continua o mesmo. Conclui-se que o aluno egresso sai do curso com pouco embassamento em ventilação mecânica.

O objetivo com a questão 5 foi o de analisar a importância da ventilação mecânica para o Fisioterapeuta especialista em Fisioterapia respiratória; onde ele como membro da equipe multidisciplinar do Hospital participa ativamente do controle ventilatório dos pacientes. Estes profissionais (100%) consideraram que é essencial o conhecimento em ventilação mecânica para os que atuam nesta área. Como há uma deficiência nesta área durante a formação profissional torna-se necessário fazer um curso sobre ventilação, e o *software* SEVeM poderá auxiliar neste aprendizado.

A questão 6 avalia se o programa cumpre o seu objetivo que é o de proporcionar o aprendizado. Neste item, 100% dos Fisioterapeutas concordaram que o SEVeM cumpre o seu objetivo de complementar o aprendizado do aluno, tornando o aprendizado mais fácil. Esta afirmação é dada através da questão 12 onde 100% dos Fisioterapeutas concordaram que o programa auxilia o usuário no aprendizado de ventilação mecânica, e na questão 13 todos os entrevistados (100%) relataram que acredita que o programa será aceito pelos alunos.

Em relação às questões 7, 8 e 9 onde foi questionado sobre a usabilidade do SEVeM, a maioria dos Fisioterapeutas (70%) respondeu que a interface está muito agradavel e atraente. Com relação à navegação no programa, 90% consideraram como simples e ninguém considerou como complexo. Este resultado também é satisfatório pois demonstra que o
programa está fácil de ser utilizado e o que é um incentivo para o usário. Outro aspecto importante para a avaliação do programa é a motivação durante a utilização do SEVeM. Esta questão mostra que a maioria dos profissionais está interessada em ventilação mecânica, principalmente porque faz parte do dia-a-dia de cada um. A abordagem diferente do assunto também motivou os profissionais para a continuarem a explorar o programa.

Em relação aos casos clínicos questão 10 e 11, onde o foco do aprendizado deve ser concentrado, 50% dos Fisioterapeutas consideraram os casos clínicos como muito interessantes, 30% moderadamente interessantes e 20% interessantes. E em relação ao modo de apresentação e 50% dos Fisioterapeutas avaliou o modo de apresentação como muito bem apresentado e 50% como bem apresentado. Estes dados fortalecem a idéia de que o aprendizado ocorre quando o aluno é agente efetivo do seu aprendizado, e isto pode ocorrer de forma mais eficiente com o uso do SEVeM.

As questões 14, 15 e 16 avaliam a eficiência do programa. onde 100% julgaram que será mais fácil aprender sobre a ventilação mecânica com o a utilização do programa e 70% consideraram que o SEVeM é um programa muito eficiente para que isto ocorra, tanto que 70% avaliaram o programa como ótimo. O computador como recurso didático pedagógico cumpre assim o seu papel de artefato mediador no processo ensino/aprendizagem.

Os resultados obtidos nos dois questionários demonstram que o programa torna o assunto mais interessante, estimulando o aluno a estudar mais. Apesar do pouco tempo de utilização do programa, para os alunos houve aquisição de novos conhecimentos o que sugere que houve a aprendizagem.

O programa para ser considerado como *software* educativo deve possuir as características descritas na seção 2.1.4 por PROENÇA e MAIA (1996). Através dos questionarios verifica-se que o SEVeM possui:

- Interface simples e intuitiva;
- y Animações relacionadas aos conceitos e exemplos;
- Exemplos interativos onde os usuários possam realizar simulações;
- · Sistemas de orientação básicos (mapa de navegação);
- Sistemas de navegação lineares (avanço ou recuo ao nível da página)
- y Sistemas de navegação não-lineares (possibilidade de voltar até a página principal);
- y Sistema de auto-avaliação (questiónario ao final de cada tópico e casos clínicos)
- Bibliografia adicional.

Apesar de ser realizada somente avaliação qualitativa tanto para os profissionais quanto para os estudantes, observou-se que em ambos os dados foram satisfatórios. A fidedignidade dos resultados dos profissionais, através da opinião mais consiste do assunto e da prática adquirida, não difere em relação aos resultados dos alunos. Pode-se concluir que a avaliação qualitativa foi importante pois avaliou a usabilidade e eficiência do programa .

### 5.2 CONCLUSÕES

O trabalho mostra, através da análise dos resultados, que o computador quando utilizado com *softwares* educacionais torna-se um artefato mediador eficaz para a melhora do processo ensino/aprendizagem.

O *software* não tem a intenção de substituir as aulas demonstrativas e práticas com o aparelho de ventilação mecânica, mas sim a de complementar a aprendizagem dos alunos.

 O *software* seguiu os princípios do construtivismo, onde o aprendizado pode ocorrer sem a presença o professor e a aprendizagem está centrada no aluno. O desenvolvimento da interface, do sistema de navegação, dos questionários e casos clínicos, foi baseado na tendência didático pedagógica onde o aluno é o agente efetivo da sua aprendizagem.

O SEVeM também atendeu às diretivas sugeridas por PROENÇA e MAIA (1996), portanto podendo ser considerado como *software* educativo.

A utilização do *software* Macromedia Flash MX 2004 foi uma alternativa adequada tanto para a elaboração dos casos clínicos como para o simulador.

A partir dos resultados obtidos dos acadêmicos e Fisioterapeutas, o SEVeM cumpriu o objetivo proposto e teve boa aceitação pelos alunos e profissionais. Através da abordagem inovadora modificou o cotidiano dos alunos e, principalmente, pode dar apoio ao aprendizado de ventilação mecânica, desmistificando o aparelho e tornando o aprendizado do assunto mais interessante.

### 5.3 TRABALHOS FUTUROS

 Desenvolver novos *softwares* em diferentes áreas da Fisioterapia, para que estes sejam facilitadores do aprendizado tanto para os alunos quanto também para a atualização dos Fisioterapeutas profissionais atuantes.

Como sugestão para continuação deste trabalho poderiam ser realizadas algumas alterações SEVeM (incluindo algumas das sugestões propostas pelos alunos e Fisioterapeutas):

- y Complementar os dados dos casos clínicos, quando for o caso;
- y Demonstrar nos casos a melhora ou piora do paciente;
- y Padronizar e melhorar a qualidade das figuras.
- y Aprofundar os textos de anatomia pulmonar, mecânica da respiração e ventilação mecânica;
- y Textos básicos e práticos;
- y Incluir mais figuras em anatomia pulmonar e criar mais animações curtas;
- y Aumentar o número de casos clínicos;
- y Inserir a função do botão de fluxo inspiratório
- Inserir alarmes no simulador.

# **QUESTIONÁRIO PARA OS ACADÊMICOS DO QUARTO ANO DOS CURSOS DE FISIOTERAPIA**

Universidade: ...........................................................................................................................

### **ASPECTOS GERAIS**

1) O que você acha da disciplina de fisioterapia aplicada a pneumologia (fisioterapia respiratória ou disciplina equivalente do seu curso)? Responder os itens a, b, c.

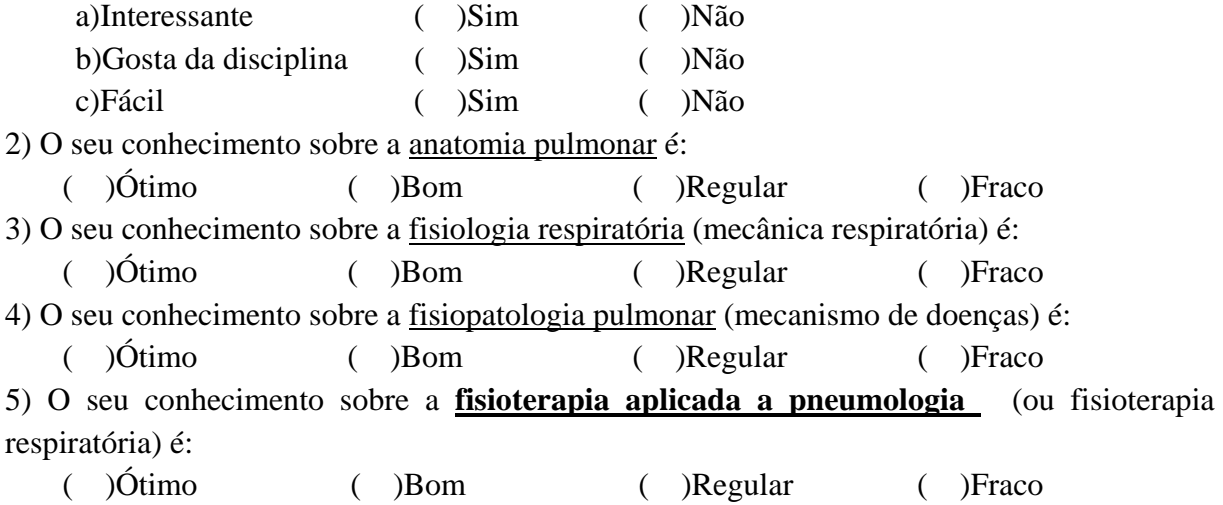

# **FISIOTERAPIA RESPIRATÓRIA**

1) Marque um X nos itens a seguir, de acordo com o seu *grau de interesse*:

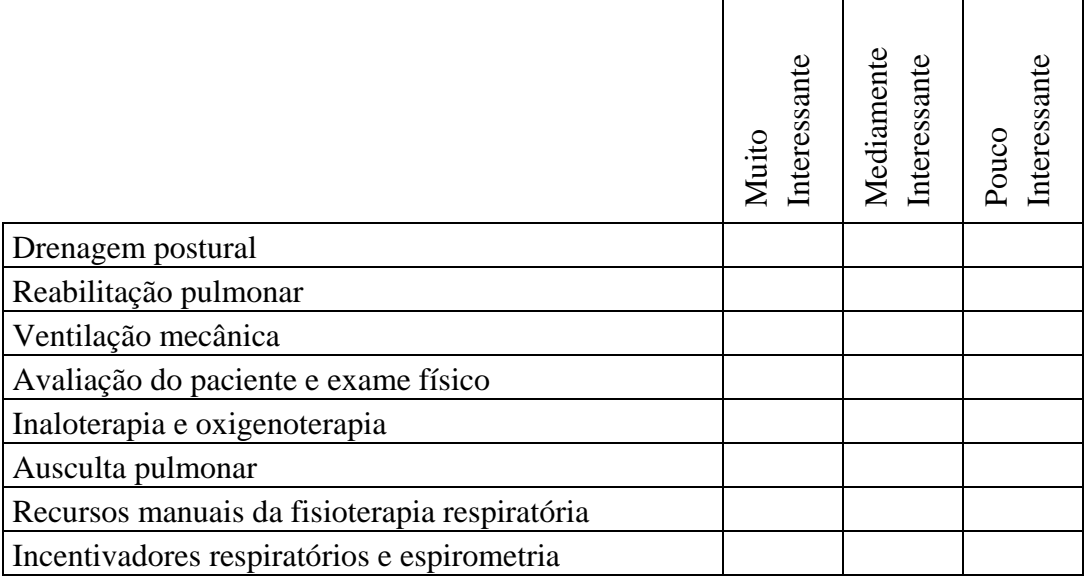

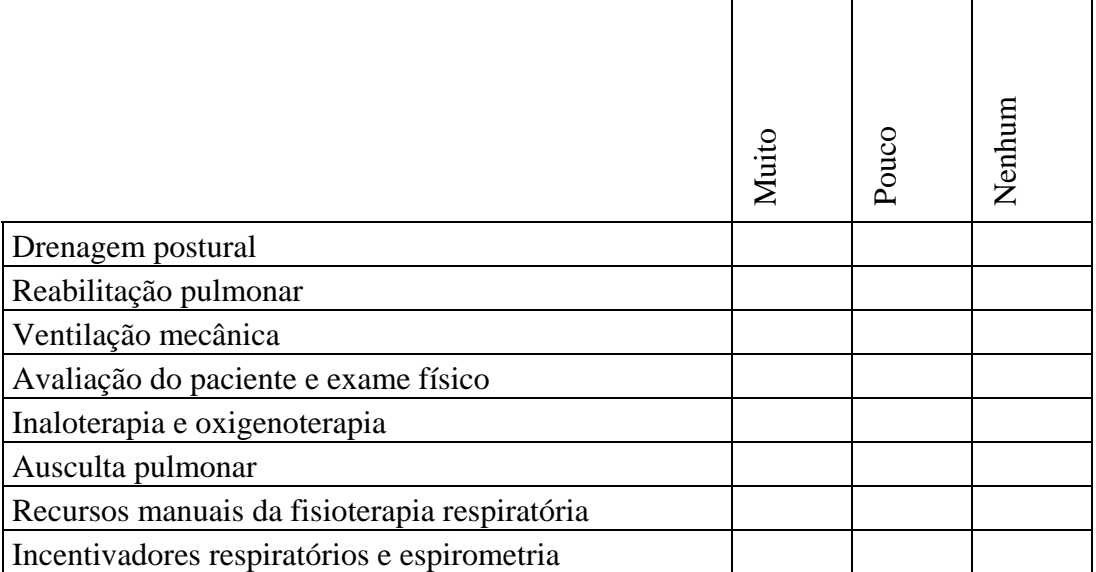

2) Marque um X nos itens a seguir, de acordo com o seu *grau de conhecimento*:

3) Marque um X nos itens a seguir, de acordo com o *grau de dificuldade*:

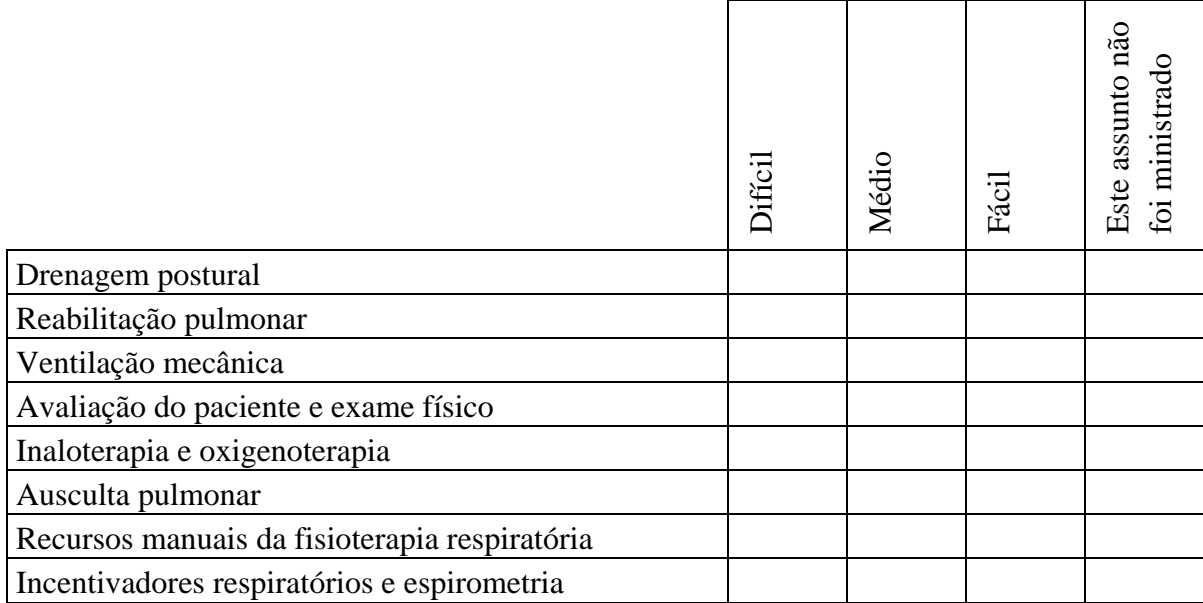

4) No que se refere aos os sons na ausculta pulmonar, você acha que reconhecer os sons é :

( )Fácil ( )Difícil

### **ENSINO E APRENDIZAGEM**

OBS: **Prática Assistida** são as aulas onde o professor demonstra a técnica fisioterápica ou aparelhos respiratórios durante as aulas. O aluno treina o que aprendeu com os colegas.

**Aulas Práticas e Prática Supervisionada** são as aulas onde o professor supervisiona o aluno no estágio reabilitando/tratando o paciente. O aluno põe em prática o que aprendeu com a supervisão do professor.

1) Acha fácil aprender fisioterapia respiratória somente com aulas teóricas?

( )Sim ( )Não

2) Sobre as aulas de fisioterapia respiratória, você gostaria que tivesse mais aulas : (responder os itens a, b, c).

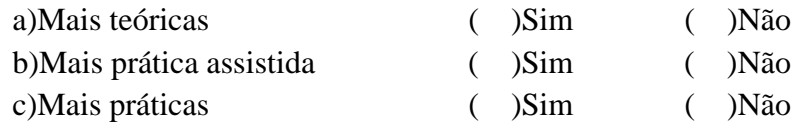

3) Você acha que com o conteúdo de fisioterapia respiratória transmitido em sala de aula é suficiente para começar os estágios e elaborar um plano de tratamento e reabilitação para o paciente?

( )Sim ( )Não

4) Como você avalia a sua forma de tratamento quando está tratando/reabilitando um paciente com problemas respiratórios:

( )Ótimo ( )Bom ( )Regular ( )Fraco ( )Nunca tratei 5) Como você julga seu conhecimento da disciplina de fisioterapia respiratória?

( )Ótimo ( )Bom ( )Regular ( )Fraco

## **VENTILAÇÃO MECÂNICA**

1) Você considera o assunto ventilação mecânica importante para a fisioterapia respiratória? ( )Sim ( )Não

2) Como você considera o assunto de ventilação mecânica?

( )Fácil ( )Difícil ( )Não sei, pois ainda não conheço este assunto 3) Você considera o seu conhecimento sobre ventilação mecânica:

( )Ótimo ( )Bom ( )Regular ( )Fraco ( )Nenhum 4) Você acha que o conteúdo de ventilação mecânica ministrado em sala de aula é suficiente fazer um plano de tratamento para um paciente em UTI?

( )Sim ( )Não

5) Sobre as aulas de ventilação mecânica, você gostaria que tivesse mais aulas: (responder os itens a, b, c).

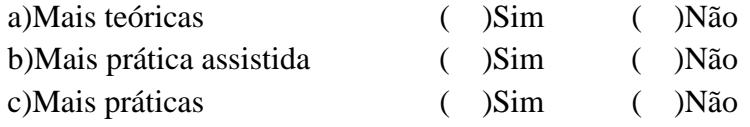

6) Você teve **prática assistida** com ventilador mecânico? Responder os itens a, b.

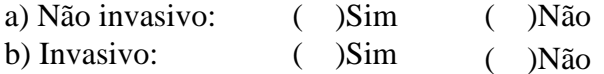

7) Você teve **aula prática** com ventilador mecânico? Responder os itens a, b.

- a) Não invasivo: ( )Sim ( )Não
- b) Invasivo: ( )Sim ( )Não

8) Conhece os modos de ventilação mecânica e sabe como funciona?

( )Sim ( )Não

9) Qual é o modo ventilatório em que o ventilador oferta ciclos ventilatórios assistidos, em um volume corrente predeterminado, com o paciente realizando um esforço muscular inspiratório?

( )Ventilação mandatória intermitente ( )Ventilação controlada

( )Ventilação assisto-controlada ( )Ventilação de suporte

10) Qual é o modo ventilatório na qual uma pressão ajustável é mantida constante durante todo o tempo inspiratório, sendo o fluxo e o volume conseqüências desse ajuste e da constante de tempo mecânica do paciente?

( )SIMV ( )Pressão controlada

( )Pressão de suporte ( )Volume controlado

11) Qual é o modo no qual o paciente respira espontaneamente pelo ventilador e este proporciona uma pressão inspiratória predeterminada, a qual aumenta o volume corrente espontâneo?

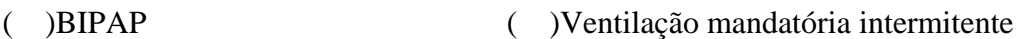

( )Pressão de suporte ( )Volume controlado

12) Qual é a modalidade ventilatória no decorrer da qual o paciente respira espontaneamente com um nível constante de pressão positiva, tanto na inspiração quanto na expiração?

- ( )BIPAP ( )Tubo T
- ( )Pressão de suporte ( )CPAP

13) Complacência pulmonar é a relação entre:

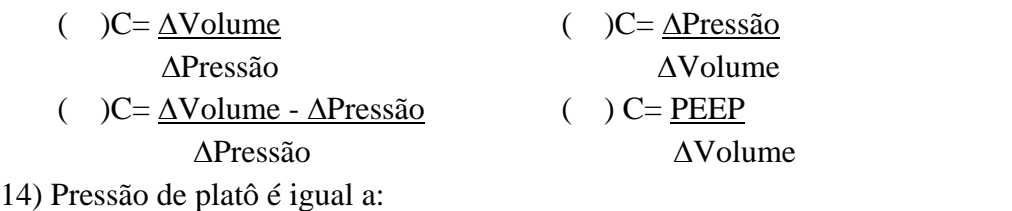

( )Pressão expiratória ( )Pressão inspiratória + expiratória

( )Pressão alveolar ( )PEEP

15) O que resulta da manutenção dos pulmões insuflados com o volume corrente durante um tempo, antes de se produzir uma expiração?

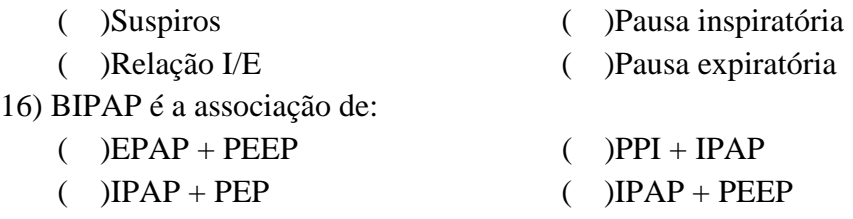

17) Como é chamado o emprego de uma pressão maior que a atmosférica nas vias aéreas ao fim da expiração em pacientes sob alguma forma de suporte ventilatório mecânico?

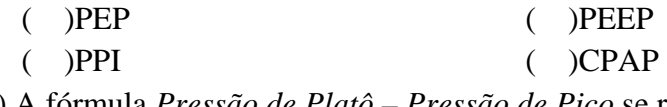

18) A fórmula *Pressão de Platô – Pressão de Pico* se refere a:

 *Fluxo Inspiratório* 

- ( )Resistência Inspiratória ( )PEEP
- ( )Complacência dinâmica ( )Auto-PEEP

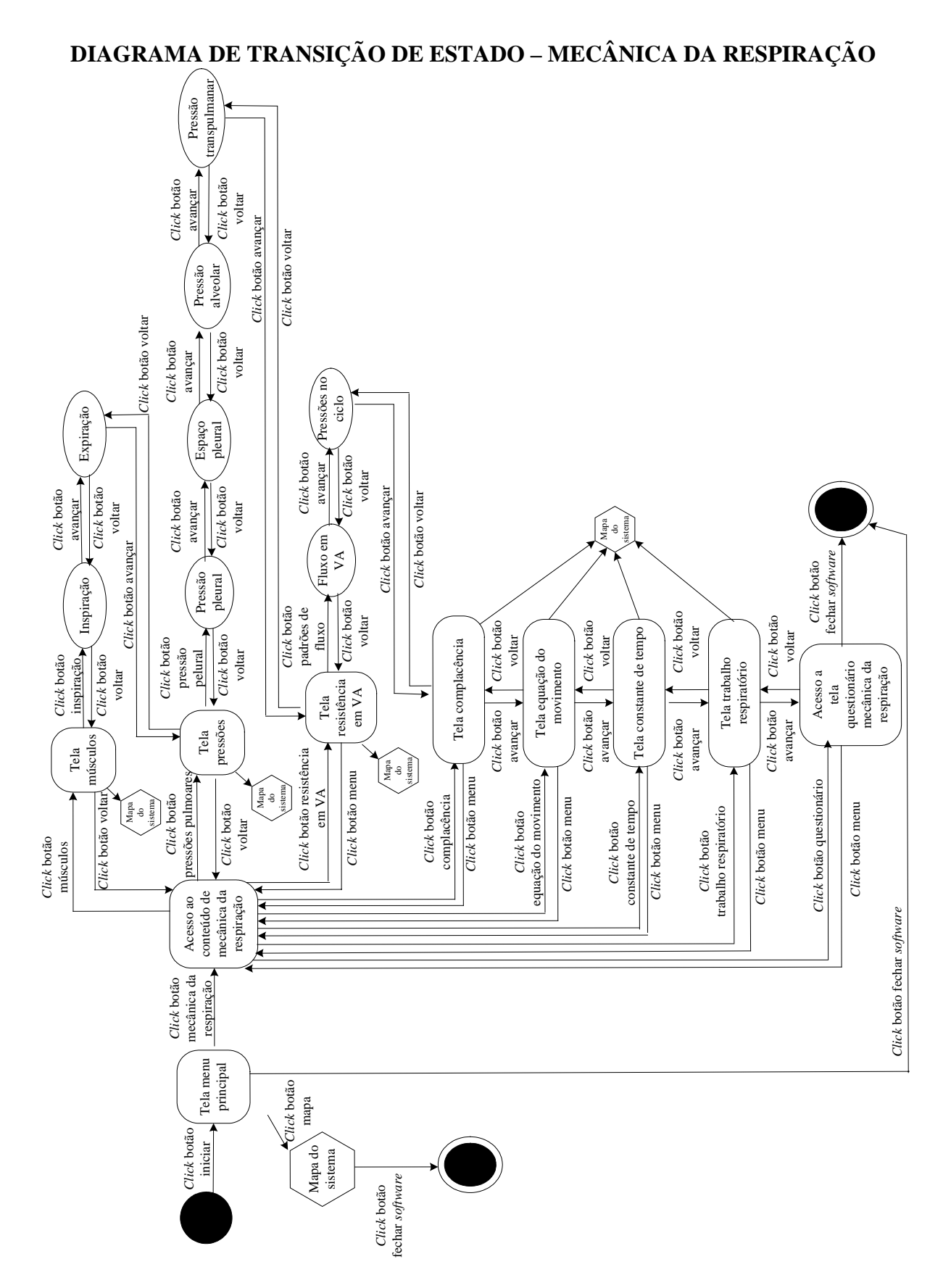

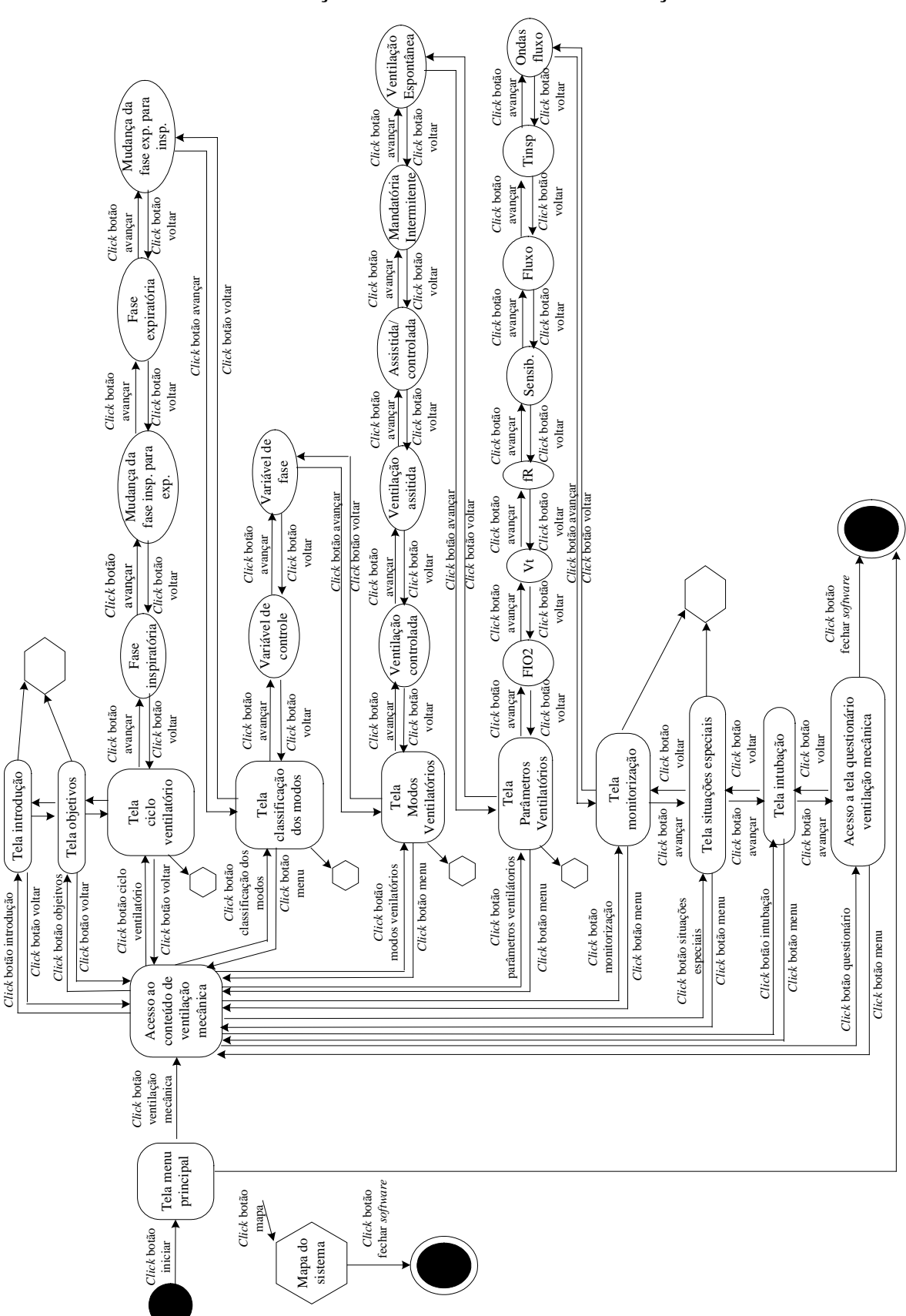

**ANEXO 3 DIAGRAMA DE TRANSIÇÃO DE ESTADO – VENTILAÇÃO MECÂNICA**

# **DIAGRAMA DE TRANSIÇÃO DE ESTADO – CASOS CLÍNICOS**

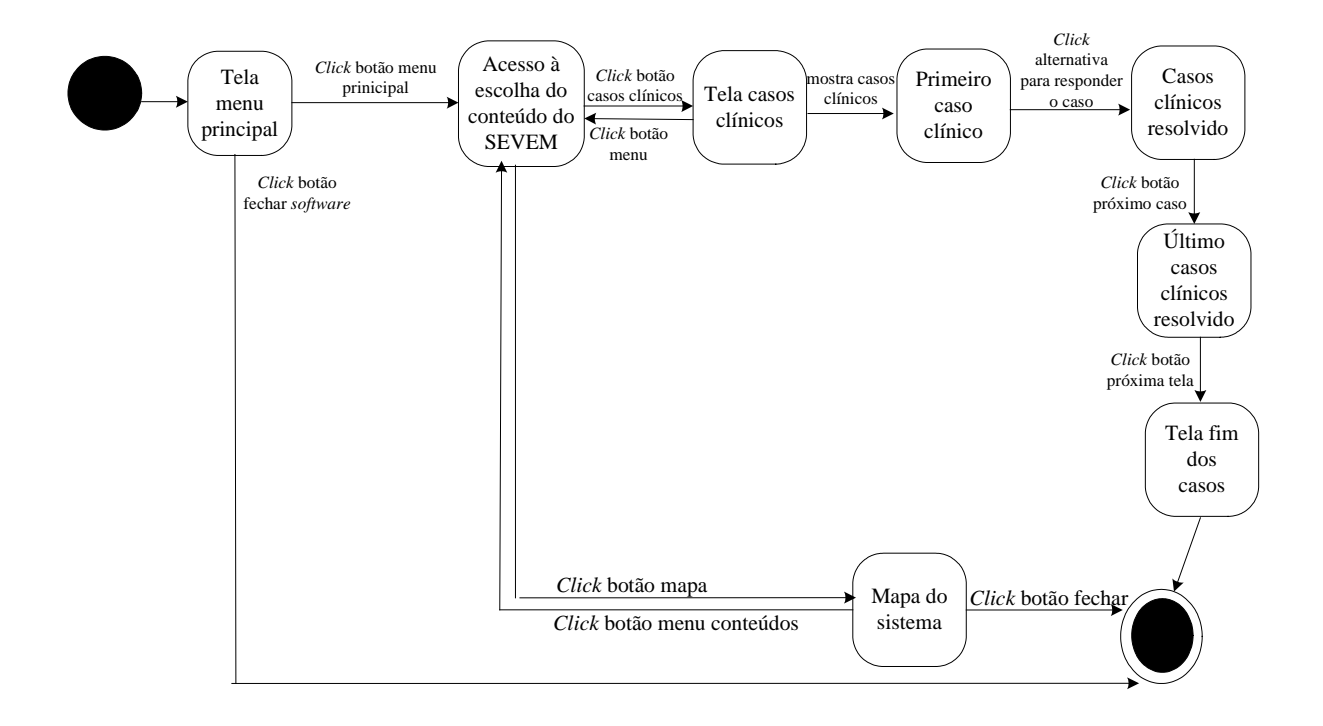

# **ANÁLISE QUALITATIVA DO PROGRAMA SEVEM QUESTIÓNARIO PARA ACADÊMICOS - PROGRAMA SEVeM**

1) Durante a disciplina de fisioterapia respiratória  $(3^{\circ}$ . ano), de que forma ocorreu o seu aprendizado de ventilação mecânica:

- ( ) Somente teoria
- ( ) Aulas demonstrativas e teoria
- ( ) Aulas demonstrativas, prática e teoria
- ( ) Teoria e prática

2) Durante a disciplina de fisioterapia respiratória  $(3^{\circ})$ . ano), o estudo de ventilação mecânica através dos livros foi:

- ( ) Muito interessante
- ( ) Interessante
- ( ) Moderadamente interessante
- ( ) Pouco interessante

 $3)$  Auto-avaliando o seu aprendizado em ventilação mecânica  $(3<sup>o</sup>$ . ano), você conclui que foi:

( $\Box$ ) Inferior a 40% ( $\Box$ ) Entre 40 a 70% ( $\Box$ ) Superior a 70%

4) Dê a sua opinião sobre os textos (anatomia, mecânica da respiração e ventilação mecânica) do SEVeM:

- ( ) Muito interessante
- ( ) Interessante
- ( ) Moderadamente interessante
- ( ) Pouco interessante

5) Dê a sua opinião sobre os testes (anatomia, mecânica da respiração e ventilação mecânica) do SEVeM:

- ( ) Muito interessante
- ( ) Interessante
- ( ) Moderadamente interessante
- ( ) Pouco interessante

6) Dê a sua opinião sobre os casos clínicos do SEVeM:

- ( ) Muito interessante
- ( ) Interessante
- ( ) Moderadamente interessante
- ( ) Pouco interessante

7) Dê a sua opinião sobre o modo de apresentação dos casos clínicos:

- ( ) Muito bem apresentado
- ( ) Bem apresentado
- ( ) Difícil compreensão
- ( ) Muito confuso

8) O programa despertou o seu interesse para o aprendizado do assunto ventilação mecânica:

( ) Sim ( ) Não

9) O aprendizado do assunto ficou mais interessante através do programa:

( ) Sim ( ) Não

10) A apresentação do programa (a interface), de modo geral está:

- ( ) Muito agradável e atraente
- ( ) Moderadamente agradável e atraente
- ( ) Agradável e atraente
- ( ) Desagradável e pouco atraente

11) O que você achou da navegação do SEVeM:

( ) Simples ( ) Razoável ( ) Complexa

12) Durante a navegação o que te motivou a continuar a explorar o programa:

- ( ) Curiosidade ( ) Possibilidade de interação
- ( ) Interresse em aprender o assunto ( ) Ambiente agradável
- ( ) Novidade ( ) Todas as alternativas anteriores

13) Percorreu todo o programa:

 $($   $)$  Sim.  $($   $)$  Não. Por que?

14) O programa SEVeM:

- ( ) Auxilia o aluno para o aprendizado to tema VM
- ( ) Não auxilia o aluno para o aprendizado to tema VM
- ( ) Pode dificultar o aprendizado do tema VM

15) Independente do seu interesse em ventilação mecânica, o que você achou do programa:

- $($ ) Ótimo
- ( ) Muito bom
- $( )$  Bom
- ( ) Regular
- ( ) Fraco

16) Através do estudo com o programa o seu conhecimento em relação ao assunto ventilação mecânica:

\_\_\_\_\_\_\_\_\_\_\_\_\_\_\_\_\_\_\_\_\_\_\_\_\_\_\_\_\_\_\_\_\_\_\_\_\_\_\_\_\_\_\_\_\_\_\_\_\_\_\_\_\_\_\_\_\_\_\_\_\_\_\_\_\_\_\_\_\_\_\_\_\_\_\_ \_\_\_\_\_\_\_\_\_\_\_\_\_\_\_\_\_\_\_\_\_\_\_\_\_\_\_\_\_\_\_\_\_\_\_\_\_\_\_\_\_\_\_\_\_\_\_\_\_\_\_\_\_\_\_\_\_\_\_\_\_\_\_\_\_\_\_\_\_\_\_\_\_\_\_ \_\_\_\_\_\_\_\_\_\_\_\_\_\_\_\_\_\_\_\_\_\_\_\_\_\_\_\_\_\_\_\_\_\_\_\_\_\_\_\_\_\_\_\_\_\_\_\_\_\_\_\_\_\_\_\_\_\_\_\_\_\_\_\_\_\_\_\_\_\_\_\_\_\_\_

b) Aumentou, estou entendendo melhor o assunto VM

- a) Continua o mesmo
- c) Ficou mais confuso

17) Sugestão para a melhoria do programa SEVeM:

## **ANÁLISE QUALITATIVA DO PROGRAMA SEVEM**

## **QUESTIÓNARIO PARA FISIOTERAPEUTAS - PROGRAMA SEVeM**

Tempo formada (o):

## **Questões Gerais:**

1) Durante o curso de graduação, de que forma ocorreu o seu aprendizado de ventilação mecânica:

- ( ) Somente teoria
- ( ) Aulas demonstrativas e teoria
- ( ) Aulas demonstrativas, prática e teoria
- ( ) Teoria e prática

2) Durante o curso de graduação, o estudo de ventilação mecânica através dos livros foi:

- ( ) Muito interessante
- ( ) Interessante
- ( ) Moderadamente interessante
- ( ) Pouco interessante

3) Durante o curso de graduação, o estudo de ventilação mecânica através da prática (aulas demonstrativas) foi:

- ( ) Muito interessante
- ( ) Interessante
- ( ) Moderadamente interessante
- ( ) Pouco interessante
- ( ) A prática foi insuficiente para o aprendizado
- ( ) Não tive prática

4) Auto-avaliando o seu aprendizado em ventilação mecânica (durante o curso de graduação), você conclui que foi:

( ) Inferior a 40% ( ) Entre 40 a 70% ( ) Superior a 70%

5) Para o profissional Fisioterapeuta (especialista em respiratória) o conhecimento de ventilação mecânica é :

- ( ) Muito importante
- ( ) Moderadamente importante
- ( ) Importante
- ( ) Pouco Importante

6) A utilização do programa SEVeM para complementar o estudo dos alunos pode:

- ( ) Facilitar o aprendizado
- ( ) Não influenciar o aprendizado
- ( ) Ser uma barreira para o aprendizado

7) A apresentação do programa (a interface), de modo geral está:

- ( ) Muito agradável e atraente
- ( ) Moderadamente agradável e atraente
- ( ) Agradável e atraente
- ( ) Desagradável e pouco atraente
- 8) O que você achou da navegação do SEVeM:
- ( ) Simples ( ) Razoável ( ) Complexa

9) Durante a navegação pelo programa o que te motivou para continuar a explorar o SEVeM:

- 
- ( ) curiosidade ( ) possibilidade de interação
- ( ) interresse no assunto ( ) ambiente agradável
- ( ) novidade ( ) todas as alternativas anteriores
- 10) Dê a sua opinião sobre os casos clínicos do SEVeM:
- ( ) Muito interessante
- ( ) Interessante
- ( ) Moderadamente interessante
- ( ) Pouco interessante

11) Dê a sua opinião sobre o modo de apresentação dos casos clínicos:

- ( ) Muito bem apresentado
- ( ) Bem apresentado
- ( ) Difícil compreensão
- ( ) Muito confuso

### 12) O programa SEVeM:

- ( ) Auxilia o usuário para o aprendizado to tema
- ( ) Não auxilia o usuário para o aprendizado to tema
- ( ) Pode dificultar o aprendizado
- 13) Na sua opinião o programa será :
- 
- ( ) aceito pelo alunos ( ) não terá boa aceitação pelos alunos
- 14) Com o programa o aluno pode aprender o assunto VM de forma:
- ( ) Mais fácil
- ( ) Mais difícil
- ( ) Não interfere no aprendizado

15) O programa como complemento para o aprendizado do aluno em VM é:

- ( ) Muito eficiente
- ( ) Eficiente
- ( ) Pouco eficiente
- ( ) Nada eficiente

16) Considerando todos os aspectos do programa, como você avalia o programa:

- $( )$  Ótimo
- $( )$  Muito bom
- $( )$  Bom
- $( )$  Regular
- $( )$  Fraco

17) Sugestão para a melhoria do programa SEVeM:

# **GLOSSÁRIO**

Bitmap= é o mapeamento dos pontos onde cada caráter é armazenado como uma ordem de pixels.

Complacência= é a distensibilidade dos tecidos dos pulmões. Definida como a alteração de volume por unidade de pressão. Relação ∆V(litros)/ ∆P(cm H2O).

Desmame= desmame da ventilação mecânica é a redução gradual do suporte ventilatório ate a retomada da ventilação espontânea.

DPOC= (Doença Pulmonar Obstrutiva Crônica) é a apresentação clínica de alterações pulmonares, caracterizadas pela obstrução ao fluxo aéreo, devido à associação de bronquite crônica e enfisema pulmonar, geralmente conseqüentes ao habito do fumo.

*Drive* respiratório = é o controle inspiratório.

Interface= este termo é aplicado normalmente àquilo que interliga dois sistemas.Tradicionalmente, considera-se que uma interface homem-máquina é a parte de um artefato que permite a um usuário controlar e avaliar o funcionamento deste artefato através de dispositivos sensíveis às suas ações e capazes de estimular sua percepção.

Laringoscópio= instrumento utilizado para visualização da glote durante a intubação traqueal.

Poliomielite=também denominada de paralisia infantil, é a inflamação da substância cinzenta da medula.

SARA= (Síndrome da Angustia Respiratória Aguda) é a apresentação clínica de uma lesão pulmonar aguda que se caracteriza por um dano alveolar difuso e pelo desenvolvimento de edema pulmonar não-cardiogênico.

Usabilidade= é o que se refere à qualidade da interação entre os sistemas com os usuários.

Utilidade= verificar a funcionalidade do sistema.

- ANTUNES, C. **Como Desenvolver Conteúdos Explorando as Inteligências Múltiplas.**  Petrópolis: Vozes, 2001.
- BARBAS, C.S.V.; AMATO, M.B.P.; RODRIGUES JUNIOR, M. Técnicas de assistência ventilatória. In: KNOBEL, E., **Condutas no Paciente Grave**. São Paulo: Atheneu, p. 321-352, 2002.
- BOSZCZOWSKI, M.I.B. **Software Educacional Uma Nova Ferramenta Pedagógica**. Curitiba, 1999. Monografia (Especialização em Informática na Educação) – Programa de Pós-graduação em Tecnologia Centro Federal de Educação Tecnológica do Paraná, 50 p.
- CASAS, L.A.A. **Contribuições para a Modelagem de um Ambiente Inteligente de Educação Baseado na Realidade Virtual**. Florianópolis, 1999. Tese (Doutorado em Engenharia de Produção), Universidade Federal de Santa Catarina, [s.p.]. Disponível na Internet em: [http://www.eps.ufsc.br/teses99/casas/index.html.](http://www.eps.ufsc.br/teses99/casas/index.html) Acessado em: 20/05/03.
- CASTILHO, L.V. **Sistema Multimídia para o Apoio ao Aprendizado dos Testes de Força Muscular**. Curitiba, 2004. Dissertação (Mestrado em Ciências – Área de Engenharia Biomédica) - Programa de PóS-Graduação em Engenharia Elétrica e Informativa Industrial, Centro Federal de Educação Tecnológica do Paraná, 95 p.
- CARDOZO, E. **Inteligência Artificial**. Campinas, 1993. Trabalho de Pós-graduação Departamento de Engenharia de Computação e Automação Industrial, Faculdade de Engenharia Elétrica. Universidade Estadual de Campinas, 132 p.
- CAREY, J.R.; ELLINGHAM, C.; CHEN, Y. Computer-based solution to a clinical education problem in a Physical Therapy course. **Physical Therapy**, v. 66, n. 11, p. 1725-1729, 1986.
- CARVALHO, C.R.R. **Ventilação Mecânica- Volume I- Básica**. São Paulo: Atheneu, 2000.
- CARVALHO, C.R.R.; BARBAS C.S.V.; LORENZI FILHO, G.; SCHETTINO G.T.P.; AMATO, M.P. CURSO DE ATUALIZAÇAO EM VENTILAÇÃO MECÂNICA, **Introdução à Ventilação Mecânica**. São Paulo: HC da Faculdade de Medicina da Universidade de São Paulo, 2003.
- CARVALHO, L. **Análise dos Métodos de Aquisição de Conhecimento de um Sistema Baseado na Metodologia KADS.** Curitiba, 1995. Dissertação (Mestrado em Engenharia Biomédica) – Curso de Pós-Graduação em Engenharia Elétrica e Informática industrial, Centro Federal de Educação Tecnológica do Paraná, 112 p.
- CHAIBEN, H. **Uma Visão Geral Sobre Inteligência Artificial**. Disponível em: **<**http://www.cce.ufpr.br/hamilton/iaed> Acesso em: 05/05/2003.
- CHORAFAS, D. **Knowledge Engineering**. 1 ed. New York: Van Nostrand Reinhold, 1990.
- CORDINGLEY, E. Knowledge Elicitation Techniques for Knowledge-based Systems. In: DIAPER, D. **Knowledge Elicitation**: **Principles, Techniques and Applications**. Chichester: Ellis Horwood Limited, p. 89-178, 1989.
- CUNHA, F. **Inteligência Artificial**. Disponível em: **<**http://www.eps,ufsc.br/dissert/cunha> Acesso em: 05/05/2003.
- DAVID, C.M. **Ventilação Mecânica: da Fisiologia à Prática Clínica**. 1 ed. Rio de Janeiro: Revinter, 2001.
- DALLACOSTA, A.; FERNANDES, A.M.R.; BASTOS, R.C. **Desenvolvimento de um Software Educacional para o Ensino de Química Relativo à Tabela Periódica**. Disponível em: **<**http://www.c5.cl/ieinvestiga/actas/ribie98/160> Acesso em: 18/06/2003.
- EMMERICH, J. **Suporte Ventilatório Contemporâneo**. 1 ed. Rio de Janeiro: Revinter, 2002.
- GANE, C.; SARSON, T. **Análise Estruturada de Sistemas**. 1 ed. Rio de Janeiro: LTC, 1983.
- GENARO, S. **Sistemas Especialistas: O Conhecimento Artificial**. 1 ed. Rio de Janeiro: Livros Técnicos e Científicos Editora S. A, 1987.
- GIMENES, M.C. **Software Educacional: Contribuições ao Ensino**. Curitiba, 1998. Monografia (Especialização em Informática na Educação) – Programa de Pós-graduação em Tecnologia – Centro Federal de Educação Tecnológica do Paraná, 49 p.
- GIRAFFA, L.M.M.. **Seleção e Adoção de Estratégias de Ensino em Sistemas Tutores Inteligentes**. Porto Alegre, 1997, 127 p.; Exame de Qualificação (Doutorado em Ciência da Computação) - Instituto de Informática, Universidade Federal do Rio Grande do Sul. [http://www.inf.pucrs.br/~giraffa/lucia.html.](http://www.inf.pucrs.br/~giraffa/lucia.html) Acessado em: 18/06/2003.
- GLADCHEFF, A.P.; OLIVEIRA, V.B.; SILVA, D.M. O software educacional e a psicopedagogia no ensino de matemática direcionada ao ensino fundamental. **Revista Brasileira de Informática na Educação**, v. 8, p. 63, 2001.
- GONZAGA, C.D.T. **A Informática na Fisioterapia: Uma Aplicação no Ensino da Avaliação da Atividade Reflexa do Recém-Nascido**. Curitiba, 2003. Dissertação (Mestrado em Ciências – Área de Engenharia Biomédica) - Programa de PóS-Graduação em Engenharia Elétrica e Informativa Industrial, Centro Federal de Educação Tecnológica do Paraná, 86 p.
- GREENWELL, M. **Knowledge Engineering for Expert Systems**. 1 ed. Chichester: Ellis Horwoord Limited, 1988.
- JACINSKI, E.; FARACO, C.A. Tecnologias na educação: uma solução ou um problema pedagógico. **Revista Brasileira de Informática na Educação**, v. 10, p. 49-56, 2002.
- HOFFMAN, R. A survey of methods for eliciting the knowledge of experts. In: McGRAW, K.; WESTPHAL, C. **Readings in Knowledge Acquisition**. Hertfordshire: Ellis Horwood Limited, 1990.
- LIRA, G.S.; FANTINATO, M. **Engenharia e Representação do Conhecimento**. Disponível em: <[http://www.din.uem.br/ia/conhecimento/index.htm>](http://www.din.uem.br/ia/conhecimento/index.htm) Acesso em: 05/03/2005.
- MATUI, J. **Construtivismo: Teoria Sócio-Crítica Aplicada ao Ensino**. São Paulo: Moderna, 1995.
- McGOWN, H.; FAUST, G.W. Computer-assisted instrution in physical therapy: a pilot program. **Physical Therapy**, v. 51, n. 10, p. 1113-1120, oct. 1971.
- MENDES, J. **Possibilidades e Limites da Informática na Educação: uma Abordagem a Partir da Teoria da Atividade**. Curitiba, 2002. 94p. Dissertação (Mestrado em Tecnologia) – Programa de Pós Graduação em Tecnologia, Centro Federal de Educação Tecnológica do Paraná. Disponível na Internet em: http://www.ppgte.cefetpr.br/dissertação/2002/joão.pdf[..](http://www.eps.ufsc.br/teses99/casas/index.html) Acessado em: 20/05/04.
- MERCADO, L.P.L. **Formação Continuada de Professores e Novas Tecnologias**. Maceió: Edufal, 1999.
- MORAES, M.C. **O Paradigma Educacional Emergente**. 4 ed. Campinas: Papirus, 2000.
- MORAN, J.M.; MASETTO, M.T.; BEHRENS, M. A. **Novas Tecnologias e Mediação Pedagógica**. Campinas: Papirus, 2000.
- MORENO, R.A. **O Mito da Informática no Processo Ensino-Aprendizagem**. Curitiba, 1999. Monografia (Especialização em Informática na Educação) – Programa de Pósgraduação em Tecnologia – Centro Federal de Educação Tecnológica do Paraná, 52 p.
- MOTA, E. **Do Conhecimento a Representação do Conhecimento**. Disponível em: <http://jurua.dcc.fua.br/~dcc\_ia> Acesso em 05/05/2003.
- NET, À.; BENITO, S. **Ventilação Mecânica**. 3 ed. Rio de Janeiro: Revinter, 2002.
- NIEVOLA, J.C. **Sistema Inteligente para Auxílio ao Ensino em Traumatologia Crânioencefálica**. Florianópolis, 1995. Tese (Doutorado em Engenharia Elétrica, Sistemas de Informação) – GPEB, Universidade Federal de Santa Catarina, 168 p.
- NISKIER, A. **Tecnologia Educacional Uma Visão Política**. Petrópolis: Vozes, 1993.
- OLIVEIRA, R. **Informática Educativa: dos Planos e Discursos à Sala de Aula.** 5 ed. Campinas: Papirus, 2001.
- OLIVEIRA, S.B.A.M. **Introdução ao Uso do Computados como Meio Didático**. Curitiba, 1998. Monografia (Especialização em Informática na Educação) – Programa de Pósgraduação em Tecnologia – Centro Federal de Educação Tecnológica do Paraná, 32 p.
- OLIVEIRA, C.C; COSTA, J.W; MOREIRA, M. **Ambientes Informatizados de Aprendizagem: Produção e Avaliação de Software Educativo**. Campinas: Papirus, 2001.
- OSHIRO, A; NOVELLI, A; LUCENA, P. **Aquisição de Conhecimento**. Disponível em: **<**http://www.icmsc.sc.usp.br/~solange/IA/Aconhec> Acesso em: 05/09/2003.
- PAULA FILHO, W.P. **Multimídia Conceitos e Aplicações**. Rio de Janeiro: LTC, 2000.
- POZZEBON, E., BARRETO, J.M. **Inteligência Artificial no Ensino com Tutores Inteligentes.** Disponível em: **<**http://www.inf.usp.br/~eliane/artigos/pozzebon02I.pdf> Acesso em: 05/04/2004.
- PROENÇA, A; MAIA, J. **Matriz hipermídia para desenvolvimento de material pedagógico.** In: SIMPÓSIO DE INVESTIGAÇÃO E DESENVOLVIMENTO DE *SOFTWARE* EDUCATIVO,Convento dos Capuchos, Costa da Caparica, Portugal, [s.p.], 1996. Disponível na Internet em: htpp://phoenix.sce.fct.unl.pt/simposio/simposio.htm. Acessado em: 14/06/2004.
- REZENDE, S.O.; PUGLIESI, J.B.; FREIRE, M.E.P.; NUNES, M.G.V. Sistema Inteligente de apoio a treinamento e ensino: arquitetura e avaliação. **Revista Brasileira de Informática na Educação**. Florianópolis, v. 8, p. 89-100, abril 2001.
- ROCHA, A.R., CAMPOS, G.H.B. **Avaliação da qualidade de** *software* **educacional**. Em Aberto. Brasília, n. 57, p. 32-44, jan./mar.1993
- SAARINEN-RAHIIKA, H.; BINKLEY, J.M. Problem-based in physical terapy: a review of the literature and overview of the McMaster University experience. **Physical Therapy**, v. 78, n. 2, p. 195-209, 1998.
- SANTOS, M.R. **Design, Produção e Uso dos Artefatos: uma Abordagem a Partir da Atividade Humana**. Curitiba, 2001. 82 p.Dissertação (Mestrado em Educação Tecnológica) – Programa de Pós Graduação em Tecnologia, Centro Federal de Educação Tecnológica do Paraná. Disponível na Internet em: [http://www.ppgte.cefetpr.br/dissertação/2002/marinês.pdf](http://www.eps.ufsc.br/teses99/casas/index.html). Acessado em: 20/05/04.
- SOBRAL, M.E.G; FERREIRA, M.A. **Tutores Inteligentes para Ambientes de Ensino-Aprendizagem Cooperativos**. Disponível em:

<http://www.poli.usp.br/pro/procsoft/tpcsepusp02.pdf> Acessado em: 25/07/2003.

- TAJRA, S.F. **Informática na Educação: Novas Ferramentas Pedagógicas para o Professor da Atualidade**. 3 ed. São Paulo: Érica, 2001.
- TWAY, L.E. **Multimídia para Novos Usuários**. Rio de Janeiro: Berkeley, 1993.
- ULBRICHT, V.R.; BULGAY, E.L. **Hipermídia**. Florianópolis: Bookstore, 2000.
- VALENTE, J.A. **Computadores e Conhecimento: Repensando a Educação**. Campinas: Gráfica Central da UNICAMP, 1993.
- VAUGHAN, T. **Multimídia na Prática**. São Paulo: Makron Books, 1994.
- VYGOTSKY, L.S. **A Formação Social da Mente: o Desenvolvimento dos Processos Psicológicos Superiores**. 2 ed. São Paulo: Martins Fontes. 1994.
- WASHINGTON, N., PARNIANPOUR, M. Using CAI to accommodate a variety of learning styles in a biomechanics course. **Biomedical Science Instruments**. v. 33, p. 41-46, 1997.
- YOURDON, E**. Análise Estruturada Moderna.** 3 ed. Rio de Janeiro: Campus, 1990.

### **BIBLIOGRAFIA CONSULTADA APENAS PARA A EXECUÇÃO DO SOFTWARE**

- KNOBEL, E**. Pneumologia e Fisioterapia Respiratória**. São Paulo: Atheneu, 2004.
- KÖPF-MAIER, P. **Wolf-Heidegger: Atlas de Anatomia Humana**. 5 ed. Rio de Janeiro: Guanabara Koogan, 2000.
- MOORE, K. **Anatomia Orientada para a Clínica**. 3 ed. Rio de Janeiro: Guanabara Koogan, 1994.
- SCALAN, C.; WILKINS, R.; STOLLER, J. **Fundamentos da Terapia Respiratória de Egan**. São Paulo: Manole, 2000.
- SNELL, R. **Anatomia Clínica para Estudantes de Medicina**. Rio de Janeiro: Guanabara Koogan, 1999.
- SPENCER, A.P. **Anatomia Humana Básica**. 2 ed. São Paulo: Manole, 1991.
- TORTORA, G. **Corpo Humano: Fundamentos de Anatomia e Fisiologia**. 4 ed. São Paulo: Artmed, 2003.
- WEST, J. **Fisiologia Respiratória Moderna**. 5 ed. São Paulo: Manole, 1996.

#### RESUMO:

O trabalho tem como objetivo desenvolver um *software* educacional para Fisioterapia, fornecendo suporte ao aprendizado dos alunos em relação à ventilação mecânica. O tema ventilação mecânica é ministrado durante o sexto período da graduação, porém a abordagem é superficial e o contato com o aparelho de ventilação mecânica normalmente acaba não acontecendo. Também a dificuldade em levar para as salas de aula um aparelho e o pouco tempo dos alunos durante o estágio curricular nas Unidades de Terapia Intensiva, motivaram o desenvolvimento do programa. O programa possui textos, figuras, animações curtas, questionários e principalmente casos clínicos com um simulador de ventilação mecânica. O processo de aquisição do conhecimento foi realizado através de análises de textos e entrevista com especialista Fisioterapeuta. Na representação do conhecimento foram utilizadas as regras de produção e *frames*. Como metodologia de desenvolvimento foram utilizados os diagramas de casos de uso, diagramas de fluxo de dados e diagramas de transição de estados. Para o desenvolvimento e implementação do programa foi utilizado o *software* de animação Macromedia Flash MX 2004. Para avaliar a usabilidade do programa foram realizadas duas análises qualitativas: uma com acadêmicos do curso de Fisioterapia e outra com Fisioterapeutas que trabalham em hospitais. Avaliando os resultados obtidos com os acadêmicos e Fisioterapeutas, observa-se que o SEVeM cumpriu o objetivo proposto e teve boa aceitação pelos usuários. Através da abordagem inovadora o *software* modificou o cotidiano dos alunos. Certamente o *software* pode dar apoio ao aprendizado de ventilação mecânica, desmistificando o aparelho e tornando o aprendizado do assunto mais interessante. As informações obtidas através das análises qualitativas indicaram a aprovação da informática na Fisioterapia. Os computadores quando utilizado com os *softwares* educacionais, tornam-se um artefato mediador eficaz para a melhora do processo ensino/aprendizagem.

### PALAVRAS-CHAVE

Informática, Ventilação Mecânica, Aprendizagem, Fisioterapia

ÁREA/SUB-ÁREA DE CONHECIMENTO  $3.13.00.00 - 6$  Engenharia Biomédica 1.03.03.04 – 9 Sistemas de Informação 4.08.00.00.4 - 8 Fisioterapia e Terapia Ocupacional

2005  $N^{\degree}$ : 363